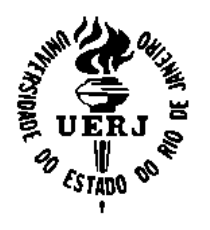

 **Universidade do Estado do Rio de Janeiro**

Centro Biomédico Instituto de Medicina Social

Vivianne Cristinne Lima Melo Braga

**Estresse no trabalho e pressão arterial: reflexões metodológicas sobre linearidade e operacionalização da exposição**

> Rio de Janeiro 2011

Vivianne Cristinne Lima Melo Braga

# **Estresse no trabalho e pressão arterial: reflexões metodológicas sobre linearidade e operacionalização da exposição**

Dissertação apresentada, como requisito parcial para a obtenção do título de Mestre, ao Programa de Pós-Graduação em Saúde Coletiva, da Universidade do Estado do Rio de Janeiro. Área de concentração: Epidemiologia

Orientador: Prof. Dr. Washington Leite Junger Coorientadora: Profª. Dra. Márcia Guimarães de Mello Alves

> Rio de Janeiro 2011

# CATALOGAÇÃO NA FONTE UERJ/REDE SIRIUS/BIBLIOTECA CB-C

B813 Braga, Vivianne Cristinne Lima Melo. Estresse no trabalho e pressão arterial: reflexões metodológicas sobre linearidade e operacionalização da exposição / Vivianne Cristinne Lima Melo Braga. – 2011. 159f. Orientador: Washington Leite Junger. Coorientadora: Márcia Guimarães de Melo Alves. Dissertação (Mestrado) – Universidade do Estado do Rio de Janeiro, Instituto de Medicina Social. 1. Stress ocupacional – Teses. 2. Hipertensão – Teses. 3. Pressão arterial – Teses. 4. Saúde e trabalho – Teses. 5. Funções não-lineares – Teses. I. Junger, Washington Leite. II. Alves, Márcia Guimarães de Melo. III. Universidade do Estado do Rio de Janeiro. Instituto de Medicina Social. IV. Título. CDU 613.6

Autorizo, apenas para fins acadêmicos e científicos, a reprodução total ou parcial desta dissertação, desde que citada a fonte.

\_\_\_\_\_\_\_\_\_\_\_\_\_\_\_\_\_\_\_\_\_\_\_\_\_\_\_\_\_\_\_\_\_\_\_\_\_\_\_ \_\_\_\_\_\_\_\_\_\_\_\_\_\_\_\_\_\_\_\_\_\_\_\_\_

Assinatura **Data** 

Vivianne Cristinne Lima Melo Braga

# **Estresse no trabalho e pressão arterial: reflexões metodológicas sobre linearidade e operacionalização da exposição**

Dissertação apresentada, como requisito parcial para a obtenção do título de Mestre, ao Programa de Pós-Graduação em Saúde Coletiva, da Universidade do Estado do Rio de Janeiro. Área de concentração: Epidemiologia

Aprovada em 01 de março de 2011

Orientador: Prof. Dr. Washington Leite Junger Instituto de Medicina Social - UERJ

Coorientadora: Profª. Dra. Márcia Guimarães de Mello Alves Instituto de Saúde da Comunidade - UFF

Banca examinadora:

Prof. Dr. Eduardo Faerstein Instituto de Medicina Social – UERJ

\_\_\_\_\_\_\_\_\_\_\_\_\_\_\_\_\_\_\_\_\_\_\_\_\_\_\_\_\_\_\_\_\_\_\_\_\_\_\_

Profª. Dra. Rosane Härter Griep Escola Nacional de Saúde Pública – Fiocruz

\_\_\_\_\_\_\_\_\_\_\_\_\_\_\_\_\_\_\_\_\_\_\_\_\_\_\_\_\_\_\_\_\_\_\_\_\_\_\_

\_\_\_\_\_\_\_\_\_\_\_\_\_\_\_\_\_\_\_\_\_\_\_\_\_\_\_\_\_\_\_\_\_\_\_\_\_\_\_

Prof. Dr. Alexandre dos Santos Brito Instituto de Saúde da Comunidade da UFF

Rio de Janeiro

2011

**DEDICATÓRIA**

Para Deus e minha família que sempre estiveram ao meu lado.

#### **AGRADECIMENTOS**

Aos meus pais que sempre me incentivaram a buscar o conhecimento e me deram a confiança e o amor necessários para persistir e alcançar meus objetivos.

Ao meu marido que, como bom companheiro, aceitou o desafio de estudar juntos. Obrigada pela paciência e incentivo.

Às minhas irmãs, cunhados, cunhada, sobrinha e sogro por entenderem as ausências e acreditarem em meu potencial.

Aos professores Washington e Márcia, por sua sensibilidade, amizade, auxílio e cuidado na orientação da dissertação e no crescimento profissional.

Aos professores Antônio Ponce e Rosane Griep por terem aceitado fazer parte da banca de qualificação, dando muitas contribuições à dissertação.

Aos professores Alexandre Brito, Rosane Griep e Eduardo Faerstein por terem aceitado fazer parte da banca de defesa.

Ao professor Eduardo Faerstein por ter aceitado ser o ledor e contribuído muito durante todo o processo de construção dessa dissertação.

Aos professores, colaboradores, pós-graduados e alunos que fazem parte do grupo de estudo Pró-Saúde, por me aceitarem e compartilharem comigo conhecimento e as informações do estudo.

Aos meus colegas de mestrado por todas as horas de estudo que passamos juntos.

Aos meus colegas de trabalho que pacientemente me apoiaram e incentivaram a realização da pós-graduação.

Aos funcionários do IMS, por terem sido atenciosos e prestativos auxiliando muito para que tudo saísse bem.

#### **RESUMO**

BRAGA, Vivianne Cristinne Lima Melo. *Estresse no trabalho e pressão arterial:*  reflexões metodológicas sobre linearidade e operacionalização da exposição*.* 2011. 159f. Dissertação (Mestrado em Saúde Coletiva) - Instituto de Medicina Social, Universidade do Estado do Rio de Janeiro, Rio de Janeiro, 2011.

O modelo demanda-controle proposto por Karasek caracteriza as situações de estresse no ambiente laboral que é definido pela alta exigência no trabalho resultante da combinação do efeito da demanda psicológica no trabalho (estressores) e moderadores do estresse, especialmente a capacidade de tomar decisões (controle). Existem diversas formas de operacionalizar a exposição (alta exigência no trabalho) descritas na literatura. No entanto, não há consenso sobre qual a melhor operacionalização. Outra questão negligenciada pela maioria dos autores é a forma funcional da curva exposição-resposta ou não linearidade da associação. Entre os desfechos avaliados em estudos sobre os efeitos do estresse no trabalho, usando o modelo demanda-controle, estão as doenças cardiovasculares, como a hipertensão arterial. Contudo, os resultados relatados parecem conflitantes sobre a associação entre o estresse no trabalho e a hipertensão arterial. Os objetivos deste trabalho são estudar a associação entre o estresse no trabalho e aumento da pressão arterial/hipertensão arterial usando as diferentes formas de operacionalização do estresse no trabalho e avaliar a curva exposição-resposta quanto à linearidade. O trabalho é um estudo seccional desenvolvido na população do Estudo Pró-Saúde que é composta por servidores públicos de uma universidade no Rio de Janeiro. Modelos de regressão usando diferentes distribuições foram usados para estimar a associação entre a alta exigência no trabalho e a pressão arterial/hipertensão arterial. Funções não lineares foram utilizadas para investigar a linearidade da associação entre a exposição e os desfechos. Os resultados sugerem que a relação entre a dimensão controle e a pressão arterial seja não linear. Foram observadas associações significativas entre alta exigência no trabalho e pressão arterial sistólica e diastólica para algumas formas de operacionalização da exposição, quando analisados separadamente. No entanto, quando analisadas de forma conjunta por meio do modelo de resposta bivariada não foi encontrada associação. Também não foi encontrada associação entre a alta exigência no trabalho e hipertensão arterial para nenhuma forma de operacionalização da exposição. Os modelos estatísticos com melhor ajuste foram aqueles em que a exposição foi operacionalizada por meio de quadrantes gerados pela mediana de cada uma das dimensões e de forma dicotômica com termo de interação entre demanda psicológica e controle. Neste estudo estas foram as formas mais adequadas de operacionalização. Os resultados também mostram que a associação entre a dimensão controle e a pressão arterial é não linear. Conclui-se que não há garantia de linearidade da associação entre estresse no trabalho e pressão arterial e que essa associação pode ser influenciada pela forma de operacionalização da exposição e do desfecho ou da estratégia de modelagem.

Palavras-chave: Estresse ocupacional. Alta exigência no trabalho. Hipertensão arterial. Pressão arterial.

#### **ABSTRACT**

The demand-control model proposed by Karasek characterizes situations of stress in the workplace, that is defined by job strain resulting from a combination of the effect of psychological demand at work (stressors) and moderators of stress, especially decision authority (decision latitude). There are several ways to operationalize the exposure (job strain) described in the literature, however, there is no consensus about which is the best way to do it. Another issue often neglected, by most authors, is the shape of the exposure-response function in order to explore non-linearity of the association. Hypertension is one of the main cardiovascular disease assessed in studies on the effects of job strain. However, conflicting results reported on the association between job strain and hypertension. The aim of this paper is the study the association between job strain and increased blood pressure/hypertension using different forms of operationalization of stress at work and evaluate the curve of exposure-response regarding the linearity. The work is a sectional study developed in the Pró-Saúde population which consists of public servants of a university in Rio de Janeiro. Regression models using different distributions were used to estimate the association between job strain and blood pressure/hypertension. Nonlinear functions were used to investigate the assumption of linearity of the association between exposure and the outcomes. The results suggest that the relationship between dimension decision latitude and blood pressure is not linear. Significant associations were found between job strain and systolic and diastolic blood pressure for some forms of operationalization of exposure, when analyzed separately. However, when analyzed jointly by means of bivariate response regression models no association was found. Also it was not found association between job strain and hypertension for any form of operationalization of the exposure. The best statistical models were those in which the exposure was operationalizated by means quadrants determined by the median of each of the dimensions and the interaction term between psychological demand and decision latitude. In this study, these were the most adequate way of operationalization. The results also show that the association between the dimension decision latitude and blood pressure is not linear. In conclusion, there is no guarantee of linearity of the association between job strain and blood pressure and that this association can be influenced by the way of operationalization of exposure and outcome or modeling strategy.

Keywords: Job stress. Job strain. Hypertension. Blood pressure.

# **LISTA DE ILUSTRAÇÕES**

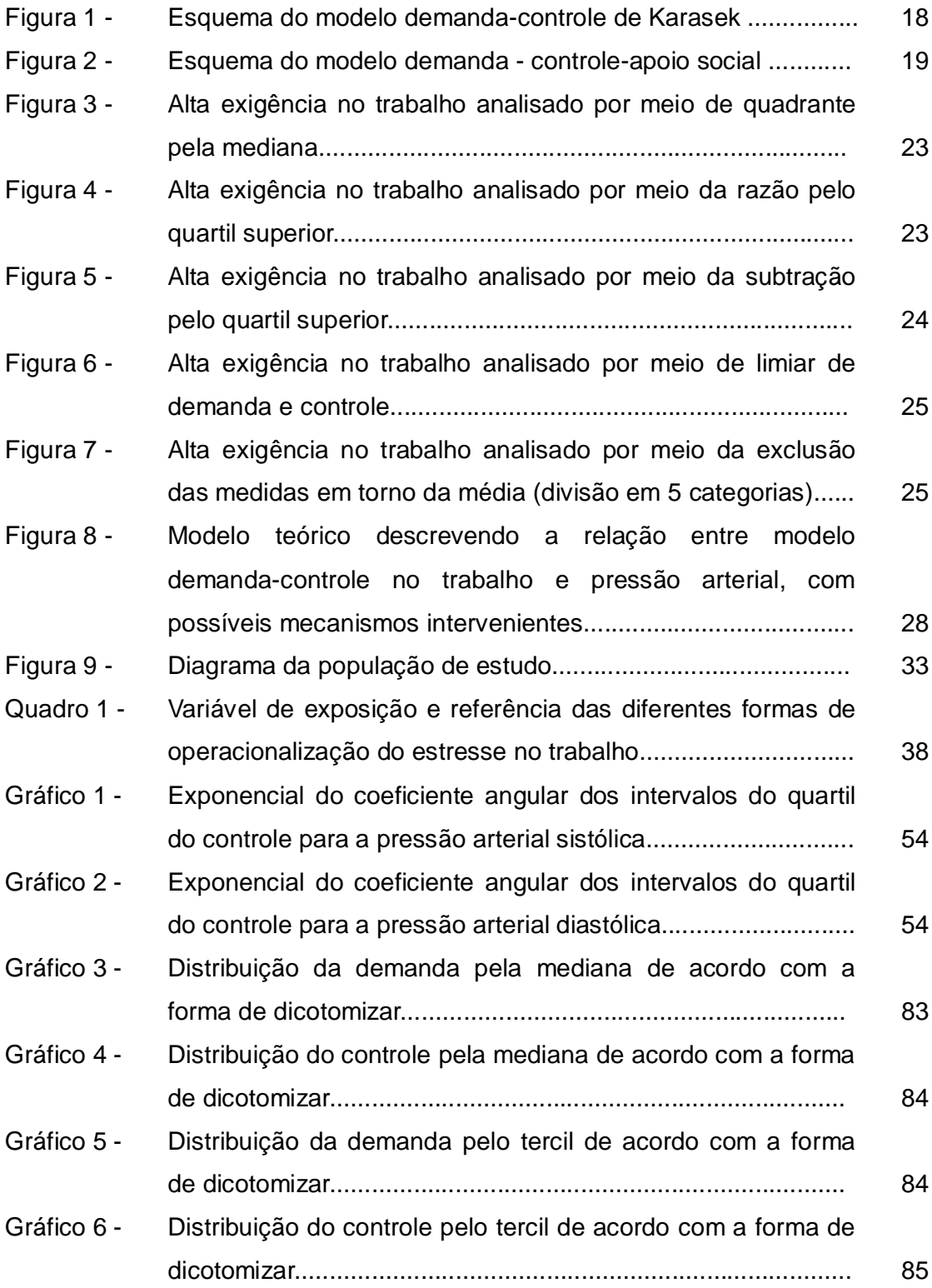

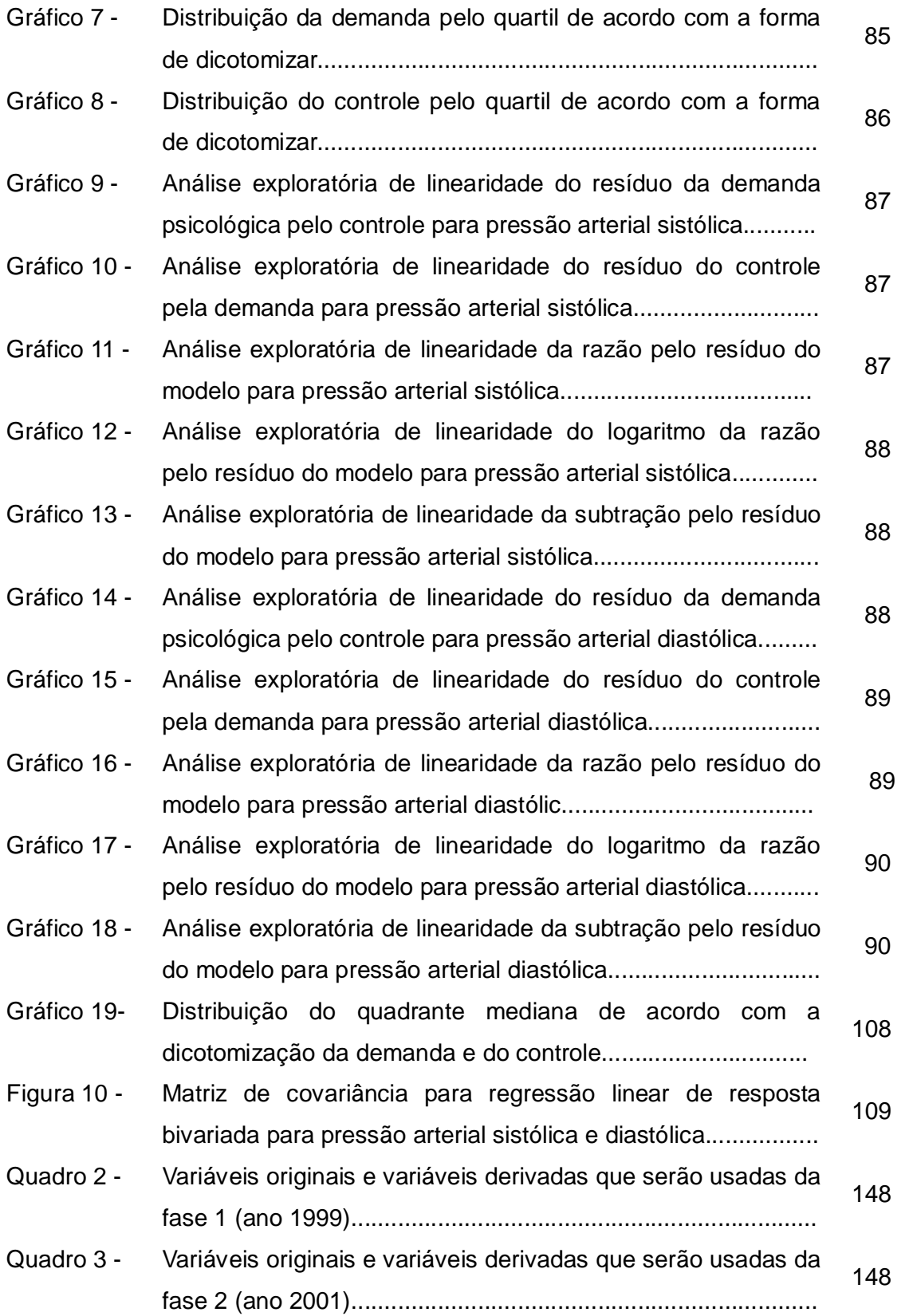

### **LISTA DE TABELAS**

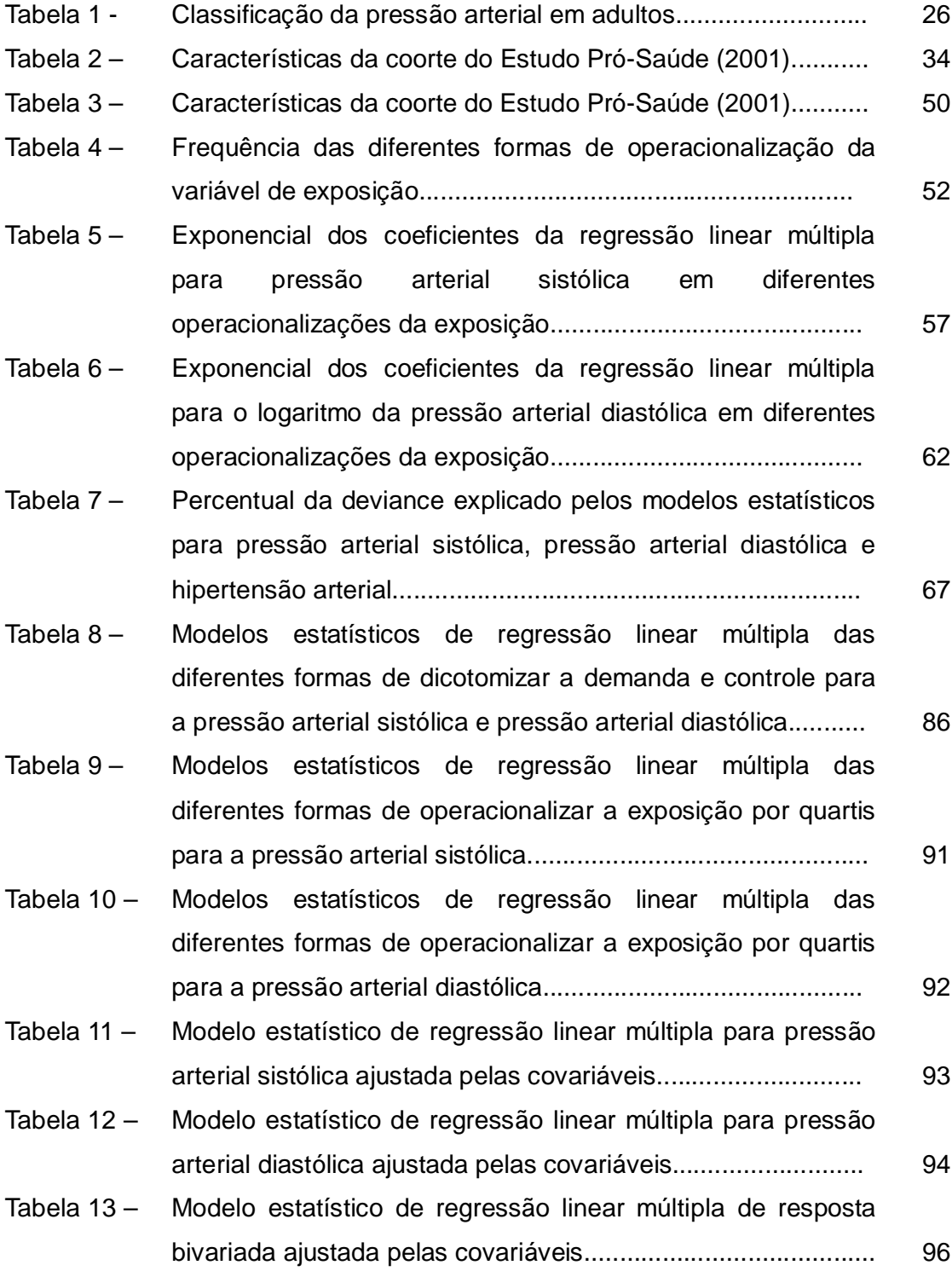

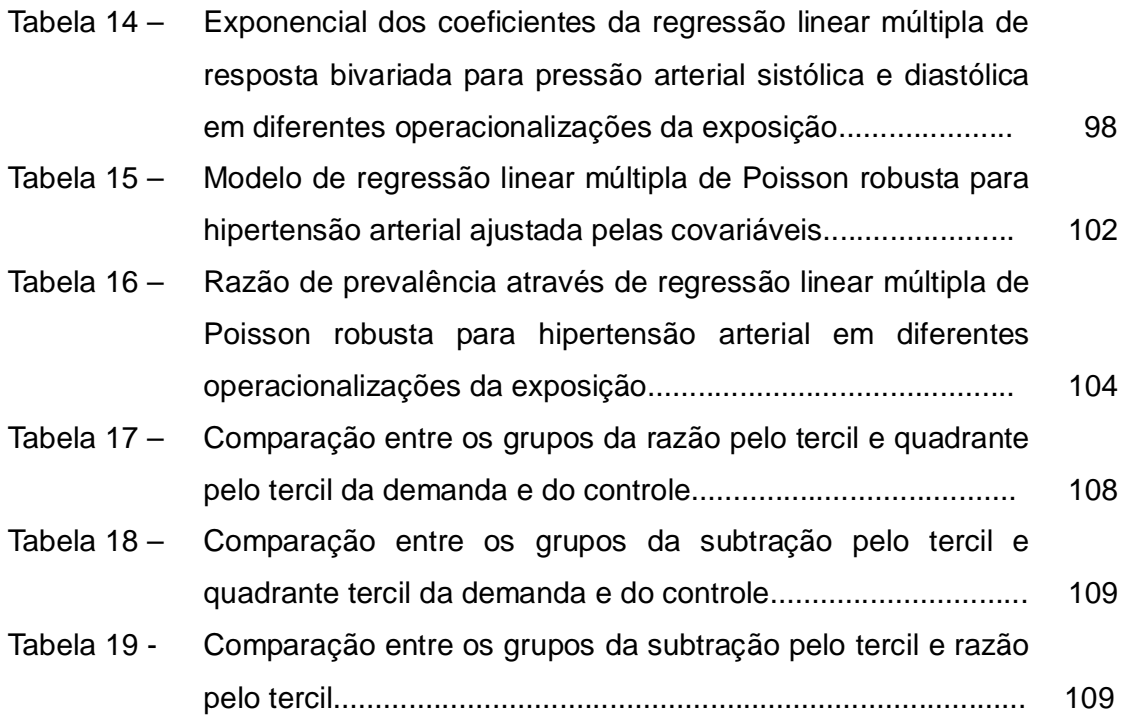

# **LISTA DE ABREVIATURAS E SIGLAS**

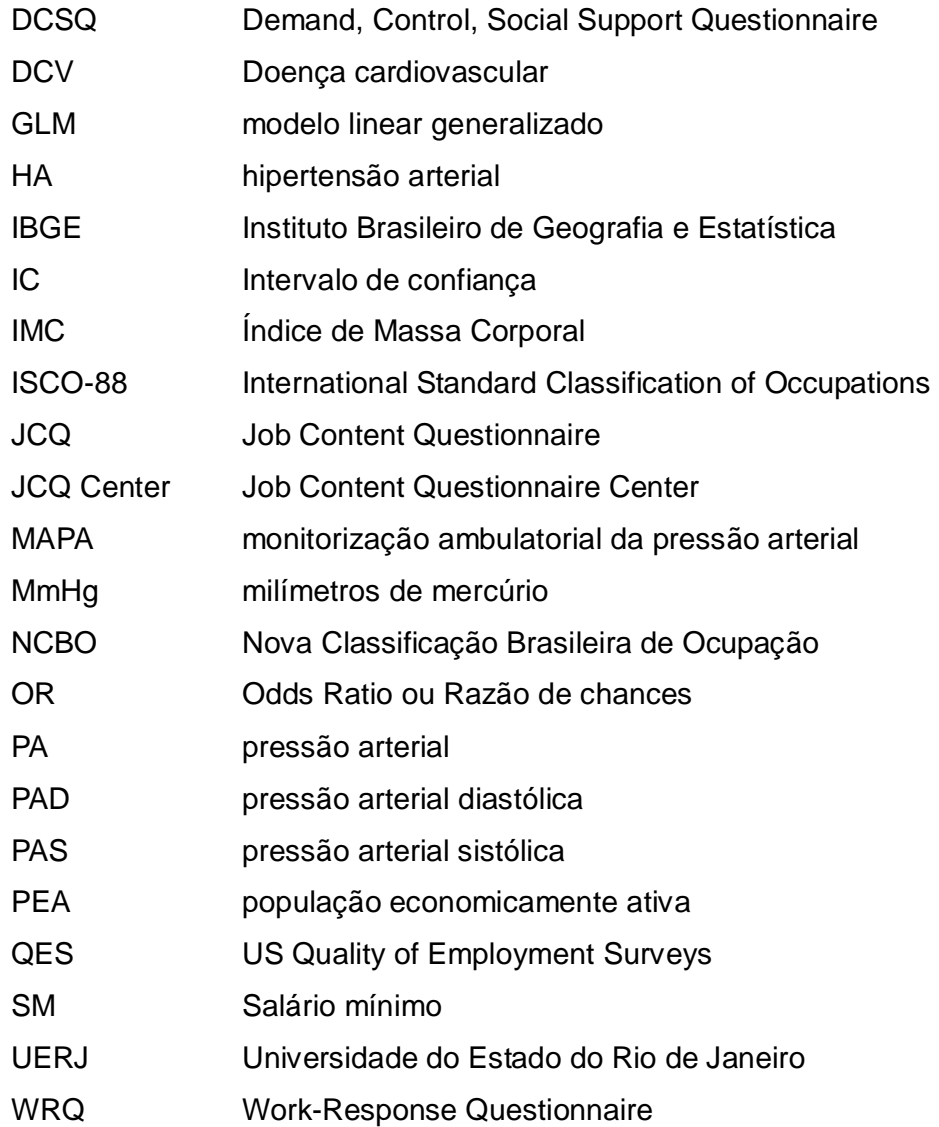

# **SUMÁRIO**

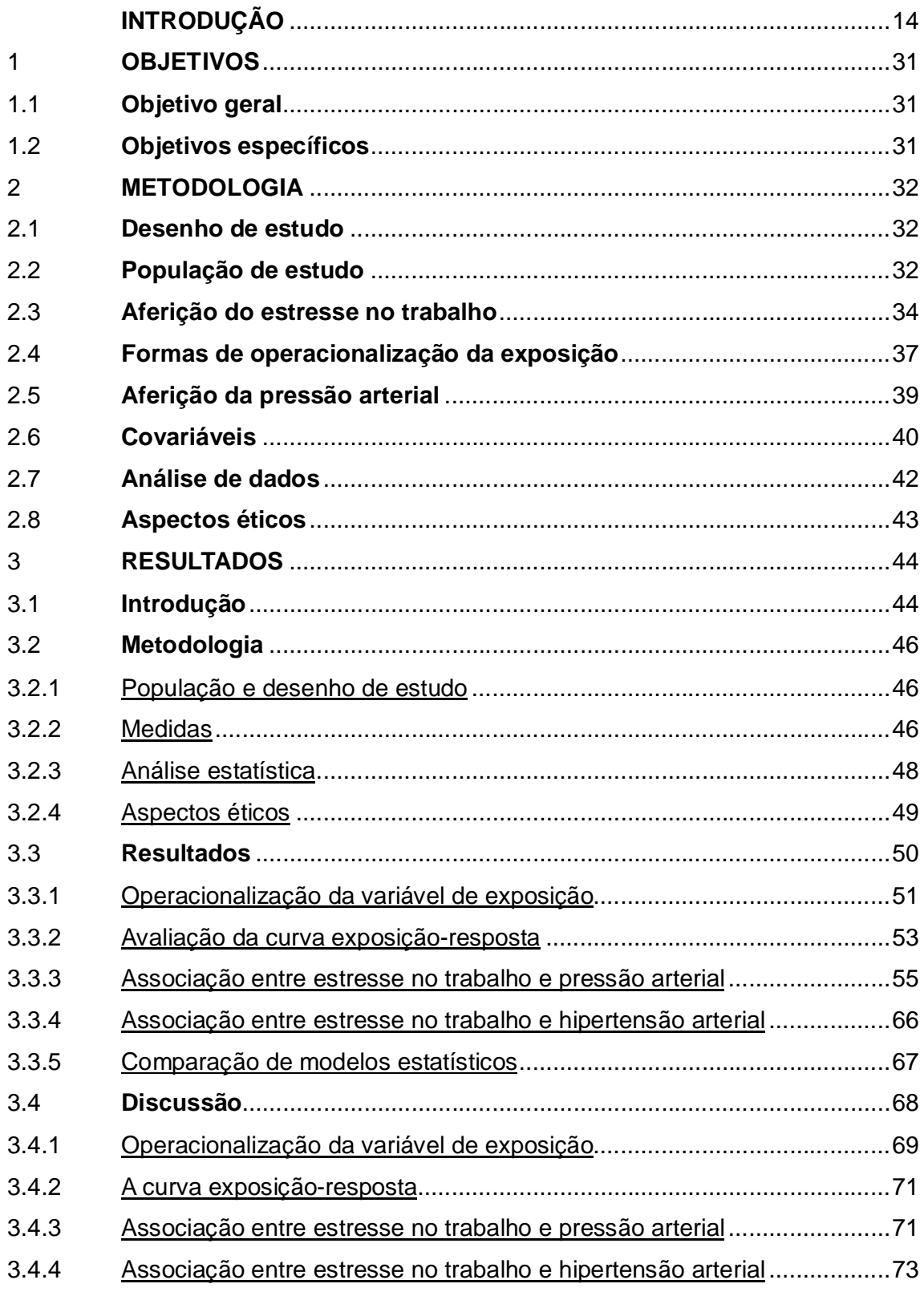

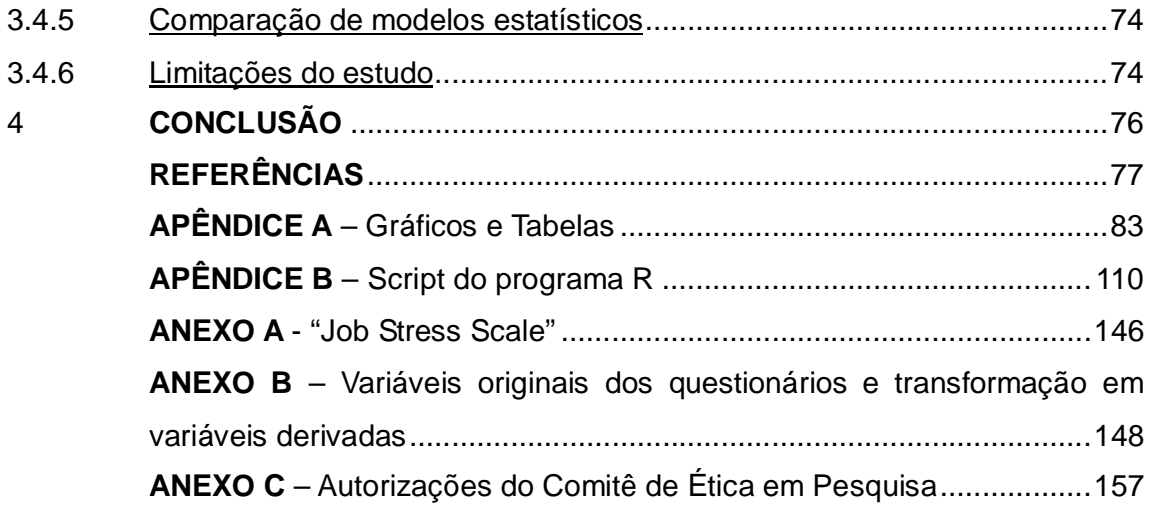

### **INTRODUÇÃO**

#### Apresentação

A medicina do trabalho é uma especialidade médica e tem como objetivo o cuidado com a saúde do trabalhador. Esse ramo de atividade está vinculada à epidemiologia nas questões relacionadas ao adoecimento e aos fatores de riscos existentes no ambiente de trabalho. Existem alguns fatores de risco de adoecimento já bem estabelecidos no ambiente de trabalho, principalmente aqueles ligados aos agentes químicos, físicos ou biológicos, estando inclusive contemplados por legislação específica. No entanto, quando pensamos sobre os fatores de risco relacionados com o trabalho em si, como as exigências e a forma como são executadas as tarefas, as associações com as doenças passam a ser tratadas de forma subjetiva. Há pesquisas em diversos locais do mundo e no Brasil que tentam demonstrar a associação entre os fatores de risco de adoecimento relacionados ao trabalho.

O Estudo Pró-Saúde é um programa de pesquisa de uma universidade no estado do Rio de Janeiro criado em setembro de 1998 para investigar a saúde de trabalhadores técnico-administrativos de forma longitudinal, com avaliações realizadas nos anos 1999, 2001 e 2006 (fase 1, fase 2, fase 3, respectivamente). Tem por objetivo descrever a morbidade dessa população, as práticas e os comportamentos relacionados à saúde e os determinantes socioeconômicos e culturais associados (FAERSTEIN et al., 2005).

As linhas principais de investigação do Estudo Pró-Saúde estão relacionadas ao papel de marcadores de posição social (condições socioeconômicas, gênero, raça/etnia), as dimensões da vida social (eventos de vida, mobilidade geográfica e social, experiência de discriminação, estresse no trabalho, padrões de rede e apoio social), a morbidade (obesidade, hipertensão, acidentes, transtornos mentais comuns, entre outros) e aos comportamentos relacionados à saúde (de atividade física, padrões de dieta e tabagismo, à utilização de procedimentos, serviços e medicamentos). Dentre os temas de investigação está a relação entre os estressores relacionados com o trabalho e a hipertensão arterial (FAERSTEIN et al., 2005). Vinculados ao estudo já foram desenvolvidos 31 teses e dissertações e publicados 65 artigos ligados as áreas de pesquisas do estudo.

A população do Estudo Pró-Saúde equivale à população economicamente ativa com vínculo regular (FAERSTEIN et al., 2005). No Brasil, em 2001, a população economicamente ativa (PEA) era de 18.464.549 (55,9% da população em idade ativa), sendo que a população trabalhadora com vínculo regular correspondia a 45,2% da PEA; portanto, a população de estudo corresponde a uma parcela da população brasileira.

Um dos projetos em desenvolvimento é sobre o estresse no trabalho segundo o modelo demanda-controle-apoio social no trabalho, associado a vários desfechos. Dentre os desfechos estudados está a hipertensão arterial, que foi objeto de estudo de Alves (2004) em sua tese. No entanto, não foi identificada a associação entre a hipertensão arterial e o estresse no trabalho entre mulheres e permaneceram algumas questões tais como aquelas relacionadas à curva exposição-resposta e a melhor forma de operacionalização da variável de exposição. Neste trabalho buscase complementar a lacuna existente na literatura sobre a forma da curva exposição resposta e as diversas formas de operacionalizar a variável de exposição.

#### Estresse no trabalho

O estresse é definido como conjunto de reações do organismo a agressões de origens diversas, capazes de perturbar-lhe o equilíbrio interno (FERREIRA et al., 2004). O estresse pode perturbar o equilíbrio interno através da alteração da resposta fisiológica chamada carga alostática. A alostase é a habilidade de alcançar a estabilidade com a mudança. Através da alostase o sistema nervoso autônomo, o eixo hipotalâmico-pituitária-adrenal, os sistemas cardiovasculares, metabólico e imune protegem o corpo respondendo aos estressores externos e internos. O preço da acomodação ao estresse é a carga alóstatica, que resulta na superatividade ou subatividade crônica do sistema alostático, gerando uma exaustão dos sistemas. A carga alostática é importante na relação entre a doença e as condições que levam ao estresse crônico (McEWEN, 1998).

O eixo hipotalâmico-pituitária-adrenal controla a produção de cortisol e

fisiologicamente é um dos responsáveis pela resposta ao estresse. Indivíduos, em condições experimentais, foram expostos a atividades envolvendo alta demanda e baixo controle sobre o trabalho (uma situação similar ao trabalho em alta exigência) ocasionando a produção elevada de cortisol e adrenalina. Em situações em que o indivíduo tinha um estressor controlável, somente a produção de adrenalina estava aumentada, enquanto o cortisol permanecia baixo (FRANKENHAEUSER; LUNDBERG; FORMAN, 1980). Há evidências de uma relação entre a inabilidade de baixar os níveis de cortisol sérico e a capacidade reduzida de lidar com o estresse do dia a dia em alguns indivíduos quando comparados com indivíduos que conseguiam lidar com estresse (ALDERLING et al., 2006).

Essas evidências corroboram a hipótese de que a falta de equilíbrio entre os estressores no trabalho como a demanda no trabalho e nível de controle exercido, e o tempo em que se experimenta essa situação de desequilíbrio, elevam a produção dos hormônios do estresse que, por sua vez, podem desencadear processos de adoecimento físico e mental (ARAÚJO; GRAÇA; ARAÚJO, 2003). Para avaliar o estresse no trabalho existem algumas medidas; entre elas, há instrumentos embasados em um modelo teórico. A seguir, serão detalhados dois dos modelos mais utilizados atualmente: o modelo esforço-recompensa e o modelo demandacontrole.

#### Modelo esforço-recompensa

O modelo esforço-recompensa é uma das formas de tentar medir o estresse no trabalho. Esse modelo teórico foi proposto por Siegrist (1996) consiste na experiência de desequilíbrio entre o alto esforço despendido e baixa recompensa recebida no trabalho, sendo extremamente estressante para os trabalhadores (SIEGRIST, 1996). Além disso, pessoas caracterizadas por um padrão motivacional de excessivo comprometimento e alta necessidade de aprovação estão sob maior risco. Esse modelo postula que os contratos de trabalho usualmente falham em serem específicos e fornecerem troca simétrica entre o esforço requerido e a recompensa recebida. Somando-se a isso, o comprometimento excessivo é provavelmente um modificador de efeito, aumentando o efeito produzido na saúde pelo desequilíbrio entre esforço e recompensa (SIEGRIST, 2004).

As gratificações ocupacionais (recompensa) possuem três subdimensões distintas: dinheiro, estima ou aprovação e estados de controle. O esforço tem duas subdimensões: uma intrínseca relacionadas à motivação do trabalhador em relação à determinada demanda e uma extrínseca relacionada às demandas de trabalho (SIEGRIST, 1996). A dimensão comprometimento é intrínseca e dividida em necessidade de aprovação, competitividade e hostilidade latente e inabilidade de deixar as obrigações do trabalho (SIEGRIST, 2004).

O instrumento usado para medir o constructo foi desenvolvido através de um questionário de 16 itens (versão reduzida) com resposta tipo Likert de 3 opções. Esse modelo inclui as dimensões esforço, recompensa e comprometimento. Esse instrumento foi adaptado para o português por Chor et al. (2008). O modelo esforçorecompensa já foi associado a fatores de risco cardiovascular e outros desfechos. Uma revisão de literatura feita por Van Vegchel (2005) corroborou a associação entre estresse no trabalho, pelo modelo esforço-recompensa e doenças cardiovasculares.

Modelo demanda – controle

O modelo demanda-controle foi proposto por Karasek (1979) e caracteriza as situações de estresse no ambiente laboral. A exigência do trabalho é resultado da combinação do efeito da demanda psicológica do trabalho (estressores) e moderadores do estresse, especialmente a capacidade de tomar decisões (controle) (KARASEK et al., 1981). A esse modelo teórico, foi acrescido por Johnson e Hall em 1988, o apoio social no local de trabalho, que pode modificar o efeito do estresse no trabalho. Esse modelo permite classificar as experiências dos trabalhadores em quatro formas: baixa demanda e baixo controle (trabalho passivo), alta demanda e baixo controle (trabalho com alta exigência), baixa demanda e alto controle (trabalho com baixa exigência) e alta demanda e alto controle (trabalho ativo), como pode ser visto na figura 1 (KARASEK, 1979).

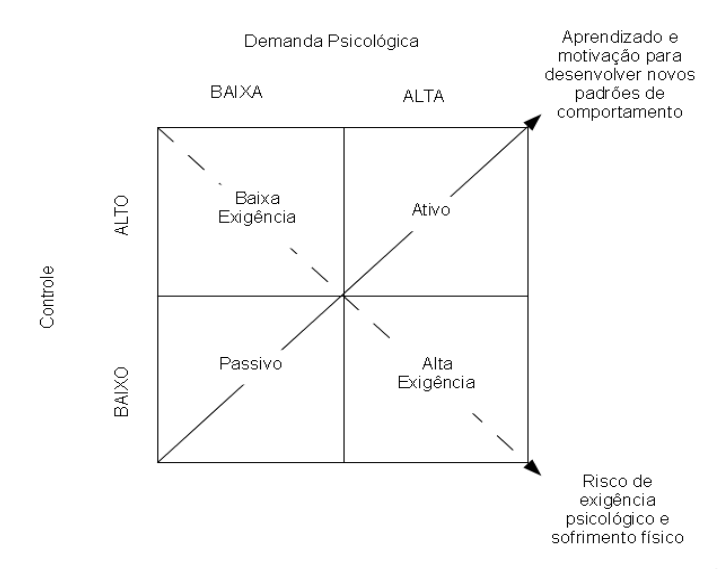

Figura 1 - Esquema do modelo demanda-controle de Karasek (adaptado KARASEK, 1979)

O isolamento social e a falta de apoio social no trabalho são variáveis que compõem o estresse de acordo com grupo de trabalho de especialistas para doenças coronárias (BUNKER et al., 2003). O apoio social no trabalho tem efeito deletério em eventos de vida críticos e no estresse e quando está baixo age como um modificador do efeito potencialmente nocivo do trabalho com alta exigência em relação a diferentes agravos, incluindo a aterogênese, infarto agudo do miocárdio e depressão (ANDRÉ-PETERSON et al., 2007). O apoio social pode ser considerado alto ou baixo, em função de sua distribuição, como pode ser visto na figura 2.

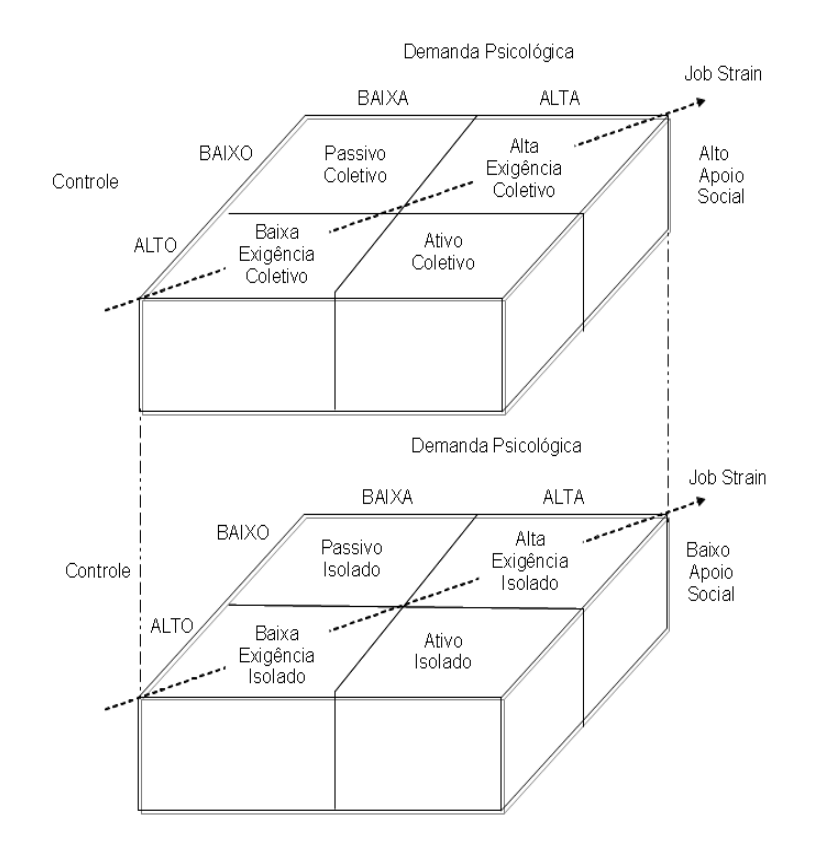

Figura 2 - Esquema do modelo demanda - controle-apoio social (adaptado JOHNSON; HALL, 1988)

A avaliação do estresse no trabalho pode ser feita através de versões do instrumento *Job Content Questionnaire* (JCQ) desenvolvido por Karasek et al. (1998). Este instrumento foi desenvolvido por estágios. O primeiro estágio ocorreu antes de 1984 e foi baseado no *U.S. Quality of Employment Surveys* (QES), que gerou o núcleo do JCQ. O segundo estágio ocorreu após 1985 (versão 1.1) que ampliou a versão anterior de 27 para 49 itens. Nessa versão foram incluídas questões sobre a economia global e uma escala padronizada para as exigências psicológicas (KARASEK et al., 1998). Em 2006 foi implementada a versão 2.2 do instrumento (JOB CONTENT QUESTIONNAIRE CENTER, 2010). O instrumento atual é composto por 49 itens que contemplam diversas escalas, sendo as mais conhecidas as escalas de demanda psicológica, controle e apoio social que deram origem ao modelo demanda-controle-apoio social. Além disso, há as escalas de demanda física e insegurança de emprego. A escala de controle tem 9 itens, sendo 6 para o "desenvolvimento e uso de habilidades" e 3 para "autonomia para tomada de decisão"; a escala de demanda psicológica tem 5 itens e a escala de apoio social tem 8 itens, sendo 4 para o "apoio do supervisor" e 4 para o "apoio para os colegas de trabalho" (KARASEK et al., 2007).

Theorell et al. (1988) propôs o *Demand, Control, Social Support Questionnaire*  (DCSQ) uma versão reduzida do JCQ com 17 itens. Essa escala é composta por cinco itens para demanda, seis itens para o controle e seis itens de apoio social. Cada item tem quatro alternativas de resposta. Esta versão do instrumento, adaptada para o português, foi utilizada no Estudo Pró-Saúde (ALVES et al., 2004).

A avaliação das propriedades psicométricas do DCSQ na versão em português do Brasil foi realizada por Griep et al. (2009) e por Hökerberg et al. (2010) usando a análise fatorial confirmatória. Identificou uma correlação item-total adequada com exceção do item sobre a repetitividade do trabalho. Observou que além de não ter uma boa correlação, obtinha melhora na consistência interna da dimensão controle, com a retirada desse item. Além disso, a análise realizada por Hökerberg et al. (2010) identificou que o melhor modelo estatístico ajustado foi o que considerava somente as dimensões demanda psicológica e controle, com a retirada da dimensão do apoio social.

Comparação entre os modelos

O modelo esforço-recompensa propõe três hipóteses: a primeira que os problemas de saúde ocorreriam em consequência do desequilíbrio entre o alto esforço e baixa recompensa; a segunda que os trabalhadores excessivamente comprometidos teriam maiores chances de adoecer e a terceira que trabalhadores excessivamente comprometidos que também vivenciam o desequilíbrio entre esforço e recompensa teriam um risco ainda maior de adoecimento (SIEGRIST; PETER, 2000).

O modelo demanda-controle propõe duas hipóteses: a primeira que os problemas de saúde são decorrentes de alta exigência no trabalho e a segunda que o aprendizado no trabalho é decorrente de altas demandas psicológicas combinada a alto controle sobre o processo de trabalho (KARASEK; THEORELL, 1990).

Há diferenças e semelhanças entre os dois modelos teóricos para o estresse

no trabalho. O modelo esforço-recompensa enfatiza a recompensa, em particular o processo de troca social em que o esforço despendido no trabalho é compensado por recompensa adequada. A violação dessa norma de troca é considerada altamente estressante na medida que determina falta de reciprocidade e justiça. Outra diferença entre os dois modelos é o componente pessoal, no modelo esforçorecompensa, o estilo pessoal intrínseco de lidar com excesso de comprometimento foi incluído. Pessoas com excesso de comprometimento exageram o esforço além dos níveis considerados apropriados. Nenhum componente pessoal intrínseco é definido no modelo demanda-controle. O modelo esforço-recompensa exclui qualquer medida do nível de controle da tarefa, que é o componente principal do modelo demanda-controle. O controle sobre a tarefa indica a influência de condições ambientais no trabalho. Os dois modelos teóricos se sobrepõem nas dimensões recompensa/apoio social; e esforço/demanda psicológica (LI, 2006).

Além disso, o modelo esforço-recompensa foca na troca negativa entre a experiência de "custos" e "ganhos" no trabalho (isto é, condições de alto esforço e baixa recompensa), mais do que nas características específicas das tarefas de trabalho como ocorre no modelo demanda-controle. Como resultado, o modelo esforço-recompensa captura alguns aspectos do trabalho em uma economia global (insegurança no trabalho, baixas perspectivas de promoção) e relações de trabalho (respeito e tratamento justo no trabalho) não incluído no modelo demanda-controle (GRIEP, 2009).

Os dois modelos são amplamente utilizados e têm características diferentes e comuns. Para decisão sobre o melhor modelo é necessário verificar as particularidades do trabalho da população estudada. A população do presente estudo possui estabilidade no emprego e plano de cargos e salários relacionados ao tempo de serviço e não a recompensa por mérito. Considerando esta população, o modelo teórico mais adequado para este estudo é o demanda-controle por ser mais antigo e porque o modelo esforço-recompesa tem influência sobre a insegurança no trabalho e baixas perspectivas de promoção, que não são peculiares a essa população.

Definido o modelo de demanda-controle é necessário determinar que instrumento é mais adequado para medir o estresse no trabalho. Uma comparação entre os dois instrumentos foi feita por Karasek et al. (2007) e verificou-se que a concordância entre o JCQ e o DCSQ, medida pelo alfa de Cronbach, foi respectivamente de 0,79 e 0,68 para desenvolvimento e uso de habilidades, 0,75 e 0,74 para autonomia para tomada de decisão e 0,68 e 0,75 para demandas psicológicas com correlação máxima esperada de 0,81. A correlação entre as escalas de demandas psicológicas e controle no DCSQ e JCQ foram de 0,03 e 0,08, respectivamente. A correlação interna ente o desenvolvimento e uso de habilidades e autonomia para tomada de decisão foi menor para DCSQ (0,38) que para JCQ (0,70). A correlação entre a pontuação entre o JCQ e DCSQ foi de 0,76 para desenvolvimento e uso de habilidades, 0,60 para autonomia para tomada de decisão e 0,71 para demanda psicológica. O coeficiente de Kappa para alta exigência no trabalho no DCSQ (com JCQ como padrão) foi de 0,459 usando a média como ponto de corte, 0,512 usando o tercil e 0,512 usando quartil. A sensibilidade do DCSQ utilizando como padrão ouro o JCQ variou de 0,51 a 0,70 e a especificidade variou de 0,85 a 0,91, ambos dependendo da forma de operacionalização. Concluiu-se que os dois métodos são válidos e confiáveis (KARASEK et al., 2007). Na decisão da escolha do instrumento optou-se por utilizar o instrumento DSCQ que tem acesso livre e menor número de questões, o que facilita a aplicação na população estudada.

No entanto, é importante avaliarmos as diferentes formas de análise estatística do modelo demanda-controle, o que será visto a seguir.

Diferentes formas de analisar o estresse no trabalho no modelo demanda-controle

Os dois instrumentos para medida do modelo demanda-controle são muito utilizados e possuem diversos procedimentos de análise estatística para a definição da exposição. São sete formas de abordagem na análise da escala (COURVOISIER; PERNEGER, 2009; KARASEK et al., 2007; LANDSBERGIS et al., 1994; SANTAVIRTA; SOLOVIEVA; THEORELL, 2007). Os procedimentos serão descritos a seguir:

O procedimento de análise mais comum é o dos quadrantes, sendo estes constituídos a partir da divisão por quantis, usualmente a mediana, dos escores da dimensão demanda e da dimensão controle. A alta exigência no trabalho é definida como acima da mediana da demanda psicológica e abaixo da mediana de controle (LANDSBERGIS et al., 1994), conforme a Figura 3.

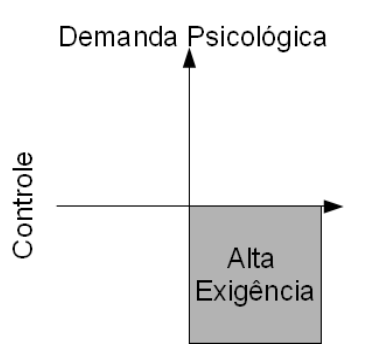

Figura 3 - Alta exigência no trabalho analisado por meio de quadrante pela mediana (adaptado LANDSBERGIS et al., 1994)

O procedimento da razão, obtida pela divisão entre o escore de demanda pelo escore de controle. A alta exigência no trabalho é normalmente o quartil superior. Essa abordagem é não linear e tende mais para o controle que para a demanda (LANDSBERGIS et al., 1994). Esse procedimento de análise foi proposto por Theorell et al. (1988) para o DCSQ, conforme a Figura 4.

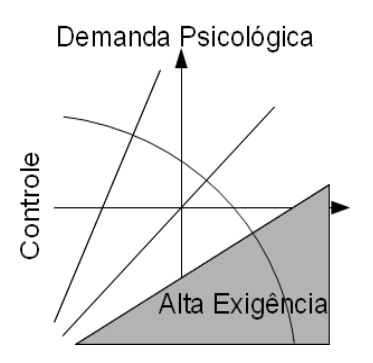

Figura 4 - Alta exigência no trabalho analisado por meio da razão pelo quartil superior (adaptado LANDSBERGIS et al., 1994)

Existe ainda a abordagem logarítmica na qual se utiliza o logaritmo da razão. A diferença entre as operacionalizações pela razão e logaritmo da razão é que o desequilíbrio entre demanda e controle é uniforme. A alta exigência no trabalho é normalmente o tercil superior (COURVOISIER; PERNEGER, 2009).

O procedimento termo de interação utiliza a demanda psicológica e controle e inclui um termo de interações entre as duas dimensões (LANDSBERGIS et al., 1994). Essa abordagem poderia ser uma abordagem ideal, pois não haveria perda de informação com a combinação dos escores do controle e demanda psicológica como ocorre no quadrante (COURVOISIER; PERNEGER, 2009). No entanto, o termo de interação aumenta a variância explicada pelo modelo além do que poderia ser obtido somente com o efeito principal (LANDSBERGIS et al., 1994).

O procedimento de subtração também é uma forma de análise contínua, tal como para a subtração cria-se uma variável contínua resultante da subtração do escore demanda do escore controle. A decisão da alta exigência no trabalho é realizado em um ponto arbitrário (LANDSBERGIS et al., 1994), conforme a Figura 5.

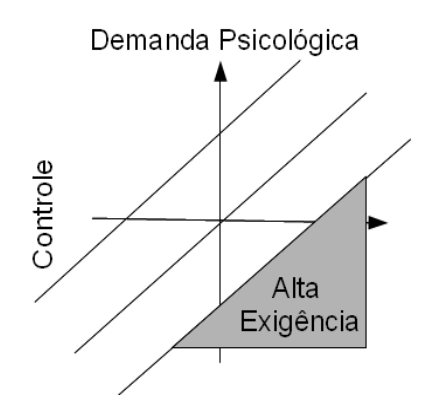

Figura 5 - Alta exigência no trabalho analisado por meio da subtração pelo quartil superior (adaptado LANDSBERGIS et al., 1994)

O procedimento de limiar utiliza a exploração gráfica para determinar pontos de corte ótimos e associações não lineares. A demanda e o controle são divididos em tercis ou quartis e o resultado é examinado nas nove ou dezesseis células resultantes. Alguns autores escolhem um limiar aleatório como Santavirta, Solovieva; Theorell (2007) que escolheu um limiar de 10% para o controle e 90% para demanda. O procedimento de limiar seria teoricamente melhor pois evitaria erro de classificação, na medida que definiria o ponto de corte ótimo e não um ponto de corte predeterminado (LANDSBERGIS et al., 1994), conforme a Figura 6.

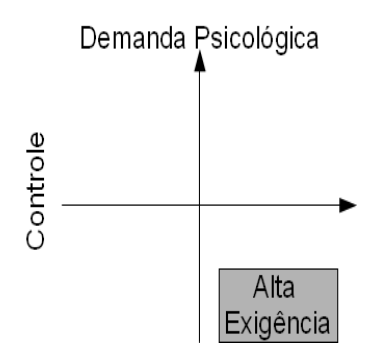

Figura 6 - Alta exigência no trabalho analisado por meio de limiar de demanda e controle (adaptado LANDSBERGIS et al., 1994)

Outro procedimento de análise exclui o segmento da população que está mais próximo da média e considera os quatro quadrantes que estão formados pelo restante da população (KARASEK, 2007). Figura 7.

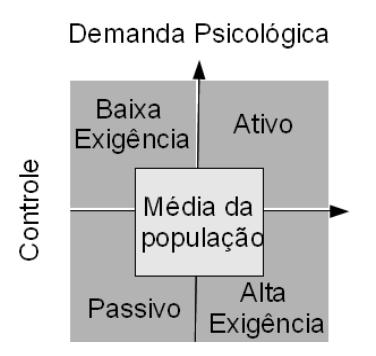

Figura 7 - Alta exigência no trabalho analisado por meio da exclusão das medidas em torno da média (divisão em 5 categorias) (adaptado KARASEK, 2007)

A abordagem com a divisão das dimensões em quantis foi originalmente criada para avaliar a linearidade assumida na abordagem total, subtração, razão e logarítmica. Essa avaliação é feita por meio da divisão das escalas demanda, controle e apoio social no trabalho em quantis (tercil, quartil ou quintil). A escala do apoio social no trabalho é incluída nos procedimentos quadrantes, razão, logarítmica e subtração como um preditor adicional. No entanto, existem poucas evidências sobre qual das abordagens é a mais adequada para uma definição correta da exposição (COURVOISIER; PERNEGER, 2009).

#### Pressão arterial

Os primeiros estudos de associação usando o modelo demanda-controle foram sobre o estresse mental e as doenças cardiovasculares (KARASEK, 1979; KARASEK et al., 1981). Dentre os fatores de risco das doenças cardiovasculares (DCV) está a pressão arterial. A relação entre a pressão arterial e as DCV é contínua, consistente e independente de outros fatores de risco. Quanto maior a pressão arterial maior é a chance de infarto agudo do miocárdio, insuficiência cardíaca, doença cerebrovascular e doença renal. O risco de DCV relacionado à pressão arterial inicia-se com valores de 115/75 mmHg e dobra a cada aumento de 20/10 mmHg. Indivíduos que são normotensos na idade de 55 anos têm um risco ao longo da vida de 90% de desenvolver hipertensão. Indivíduos com pressão arterial sistólica de 120-139 mmHg e diastólica de 80-89 mmHg devem ser consideradas pré-hipertensas e devem ser aconselhados a participar de programas de promoção de saúde para modificar o estilo de vida e prevenir DCV (CHOBANIAN et al., 2003). Na maioria dos pacientes, a pressão arterial sistólica é um fator de risco mais importante para DCV que a pressão arterial diastólica, exceto em pacientes com menos de 50 anos (IZZO; LEVY; BLACK, 2000).

A hipertensão arterial é uma doença que, na grande maioria dos casos, é assintomática, e definida em consenso brasileiro como uma condição clínica multifatorial caracterizada por níveis elevados e sustentados de pressão arterial (ANDRADE et al., 2010). A classificação da hipertensão arterial é feita por meio dos níveis de pressão arterial e pode ser observada na Tabela 1 (CHOBANIAN et al., 2003).

| Classificação da Pressão Pressão arterial sistólica<br>arterial | (mmHg)     | Pressão arterial diastólica<br>(mmHg) |
|-----------------------------------------------------------------|------------|---------------------------------------|
| Normal                                                          | < 120      | e < 80                                |
| Pré-hipertensão                                                 | 120 - 139  | ou 80 - 90                            |
| Hipertensão estágio 1                                           | 140 - 159  | $ou$ 90 $-$ 99                        |
| Hipertensão estágio 2                                           | $\geq 160$ | $ou \geq 100$                         |

Tabela 1 - Classificação da pressão arterial em adultos

Fonte: CHOBANIAN et al., 2003

A hipertensão arterial afeta aproximadamente 1 bilhão de indivíduos no mundo. Conforme a população envelhece, a prevalência da hipertensão cresce, a menos que medidas preventivas sejam implementadas. A prevalência de hipertensão arterial auto referida em maiores de 25 anos no Rio de Janeiro em 2002/2003 foi de 31% (IC 95%: 29,1-32,8%). Sua prevalência varia com a idade, tendo sido auto referida em 13,5% (IC 95%: 10,7-16,2%) para a faixa etária de 25 a 39 anos e 33,9% (IC 95%: 30,9-37,0%) para a de 40 a 59 anos no Rio de Janeiro em 2002/2003 (BRASIL, 2004). No Estudo Pró-Saúde, a prevalência de hipertensão arterial em mulheres no ano 2001 (fase 2) foi de 22,1% (IC 95%: 20,2 - 24,1%) (ALVES et al., 2009; HASSELMANN et al., 2008), não havendo variação da prevalência entre os sexos (GOFFREDO FILHO, 2008).

Os níveis de pressão arterial dependem da suscetibilidade genética e de fatores do estilo de vida. A hipertensão é cerca de duas vezes mais comum em indivíduos que têm um ou os dois pais hipertensos, e muitos estudos epidemiológicos sugerem que o fator genético conta para aproximadamente 30% da variação da pressão arterial em diversas populações (BEEVERS; LIP; O'BRIEN, 2001b). Dentre os fatores do estilo de vida está o estresse no trabalho. A maneira como o estresse no trabalho atua na hipertensão arterial ainda é incerto. Entretanto, há indícios da associação entre hipertensão arterial e exposição a trabalhos de maior exigência (equivalente ao quadrante que combina alta demanda e baixo controle) do modelo de demanda-controle (PICKERING et al., 1996). No entanto, essa experiência pode ter como interveniente no processo de determinação da doença, os hábitos de vida como dieta, fumo, exercícios físicos e uso de bebidas alcoólicas (BEILIN; PUDDEY; BURKE, 1999).

#### Modelo teórico

No modelo demanda-controle, os indivíduos classificados com alta exigência no trabalho (alta demanda e baixo controle) têm maiores níveis de pressão arterial. Os potenciais elementos confundidores da relação causal são a idade, raça, índice de massa corporal (IMC), ocupação, escolaridade, renda percapita, situação marital, tabagismo, uso de álcool, local de trabalho e uso de medicamentos. O esquema do modelo teórico utilizado neste estudo pode ser observado na figura 8.

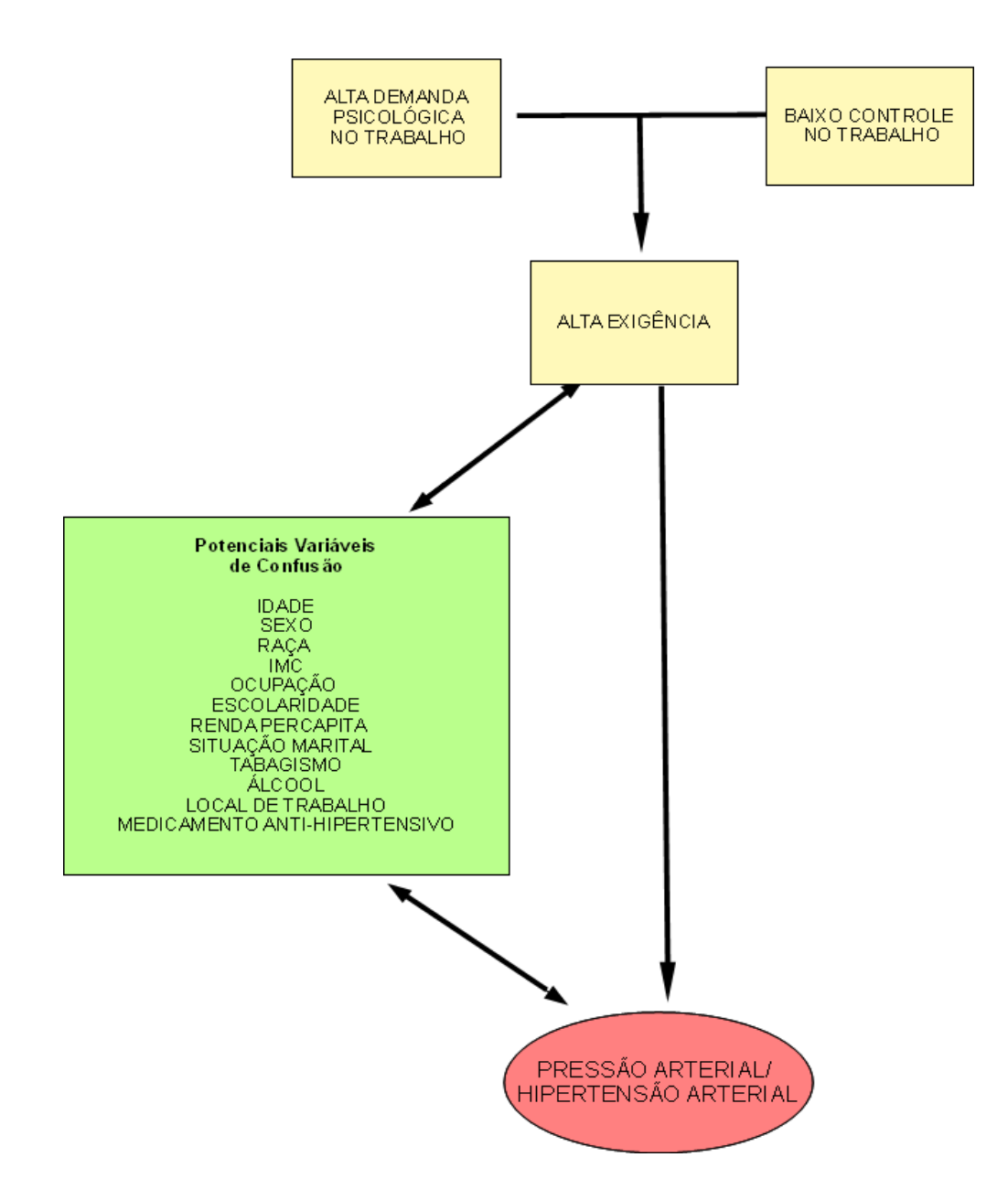

Figura 8 - Modelo teórico descrevendo a relação entre modelo demandacontrole no trabalho e pressão arterial, com possíveis mecanismos intervenientes.

Os primeiros estudos sobre o estresse no trabalho datam da década de 70, e desde então foram realizados vários estudos para investigar a associação entre o estresse no trabalho e diversos desfechos de saúde. Um dos modelos de avaliação para o estresse no trabalho é o modelo demanda-controle, que foi utilizado neste estudo devido às particularidades da população e o DCSQ foi o instrumento utilizado por suas características similares ao JCQ e a conveniência de possuir menos itens.

O modelo teórico inicialmente proposto por Karasek (1979) incluía somente as dimensões demanda psicológica e controle e em 1988 foi acrescida a dimensão apoio social (JOHNSON; HALL, 1988). A análise fatorial confirmatória da versão em português do Brasil realizada por Hökerberg et al. (2010) avaliaram dois modelos estatísticos; um que incluía as três dimensões e outro que incluía somente as dimensões demanda psicológica e controle os autores concluíram que este último demonstrou-se adequado. Portanto, decidiu-se realizar a análise somente com as dimensões demanda psicológica e controle, por ter sido o primeiro modelo teórico proposto e por ter propriedades psicométricas adequadas.

Entre os desfechos avaliados os principais são as doenças cardiovasculares e os seus fatores de risco associados, incluindo o aumento da pressão arterial. A associação entre estresse no trabalho e a hipertensão arterial ainda é controverso. Em dois estudos realizados em populações brasileiras não foi evidenciada a associação entre o estresse do trabalho e a hipertensão arterial (ALVES et al., 2009; DANTAS, 2003). A metanálise realizada por Hökerberg (2010) não corroborou a existência de associação entre o estresse no trabalho avaliado pelo modelo demanda-controle e a hipertensão arterial. Uma metanálise realizada por Pieper, Lacroix; Karasek (1989) observaram que não havia correlação entre a pressão arterial diastólica com controle; por outro lado, observaram que a pressão arterial sistólica estava correlacionada com controle. Esses resultados sugerem que são necessários mais estudos para verificar a associação entre o estresse no trabalho e os níveis de pressão arterial e hipertensão arterial. Öhlin et al. (2007b) relatam dificuldade de comparação entre estudos por não ter um valor absoluto de consenso para determinar quais seriam os escores que serviriam de pontos de corte nas dimensões demanda psicológica e controle.

A associação entre a exposição e o desfecho é analisada por meio de diversas formas de operacionalização da variável de exposição. Os estudos utilizam mediana, tercis ou outras medidas como ponto de corte para dicotomizar as dimensões demandas psicológicas e controle. Acrescido a isso, a variável de exposição pode ser operacionalizado de outras formas como quadrante, termo de interação, razão, logarítmo da razão e subtração (COURVOISIER; PERNEGER, 2009; KARASEK et al., 2007; LANDSBERGIS et al., 1994; SANTAVIRTA; SOLOVIEVA; THEORELL, 2007). Não há um consenso da melhor forma de análise para os estudos das associações.

### 1 **OBJETIVOS**

### 1.1 **Objetivo geral**

 Estudar a associação entre estresse no trabalho e pressão arterial em funcionários públicos de uma universidade.

### 1.2 **Objetivos específicos**

- Estudar a curva exposição-resposta da associação entre estresse no trabalho e pressão arterial a fim de avaliar as formas usuais de operacionalizações do estresse no trabalho.
- Estimar a associação entre estresse no trabalho e pressão arterial, segundo as várias formas operacionalizações da exposição encontradas na literatura.
- Estimar a associação entre estresse no trabalho e hipertensão arterial, segundo as várias formas operacionalizações da exposição encontradas na literatura.

#### 2 **METODOLOGIA**

#### 2.1 **Desenho de estudo**

O estudo utiliza uma avaliação transversal (2001) da coorte do Estudo Pró-Saúde, que é composta pela população de funcionários técnico-administrativos efetivos de uma universidade, participantes da linha de base, isto é, fase 1 e 2 (1999 e 2001, respectivamente). Todos os participantes foram informados sobre o Estudo Pró-Saúde, seus objetivos e pesquisadores bem como foram convidados a participar da coleta de dados, através de ampla divulgação por meio de diversas estratégias, na universidade onde ocorreu (ALVES, 2004).

O processo de coleta de informação, nas duas fases, foi realizado por equipes de bolsistas de iniciação científica e alunos de pós-graduação, que exerceram as funções de aplicadores, supervisores de campo e coordenadores de campo e foram treinados para cada função específica. Diariamente, os questionários eram revisados por 2 equipes diferentes, e digitados de maneira duplicada e independente (GOFFREDO FILHO, 2008).

### 2.2 **População de estudo**

A população de estudo é constituída por funcionários técnico-administrativos de uma universidade no estado do Rio de Janeiro que responderam os questionários nas fases 1 e 2. No estudo foram considerados os funcionários que participaram da fase 1 (n=4030) e da fase 2 (n=3253). Dentre os que participaram das duas fases houve 27 participantes que não tiveram a pressão arterial aferida e foram excluídos do estudo (n=3226). As exclusões da população do estudo estão esquematizadas na figura 9.

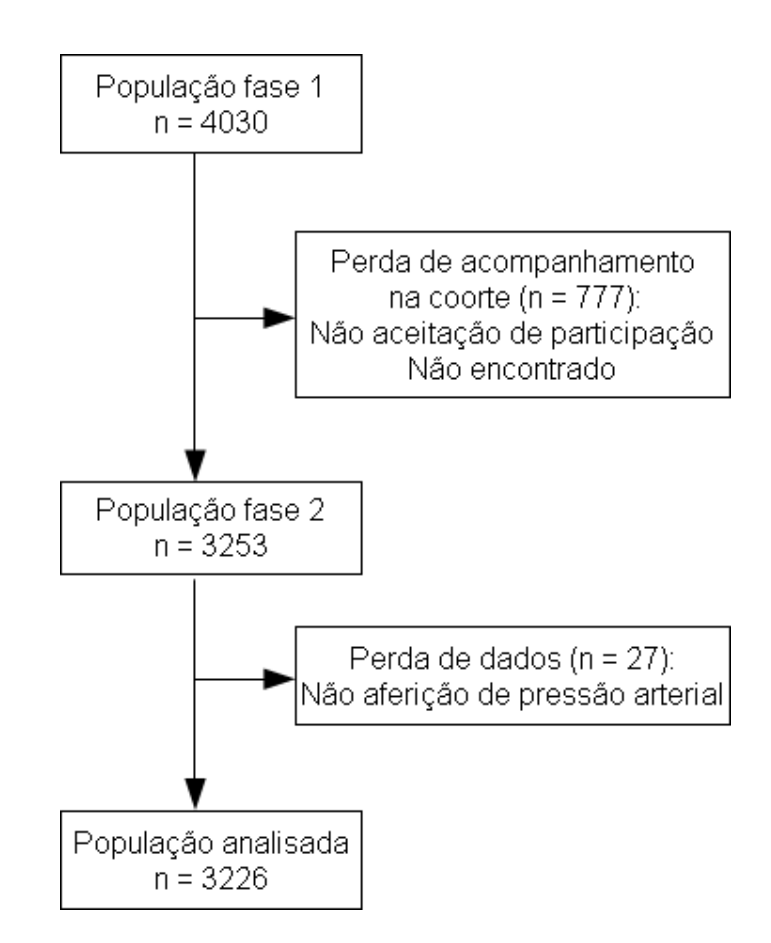

Figura 9 - Diagrama da população de estudo

As características sociodemográficas da população de estudo estão descritas na tabela 2. A população é composta por 1418 homens (44% - IC95%: 42,2% a 45,7%) e 1808 mulheres (56% - IC95%: 54,3% a 57,8%) com idade média de 41,5 (IC95%: 41,0 a 41,9 anos) para homens e 42,6 (IC95%: 42,2 a 42,9 anos) para mulheres. A população de estudo tem relativa heterogeneidade demográfica e socioeconômica (por exemplo, sexo, idade, raça, escolaridade, renda), permitindo inferências generalizáveis (FAERSTEIN et al., 2005).

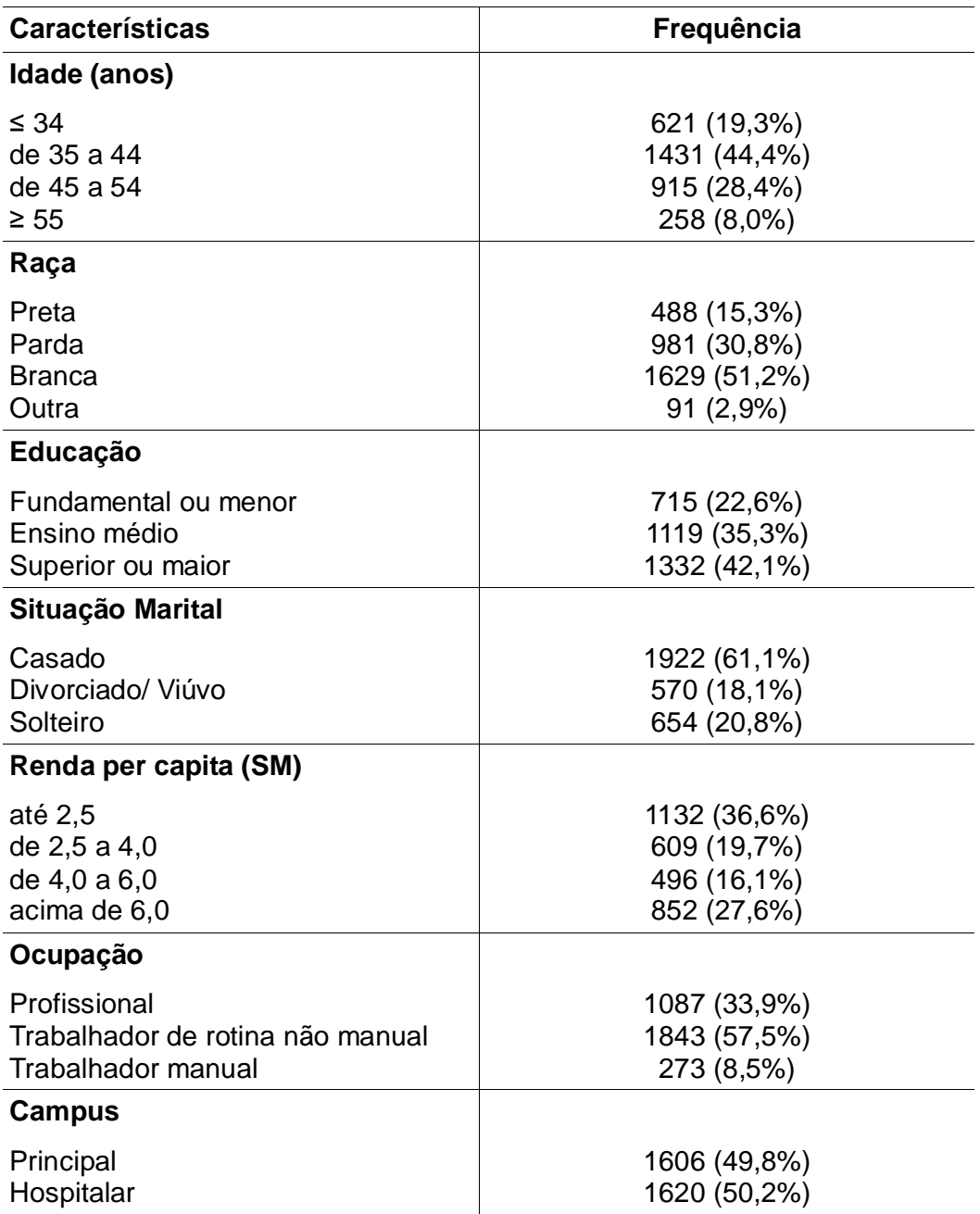

Tabela 2 - Características da coorte do Estudo Pró-Saúde (2001)

## 2.3 **Aferição do estresse no trabalho**

O instrumento utilizado para medir o estresse no trabalho foi inserido no questionário autopreenchido pelos participantes do estudo. As questões eram
divididas em 7 blocos (de A a G) e uma parte para registro das aferições de medidas antropométricas (peso, altura, circunferência da cintura e diâmetro do braço) e pressão arterial. O instrumento estava no bloco C com outras perguntas sobre o trabalho.

Diariamente, os questionários foram revisados, codificados e digitados, simultaneamente à coleta de dados. Esta etapa consistiu na verificação minuciosa de todas as respostas registradas e na utilização de códigos previamente estabelecidos (ALVES, 2004). Todos os questionários foram submetidos a duas revisões: a primeira realizada por 3 (três) revisores, e a revisão final conduzida por 2 (dois) revisores e pela coordenadora de revisão/codificação (ALVES, 2004).

O instrumento utilizado para avaliar o estresse no trabalho foi o "Job Stress Scale" (também conhecido como "Demand, Control, Social Support Questionnaire") adaptado para o português (ALVES et al., 2004) composto por 3 dimensões: demanda, controle e apoio social no trabalho. A dimensão "demanda psicológica" é composta por 5 itens e as dimensões "controle" e "apoio social" são compostas por 6 itens. As opções de resposta das duas primeiras dimensões são apresentadas numa escala tipo Likert (1-4) com variação entre "frequentemente" e "nunca/quase nunca" e a de apoio social no trabalho com variações entre "concordo totalmente" a "discordo totalmente". A cada resposta foi atribuído um escore de 1 a 4, no sentido da menor para maior frequência, (e menor para a maior concordância, no caso do apoio social) com exceção de uma das perguntas da dimensão demanda que possuía direção reversa ("Você tem tempo suficiente para cumprir todas as tarefas de seu trabalho?") e uma das perguntas da dimensão controle ("No seu trabalho, você tem que repetir muitas vezes as mesmas tarefas?"). Os valores de pontuação total são obtidos a partir da soma dos itens de cada dimensão e variam de 5 - 20 para demanda e 6 – 24, para controle e apoio social. O instrumento está no ANEXO A.

Das perguntas que avaliam demanda, quatro se referem a aspectos quantitativos como tempo e velocidade para realização do trabalho, e uma pergunta avalia aspectos predominantemente qualitativos do processo de trabalho relacionados ao conflito entre diferentes demandas. Dentre as seis questões referentes ao controle, quatro referem-se ao uso e desenvolvimento de habilidades e duas à autonomia para tomada de decisão sobre o processo de trabalho. As

perguntas referentes ao apoio social contém seis questões sobre as relações com colegas e chefes (ALVES et al., 2004).

O processo de adaptação da escala de estresse no trabalho consistiu na revisão da literatura sobre sua adaptação e/ou seu uso, na literatura nacional e internacional; na pesquisa em dicionários de inglês e/ ou português; na tradução, retradução (com avaliação do processo e resultados); na sondagem (probing) para esclarecimento de dúvidas; na realização de pré-testes e de estudo de confiabilidade teste-reteste. O instrumento mostrou boa confiabilidade teste-reteste com coeficientes de correlação para as dimensões demanda, controle e apoio social no trabalho estimados em 0,88, 0,87 e 0,86 respectivamente. A consistência interna (alfa de Cronbach) de cada dimensão foi estimado em 0,72, 0,63 e 0,86, respectivamente (ALVES et al., 2004).

A avaliação das propriedades psicométricas do instrumento DCSQ da versão em português do Brasil foi realizada por Griep et al. (2009) e Hökerberg et al. (2010). Foi demonstrado que as propriedades psicométricas das três dimensões (demandas psicológicas, controle e apoio social no trabalho) foram satisfatórias na amostra da população brasileira. A correlação item-total foi restrita para a dimensão apoio social no trabalho, sendo que o melhor modelo estatístico para a avaliação das propriedades psicométricas foi o que teve a retirada do apoio social (HÖKERBERG et al., 2010). Para a demanda psicológica somente um item "Você tem tempo suficiente para cumprir todas as tarefas de seu trabalho?" mostrou baixa correlação item-total. Nenhum item da dimensão controle apresentou adequada correlação item-total. No entanto, a remoção da maioria dos itens diminuía a consistência interna da dimensão controle. Uma exceção foi o item "No seu trabalho, você tem que repetir muitas vezes as mesmas tarefas?" que teve uma correlação item-total muito baixa e a remoção desse item aumentou a consistência interna do controle (GRIEP et al., 2009; HÖKERBERG et al., 2010).

#### 2.4 **Formas de operacionalização da exposição**

Obtidos os valores dos escores para cada uma das dimensões foram utilizadas diversas formas de operacionalização do estresse no trabalho para estimar a associação com pressão arterial e hipertensão arterial, como descrito a seguir:

O primeiro passo foi a dicotomização dos escores em alta e baixa demanda e alto e baixo controle e foi realizado usando três pontos de corte: mediana, tercil e quartil. O resumo das diferentes dicotomizações de demanda psicológica e controle está detalhado abaixo:

a) A demanda psicológica foi classificada em alta demanda quando era maior que a mediana e baixa demanda quando menor ou igual à mediana. O controle foi classificado como o alto controle quando maior que a mediana e baixo controle quando era menor ou igual à mediana.

b) A demanda psicológica foi classificada em alta demanda quando era maior que o segundo tercil e baixa demanda quando menor ou igual ao segundo tercil. O controle foi classificado como o alto controle quando maior que o primeiro tercil e baixo controle quando era menor ou igual ao primeiro tercil.

c) A demanda psicológica foi classificada em alta demanda quando era maior que o terceiro quartil e baixa demanda quando menor ou igual ao terceiro quartil. O controle foi classificado como o alto controle quando maior que o primeiro quartil e baixo controle quando era menor ou igual ao primeiro quartil.

Uma vez obtidas as dicotomização dos escores de demanda e controle, essas categorias foram reagrupadas em quadrante. O trabalho de alta exigência é definido como aquele com baixo controle e alta demanda. O trabalho de baixa exigência é definido como aquele com alto controle e baixa demanda. O trabalho passivo é definido como aquele com baixo controle e baixa demanda. O trabalho ativo é definido como aquele com alto controle e alta demanda (Figura 3).

A partir dos quadrantes foi obtida uma nova operacionalização dicotômica: uma categoria de alta exigência no trabalho e a categoria de referência composta por baixa exigência, trabalho passivo e trabalho ativo.

A operacionalização pela razão foi obtida por meio da divisão da demanda psicológica pelo controle. Essa forma de operacionalização foi usada na análise de forma contínua e classificada pela mediana, tercil, quartil. O trabalho de alta exigência foi classificado em maior que o segundo tercil da razão e a referência foi classificado como menor ou igual ao segundo tercil da razão. O trabalho de alta exigência foi classificado em maior que o terceiro quartil da razão e a referência foi classificada como menor ou igual ao terceiro quartil da razão.

A operacionalização pelo logaritmo da razão foi feita por meio do logaritmo da razão da demanda psicológica pelo controle. Essa forma de operacionalização foi usada na análise de forma contínua e classificada pela mediana, tercil, quartil. O trabalho de alta exigência foi classificado em maior que o segundo tercil do logaritmo da razão e a referência foi classificado como menor ou igual ao segundo tercil do logaritmo da razão. O trabalho de alta exigência foi classificado em maior que o terceiro quartil do logaritmo da razão e a referência foi classificada como menor ou igual ao terceiro quartil do logaritmo da razão.

A operacionalização pela subtração foi feita por meio da subtração da demanda psicológica pelo controle. Essa forma de operacionalização foi usada na análise de forma contínua e classificada pela mediana, tercil, quartil. O trabalho de alta exigência foi classificado em maior que o segundo tercil da subtração e a referência foi classificada como menor ou igual ao segundo tercil da subtração. O trabalho de alta exigência foi classificado em maior que o terceiro quartil da subtração e a referência foi classificada como menor ou igual ao terceiro quartil da subtração. No quadro 1 é possível verificar a variável de exposição e a variável de referência de cada forma de operacionalização.

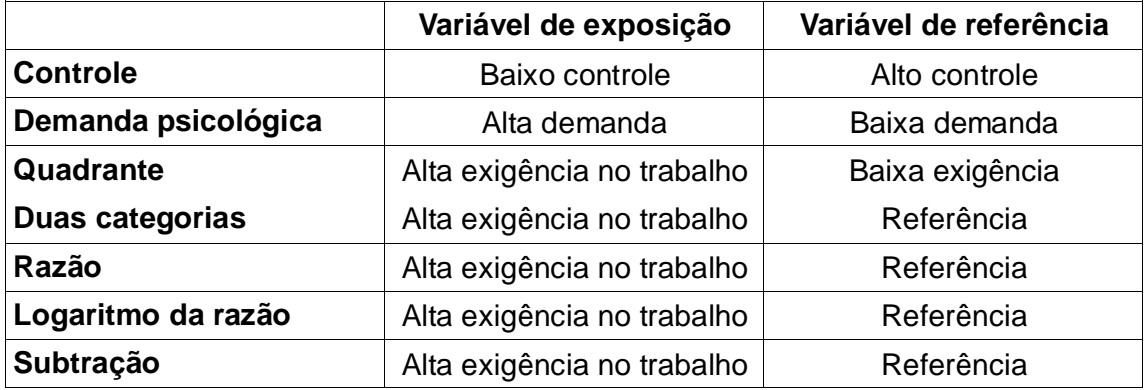

Quadro 1 *-* Variável de exposição e referência das diferentes formas de operacionalização do estresse no trabalho.

#### 2.5 **Aferição da pressão arterial**

A pressão arterial foi aferida com esfigmomanômetro de coluna de mercúrio (Modelo Welch Allyn Tycos 5097-30 - Desk Model Mercurial) e estetoscópio (Marca Welch Allyn Tycos Mod. 507973) da marca TYCOS (ALVES, 2004; ALVES et al., 2009). Para a aferição da pressão arterial utilizou-se o treinamento preconizado pela British Medical Journal (BMJ) (BEEVERS; LIP; O'BRIEN, 2001a) e recomendações da Organização Mundial de Saúde (CHALMERS et al., 1999). Para serem selecionados, os aferidores atenderam aos seguintes critérios: foram aprovados no teste das fitas dos sons de Korotkoff (ROSE, 1965) - considerando-se aceitável uma variação máxima de 2 mmHg tanto para cima quanto para baixo entre as duas medidas (da fita e do aferidor) - alcançaram concordância interobservador e intraobservador durante o treinamento com os mesmos padrões propostos por Rose (1965); e apresentaram destreza com a técnica bem como a sensibilidade necessária para lidar com o público (ALVES, 2004). A aferição constava de três momentos distintos e subsequentes: a medida da circunferência do braço, a aferição e registro da pressão arterial e o preenchimento do cartão do funcionário (ALVES, 2004).

Várias estratégias foram usadas no controle de qualidade das medidas da pressão arterial: observação por 2 supervisores das medidas efetuadas no campo, aleatoriamente, abrangendo todos os aferidores; manutenção dos equipamentos usados nas medidas; avaliação mensal dos relatórios de pressão arterial com registros individuais dos aferidores, à procura da ocorrência do viés de dígitos terminais; avaliação quinzenal da proporção de dados faltantes e de medidas idênticas de pressão arterial (ALVES, 2004).

Foram realizadas duas medidas de pressão arterial para cada participante da pesquisa. O valor da pressão arterial utilizado é a média entre a primeira e a segunda aferição, tanto para pressão arterial sistólica como para a pressão arterial diastólica. Considerou-se que diferenças maiores que 10 mmHg na pressão sistólica e de 6 mmHg na pressão diastólica seriam inadequadas. Uma certa variabilidade da pressão arterial é esperada e sua ausência sugere falta de acurácia entre as aferições; proporções superiores a 50% de dados idênticos entre as pressões sistólicas ou diastólicas foram consideradas inadequadas. No Estudo Pró-Saúde,

tanto as diferenças como a variabilidade esperada entre as pressões sistólicas e diastólicas foram consideradas adequadas para o conjunto das avaliações e para a grande maioria dos aferidores (FAERSTEIN et al., 2006).

A identificação de hipertensão arterial (HA) foi feita por meio de agrupamentos segundo os parâmetros preconizados pelo 7th Report of the Joint National Committee on Prevention, Detection, Evaluation, and Treatment of High Blood Pressure (CHOBANIAN et al., 2003). Consideramos portador de HA o indivíduo que, na segunda fase, considerando a média das 2 medidas realizadas, apresentou pressão arterial sistólica ≥ 140 ou diastólica ≥ 90 mmHg ou relatou uso de medicação anti-hipertensiva, respondendo afirmativamente à pergunta "Nos últimos 7 dias você tomou algum medicamento?" e referindo, na questão aberta complementar "Qual?", uso de droga que foi categorizada como anti-hipertensivo por 2 codificadores independentes.

A pressão arterial sistólica foi considerada como a média das 2 medidas realizadas da pressão arterial sistólica. Uma transformação logarítmica foi utilizada a fim de se obter uma melhor aproximação da distribuição normal. O mesmo procedimento foi empregado para obtenção da pressão arterial diastólica.

As variáveis de desfecho foram analisadas de 4 formas diferentes. A primeira forma foi o logaritmo da pressão arterial sistólica, a segunda foi o logaritmo da pressão arterial diastólica, a terceira foi a resposta bivariada do logaritmo da pressão arterial sistólica e pressão arterial diastólica e a quarta foi a hipertensão arterial.

# 2.6 **Covariáveis**

As variáveis foram consideradas segundo três grupos: características sociodemográficas, ocupacionais e hábitos relacionados à saúde. Foram utilizadas variáveis obtidas nas duas fases iniciais de coleta de dados. As perguntas que deram origem às variáveis são apresentadas nos quadros 2 e 3 (ANEXO B).

A idade foi calculada no ano de 2001 a partir da data de nascimento e utilizado em anos de vida. O sexo foi relatada pelo participante (feminino e masculino). A raça em que o participante informou utilizando as raças utilizadas pelos censos em cinco categorias que foram reclassificadas para 4 categorias (branca, preta, parda e outra).

O índice de massa corporal (IMC) foi obtido por meio da divisão do peso pelo quadrado da altura e depois classificado em 3 categorias (eutrófico, sobrepeso e obeso). A escolaridade foi declarada pelo participante em sete categorias que foram reclassificadas em 3 categorias (fundamental ou menor, médio e superior ou maior). A situação marital foi classificada em 4 categorias e foi reclassificada em 3 categorias (casado, separado ou viúvo e solteiro). O local de trabalho foi dividido em campus principal e campus hospitalar.

A renda foi obtida na segunda fase, pelo cálculo do valor médio dos estratos de renda propostos aos respondentes, seguido da divisão da renda familiar mensal pelo número de dependentes e convertido à quantidade de salários mínimos (SM) da época (R\$ 180,00). Após foi dividida em 4 categorias, próximas aos quartis: até 2,5 SM , de 2,5 a 4,0 SM, de 4,0 a 6,0 SM e acima de 6,0 SM.

O uso de medicação anti-hipertensiva foi utilizado para a caracterização da hipertensão arterial e como covariável quando o desfecho era a pressão arterial de forma contínua. Foi categorizado em: não uso de medicamento anti-hipertensivo e uso de medicamento anti-hipertensivo.

Em relação aos hábitos de vida os participantes foram classificados como fumante ou não fumante. O consumo de álcool foram classificados em quatro categorias (nenhum, baixo, moderado e alto) de acordo com o critério no ANEXO B.

A variável cargo e função (C2 e C3) foi agrupada de acordo com a codificação realizada por Moreno (2004) em sua tese. As ocupações obtidas na segunda fase, foram classificadas segundo o esquema EGP (Erikson, Goldthorpe, Portocarero) de classes estruturais. Utilizaram-se como parâmetros: a Nova Classificação Brasileira de Ocupação - Pesquisa Mensal de Emprego (NCBO), a International Standard Classification of Occupations (ISCO-88) e o Manual de Cargos dos Servidores Técnico-Administrativos da universidade (MORENO, 2004). Foram definidas 11 categorias, posteriormente colapsadas em 5: profissionais; não manuais, de rotina; pequenos proprietários; supervisores de trabalhadores manuais e trabalhadores manuais. Apenas três categorias foram preenchidas na universidade: profissionais, trabalhadores não manuais de rotina e trabalhadores manuais.

## 2.7 **Análise de dados**

Todas essas análises foram realizadas no programa estatístico R versão 2.12.0 e no programa estatístico MLwin versão 2.02. A análise dos dados iniciou-se com a avaliação de linearidade das diferentes formas de operacionalização da exposição (estresse no trabalho). A avaliação descritiva de linearidade foi realizadas por meio de gráficos de dispersão e suavização utilizando "splines" (FARAWAY, 2006).

As análises foram realizadas para as diferentes operacionalizações de estresse no trabalho como descritas na seção 4.4. Para o desfecho dicotomizado (hipertensão arterial) utilizou-se o modelo de regressão de Poisson robusta que permite obter menor erro padrão das estimativas e, portanto, um intervalo de confiança mais adequado para a razão de prevalência (PETERSEN; DEDDENS, 2008). A análise da pressão arterial de forma contínua foi realizada de duas formas diferentes: a pressão arterial sistólica separadamente da pressão arterial diastólica utilizado o modelo de regressão linear gaussiano e a pressão arterial sistólica e diastólica em conjunto pelo modelo de regressão linear gaussiano de resposta bivariada. Devido à transformação logarítmica da variável de desfecho foi necessário realizar a transformação exponencial dos coeficientes estimados, mudando a sua interpretação de uma escala aditiva para uma escala multiplicativa. Assim, o valor da exponencial do coeficiente da variável de exposição representa a razão entre a média condicional no grupo exposto e o grupo não exposto e pode ser interpretado como a variação relativa na média da pressão arterial sistólica ou diastólica associada com a exposição.

A exposição foi analisada por meio das diferentes formas de operacionalização como descrito no item 4.4 e ainda de forma contínua dos escores de demanda psicológica e de controle. Na análise da forma dicotomizada também foi investigada a existência de interação entre a alta demanda psicológica e o baixo controle.

A qualidade do ajuste do modelo foi realizada pelo teste de deviance que tem distribuição qui-quadrado assintótica com grau de liberdade igual ao número de parâmetros identificáveis. Para a escolha do melhor modelo foi utilizado o percentual da deviance explicado pelo modelo identificado que é calculado utilizando-se: a diferença entre a deviance do modelo nulo e a deviance do modelo identificado, dividida pela deviance do modelo nulo multiplicado por 100. O melhor modelo estatístico é aquele com o maior percentual da deviance explicado, indicando a melhor forma de operacionalização da variável de exposição. Foram também avaliados os resíduos dos modelos. Os resíduos representam a diferença entre os dados observados e os valores previstos pelo modelo e são essenciais para avaliar a adequação do modelo (FARAWAY, 2006).

### 2.8 **Aspectos éticos**

Por envolver seres humanos, essa pesquisa foi realizada de acordo com as diretrizes e normas regulamentadoras de pesquisa, dispostas na Resolução 196/96, do Conselho Nacional de Saúde. Antes de sua realização, seus protocolos foram submetidos e aprovados por um Comitê de Ética na Pesquisa da Universidade do Estado do Rio de Janeiro (ALVES, 2004; LOPES et al., 2010). Os documentos de aprovação estão no ANEXO C.

Todos os participantes do estudo em todas as fases preencheram um termo de consentimento livre e esclarecido e além disso, todos os participantes da equipe de coleta de dados e alunos vinculados ao Estudo Pró-Saúde assinaram um termo de sigilo onde se comprometeram a resguardar todas as informações recebidas para a realização de suas pesquisas de pós-graduação. Nenhum dado foi fornecido com identificação nominal de nenhum participante (ALVES, 2004).

Os questionários foram identificados por meio de numeração, cuja relação com o nome do servidor era de conhecimento restrito à equipe de coordenação da pesquisa. Os dados foram tratados de forma agregada, com a garantia de que em nenhum momento o nome do participante fosse divulgado (GOFFREDO FILHO, 2008).

### 3 **RESULTADOS**

Os resultados serão apresentados no formato de artigo.

# 3.1 **Introdução**

O modelo demanda-controle foi proposto por Karasek (1979) e caracteriza as situações de estresse no ambiente laboral. A exigência do trabalho é resultado da combinação do efeito da demanda psicológica do trabalho (estressores) e moderadores do estresse, especialmente a capacidade de tomar decisões (controle) (KARASEK et al., 1981). Inicialmente esse modelo classificava as experiências dos trabalhadores em quatro formas: baixa demanda e baixo controle (trabalho passivo), alta demanda e baixo controle (trabalho com alta exigência), baixa demanda e alto controle (trabalho com baixa exigência) e alta demanda e alto controle (trabalho ativo) (KARASEK, 1979). Entretanto, atualmente, pode se encontrar na literatura diversas formas alternativas de classificação dessas experiências (COURVOISIER; PERNEGER, 2009; KARASEK et al., 2007; LANDSBERGIS et al., 1994; SANTAVIRTA; SOLOVIEVA; THEORELL, 2007).

O procedimento mais comum é o dos quadrantes, sendo estes definidos a partir da divisão por quantis, usualmente a mediana, dos escores da dimensão demanda e da dimensão controle. A alta exigência no trabalho é definida como acima da mediana da demanda psicológica e abaixo da mediana de controle (LANDSBERGIS et al., 1994). Outro procedimento é o da razão que é obtida pela divisão do escore de demanda pelo escore de controle. A alta exigência no trabalho é normalmente definido pelo quantil superior. Essa abordagem é não linear e tende mais para o controle que para a demanda (LANDSBERGIS et al., 1994). Existe ainda a abordagem logarítmica na qual se utiliza o logaritmo da razão. A diferença entre as operacionalizações "razão" e "logaritmo da razão" é que o desequilíbrio entre demanda e controle é uniforme. A alta exigência no trabalho é normalmente o tercil superior (COURVOISIER; PERNEGER, 2009). O procedimento "termo de interação" utiliza a demanda psicológica e controle e inclui um termo de interações entre as duas dimensões (LANDSBERGIS et al., 1994). O procedimento "subtração" também é uma forma de análise contínua. Para a subtração cria-se uma variável contínua resultante da subtração do escore demanda do escore controle. A decisão da alta exigência no trabalho é realizado em um ponto arbitrário (LANDSBERGIS et al., 1994).

O procedimento de "limiar" utiliza a exploração gráfica para determinar pontos de corte ótimos e associações não lineares. A demanda e o controle são divididos em tercis ou quartis e o resultado é examinado nas nove ou dezesseis células resultantes (LANDSBERGIS et al., 1994). Outro procedimento exclui o segmento da população que está mais próximo da média e considera os quatro quadrantes que estão formados restante da população (KARASEK, 2007). A abordagem com a divisão das dimensões em quantis foi originalmente criada para avaliar a linearidade assumida na abordagem total, subtração, razão e logarítmica. Essa avaliação é feita por meio da divisão das escalas demanda, controle e apoio social no trabalho em quantis (tercil, quartil ou quintil). A escala do apoio social no trabalho é incluída nos procedimentos quadrantes, razão, logarítmica e subtração como um preditor adicional. No entanto, existem poucas evidências sobre qual das abordagens é a mais adequada para uma definição correta da exposição (COURVOISIER; PERNEGER, 2009).

Os primeiros estudos de associação do modelo demanda-controle foram com o estresse mental e as doenças cardiovasculares (KARASEK, 1979; KARASEK et al., 1981). Dentre os fatores de risco das doenças cardiovasculares (DCV) está a pressão arterial . A relação entre a pressão arterial e o DCV é contínua, consistente, e independente de outros fatores de risco (CHOBANIAN et al., 2003). A hipertensão arterial é definida em consenso brasileiro com uma condição clínica multifatorial caracterizada por níveis elevados e sustentados de pressão arterial (ANDRADE et al., 2010). A maneira como o estresse no trabalho atua na hipertensão arterial ainda é incerto. Entretanto, há indícios da associação entre hipertensão arterial e exposição a trabalhos de maior exigência (equivalente ao quadrante que combina alta demanda e baixo controle) do modelo de demanda-controle (PICKERING et al., 1996). A metanálise realizada por Hökerberg (2010) não corroborou a existência de associação entre o estresse no trabalho avaliado pelo modelo demanda-controle e a hipertensão arterial. Uma metanálise realizada por Pieper; Lacroix; Karasek (1989) observou que não há correlação entre a pressão arterial diastólica com controle; por

outro lado, observou que a pressão arterial sistólica estava correlacionada com controle. Esses resultados sugerem que são necessários mais estudos para verificar a associação entre o estresse no trabalho e os níveis de pressão arterial e hipertensão arterial. Öhlin et al. (2007b) relatam dificuldade de comparação entre estudos por não ter um valor absoluto de consenso para determinar quais seriam os escores que serviriam de pontos de corte nas dimensões demanda psicológica e controle. Portanto, a forma de operacionalizar a exposição para realizar a associação ainda é pouco investigada.

O objetivo deste artigo é estudar a associação entre estresse no trabalho e pressão arterial e hipertensão arterial em funcionários públicos de uma universidade quanto à linearidade da curva exposição-resposta e a adequação das formas usuais de operacionalização de estresse no trabalho.

#### 3.2 **Metodologia**

## 3.2.1 População e desenho de estudo

Este é um estudo seccional com a população de funcionários técnicoadministrativos efetivos de uma universidade (n=3226), participantes da linha de base, isto é, fase 1 e 2 (1999 e 2001, respectivamente) do estudo longitudinal Pró-Saúde. No estudo foram considerados a população que participou da fase 1 (n=4030) e que participou também da fase 2 (n=3253). Dentre os que participaram das duas fases houve 27 participantes que não tiveram a pressão arterial aferida e foram excluída do estudo.

## 3.2.2 Medidas

O instrumento utilizado para medir o estresse no trabalho foi inserido no questionário autopreenchido pelos participantes do estudo. O instrumento utilizado

para avaliar o estresse no trabalho foi Demand, Control, Social Support Questionnaire (DCSQ) adaptado para o português. O instrumento mostrou uma boa confiabilidade teste-reteste (ALVES et al., 2004). A avaliação das propriedades psicométricas do instrumento DCSQ da versão em português do Brasil foi realizada por Griep et al. (2009) e Hökerberg et al. (2010).

O DCSQ é composto por 3 dimensões: demanda, controle e apoio social no trabalho. A dimensão "demanda psicológica" é composta por 5 itens e as dimensões "controle" e "apoio social" são compostas por 6 itens. As opções de resposta das duas primeiras dimensões são apresentadas numa escala tipo Likert (1-4) com variação entre "frequentemente" e "nunca/quase nunca" e a de apoio social no trabalho com variações entre "concordo totalmente" a "discordo totalmente". A cada resposta foi atribuído um escore de 1 a 4. Os valores de pontuação total são obtidos a partir da soma dos itens de cada dimensão e variam de 5 - 20 para demanda e 6 – 24, para controle e apoio social.

Obtidos os valores dos escores para as dimensões demanda psicológica e controle, foram empregadas as seguintes formas de operacionalização do estresse no trabalho: dicotomização dos escores pela mediana, tercil e quartil; termo de interação; quadrante; razão, logaritmo da razão e subtração.

A definição de alta demanda usando a mediana representa o intervalo acima da mediana; a alta demanda usando tercil representa o intervalo acima do segundo tercil e a alta demanda usando quartil representa o intervalo acima do terceiro quartil. A definição de baixo controle usando a mediana representa o intervalo abaixo da mediana (inclui a mediana); baixo controle usando tercil representa o intervalo abaixo do primeiro tercil (inclui o primeiro tercil) e baixo controle usando quartil representa o intervalo abaixo do primeiro quartil (inclui o primeiro quartil). O quadrante mediana utilizou a alta demanda mediana e o baixo controle mediana para definir a alta exigência no trabalho. O quadrante tercil utilizou a alta demanda tercil e o baixo controle tercil para definir a alta exigência no trabalho. O quadrante quartil utilizou a alta demanda quartil e o baixo controle quartil para definir a alta exigência no trabalho. A alta exigência na operacionalização pela razão tercil, logaritmo da razão tercil e subtração tercil representa o intervalo acima do segundo tercil, respectivamente da razão, logaritmo da razão e subtração. A alta exigência operacionalizado pela razão quartil, logaritmo da razão quartil e subtração quartil

representa o intervalo acima do terceiro quartil para a razão, logaritmo da razão e subtração, respectivamente.

A aferição da pressão arterial foi realizada em três momentos distintos e subsequentes: a medida da circunferência do braço; a aferição e registro da pressão arterial e o preenchimento do cartão do funcionário (ALVES, 2004). Foram realizadas duas medidas de pressão arterial para cada participante da pesquisa. O valor da pressão arterial utilizado é a média entre a primeira e a segunda aferição, tanto para pressão arterial sistólica como para a pressão arterial diastólica. No Estudo Pró-Saúde, tanto as diferenças como a variabilidade esperada entre as pressões sistólicas e diastólicas foram consideradas adequadas para o conjunto das avaliações e para a grande maioria dos aferidores (FAERSTEIN et al., 2006).

Um desfecho avaliado foi a hipertensão arterial que foi definida como pressão arterial sistólica ≥ 140 ou diastólica ≥ 90 mmHg ou relatou uso de medicação antihipertensiva. Também foram avaliadas a pressão arterial sistólica e a pressão arterial diastólica de forma independente e conjunta. A pressão arterial sistólica foi considerada como a média das 2 medidas realizadas da pressão arterial sistólica. Uma transformação logarítmica foi utilizada a fim de se obter uma melhor aproximação da distribuição normal. O mesmo procedimento foi empregado para obtenção da pressão arterial diastólica.

As covariáveis utilizadas para ajuste de confusão foram a idade, o sexo, a raça, o índice de massa corporal (IMC), a escolaridade, a situação marital, o local de trabalho, a renda per capita, o uso de medicação anti-hipertensiva, consumo de tabaco e álcool e classificação ocupacional. A idade foi centrada na média em todas as análises.

#### 3.2.3 Análise estatística

A avaliação descritiva de linearidade foi realizada por meio de gráficos de dispersão e suavização utilizando "splines" (FARAWAY, 2006). As análises foram realizadas para as diferentes operacionalizações de estresse no trabalho. Para o desfecho dicotomizado (hipertensão arterial) utilizou-se o modelo de regressão de Poisson robusta que permite obter menor erro padrão das estimativas e, portanto, um intervalo de confiança mais adequado para a razão de prevalência, dada pela exponencial do coeficiente da variável de exposição (PETERSEN; DEDDENS, 2008). A análise da pressão arterial de forma contínua foi realizada de duas formas diferentes: a pressão arterial sistólica separadamente da pressão arterial diastólica utilizando o modelo de regressão linear gaussiano e a pressão arterial sistólica e diastólica em conjunto pelo modelo de regressão linear gaussiano de resposta bivariada. Devido à transformação logarítmica da variável de desfecho foi necessário realizar a transformação exponencial dos coeficientes estimados, mudando a sua interpretação de uma escala aditiva para uma escala multiplicativa. Assim, o valor da exponencial do coeficiente da variável de exposição representa a razão entre a média condicional no grupo exposto e o grupo não exposto e pode ser interpretado como a variação relativa na média da pressão arterial sistólica ou diastólica associada com a exposição.

A qualidade do ajuste do modelo foi realizada pelo teste de deviance (FARAWAY, 2006). Para a escolha do melhor modelo foi utilizado o percentual da deviance explicado pelo modelo identificado que é calculado utilizando-se: a diferença entre a deviance do modelo nulo e a deviance do modelo identificado, dividida pela deviance do modelo nulo multiplicado por 100. Foram também avaliados os resíduos dos modelos.

Todas essas análises foram realizadas no programa estatístico R versão 2.12.0 e no programa estatístico MLwin versão 2.02.

# 3.2.4 Aspectos éticos

A pesquisa foi realizada de acordo com as diretrizes e normas regulamentadoras de pesquisa, dispostas na Resolução 196/96, do Conselho Nacional de Saúde e aprovada pelo Comitê de Ética na Pesquisa da universidade. Todos os participantes do estudo em todas as fases preencheram um termo de consentimento livre e esclarecido.

## 3.3 **Resultados**

A população do estudo é composta por 1418 homens (44%) e 1808 mulheres (56%) com idade média de 41,5 anos (IC95%: 41,0 a 41,9 anos) e 42,6 anos (IC95%: 42,2 a 42,9 anos), em homens e mulheres, respectivamente. É composta predominantemente por brancos, casados, eutrófico, com ensino superior ou maior, com renda per capita de até 2,5 salários mínimos, trabalhador de rotina não manual, trabalha no campus hospitalar, com nenhum consumo de álcool, não tabagista e não usa medicamento anti-hipertensivo. As características sociodemográficas da população de estudo estão descritas na tabela 3.

As variáveis de desfecho foram aferidas em toda a população de estudo e a hipertensão arterial teve uma prevalência de 24,5% (IC95%: 23,0% - 26,0%). A média da pressão arterial sistólica foi 117,60 mmHg (IC95%: 115,64 - 119,56mmHg) e da pressão arterial diastólica foi 73,90 mmHg (IC95%: 71,93 - 75,86mmHg).

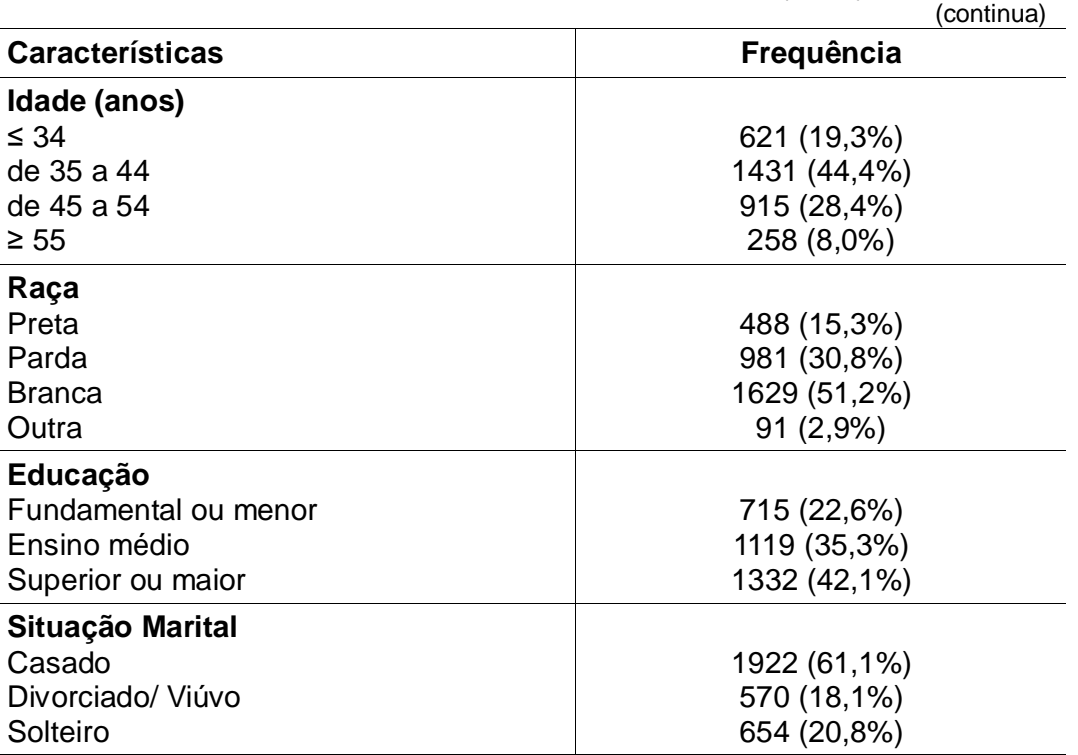

Tabela 3 - Características da coorte do Estudo Pró-Saúde (2001)

|                                      | (conclusão)  |  |  |
|--------------------------------------|--------------|--|--|
| Características                      | Frequência   |  |  |
| <b>IMC calssificado</b>              |              |  |  |
| Eutrófico                            | 1444 (45,7%) |  |  |
| Sobrepeso                            | 1152 (36,5%) |  |  |
| Obesidade                            | 561 (17,8%)  |  |  |
| Renda per capita (SM)                |              |  |  |
| até 2,5                              | 1132 (36,6%) |  |  |
| de 2,5 a 4,0                         | 609 (19,7%)  |  |  |
| de 4,0 a 6,0                         | 496 (16,1%)  |  |  |
| acima de 6,0                         | 852 (27,6%)  |  |  |
| Ocupação                             |              |  |  |
| Profissional                         | 1087 (33,9%) |  |  |
| Trabalhador de rotina não manual     | 1843 (57,5%) |  |  |
| <b>Trabalhador manual</b>            | 273 (8,5%)   |  |  |
| <b>Campus</b>                        |              |  |  |
| Principal                            | 1606 (49,8%) |  |  |
| Hospitalar                           | 1620 (50,2%) |  |  |
| Consumo de álcool                    |              |  |  |
| Nenhum                               | 1520 (49,1%) |  |  |
| Baixo                                | 1049 (33,9%) |  |  |
| Moderado                             | 367 (11,9%)  |  |  |
| Alto                                 | 157 (5,1%)   |  |  |
| Tabagismo                            | 678 (21,6%)  |  |  |
| Uso de medicamento anti-hipertensivo | 519 (28,1%)  |  |  |

Tabela 3 - Características da coorte do Estudo Pró-Saúde (2001)

## 3.3.1 Operacionalização da variável de exposição

Os pontos de corte para as diversas formas de operacionalização da demanda psicológica foram 14 para a mediana, 15 para o segundo tercil e 16 para o terceiro quartil. Os pontos de corte para controle nas diversas formas de operacionalização foram 17 para a mediana, 16 para o primeiro tercil e 15 para o primeiro quartil. Os pontos de corte para razão foram 0,89 para o segundo tercil e 0,94 para o terceiro quartil. Os pontos de corte para logaritmo da razão foram -0,12 para o segundo tercil e -0,06 para o terceiro quartil. Os pontos de corte para subtração foram -2 para o segundo tercil e -1 para o terceiro quartil. O percentual da população com escore igual a cada ponto de corte da demanda é de 15,4%, 11,1% e

11,3%, para mediana, segundo tercil e terceiro quartil, respectivamente. O percentual da população com escore igual a cada ponto de corte do controle é de 13,6% para a mediana, 11,2% para o primeiro tercil e 9,7% para o primeiro quartil. Devido à frequência elevada nos pontos de cortes para as variáveis demanda psicológica e controle houve diferença na classificação da alta demanda e baixo controle quando estas variáveis foram dicotomizadas<sup>1</sup>. Devido à frequência ter sido muito grande para cada ponto de corte utilizado as frequências não correspondem a 50% no caso da mediana, 33% no caso do tercil e 25% no caso do quartil. A distribuição da variável de exposição para cada forma de operacionalização está descrita na tabela 4. O agrupamento do quadrante em 2 categorias possui a mesma frequência da alta exigência das avaliações dos quadrantes. As diferenças observadas na distribuição das variáveis alta demanda, baixa demanda, alto controle e baixo controle levaram a diferenças na estimativa das associações<sup>2</sup>.

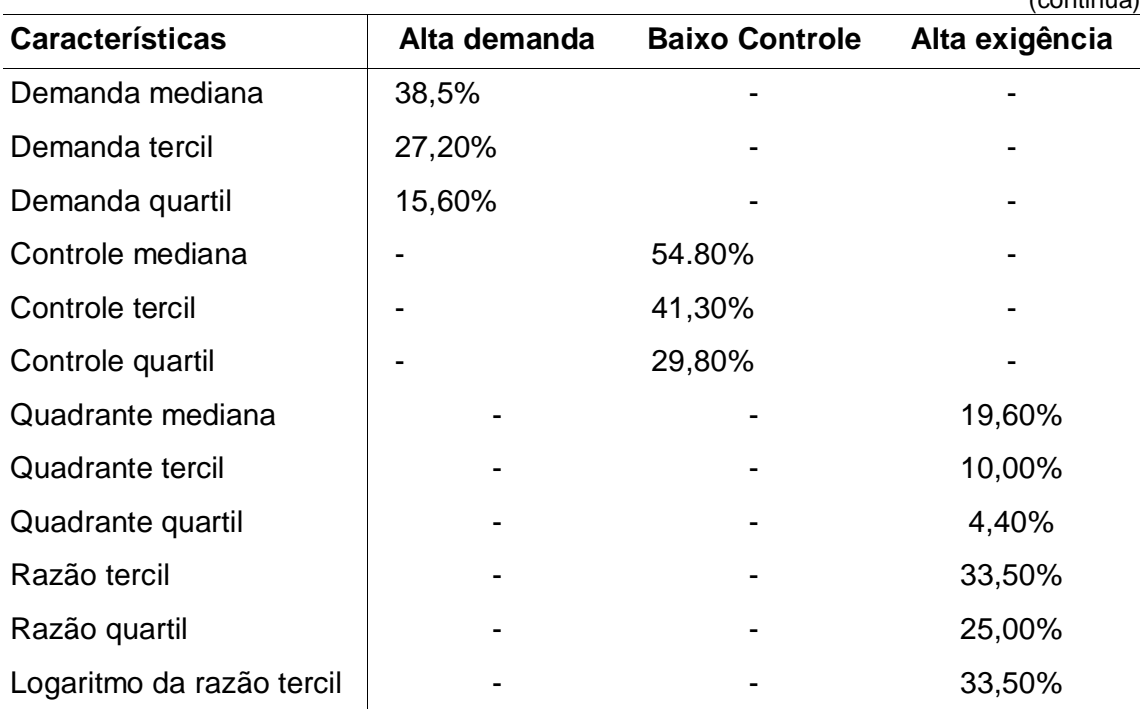

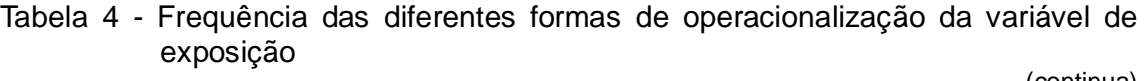

 $\overline{a}$ 1 Apêndice A: Gráfico comparativo das distribuições da demanda e controle pelas diferentes formas de dicotomizar

<sup>2</sup> Apêndice A: Tabela com as estimativas comparando as duas diferentes formas de dicotomizar a demanda e o controle

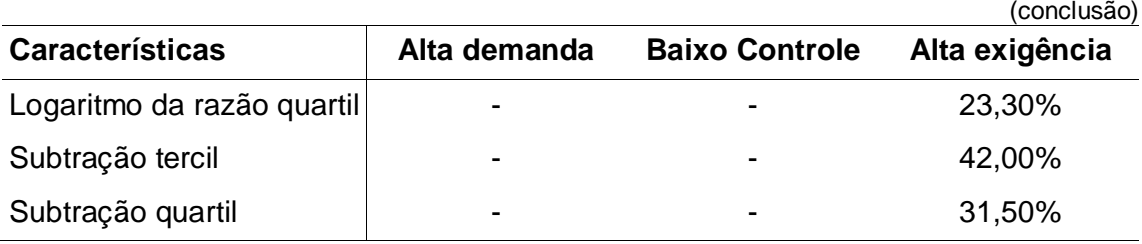

# Tabela 4 - Frequência das diferentes formas de operacionalização da variável de exposição

## 3.3.2 Avaliação da curva exposição-resposta

Na avaliação da curva exposição-resposta da associação entre as diferentes formas de operacionalização contínua da exposição e pressão arterial sistólica e pressão arterial diastólica foi considerado ajuste pelas variáveis de confusão. A avaliação gráfica para demanda psicológica e controle não mostra nenhum padrão de não linearidade tanto para a pressão arterial sistólica com para pressão arterial diastólica. A avaliação da razão apresenta não linearidade para os escores acima de 1,5, tanto para a pressão sistólica como para pressão diastólica; no entanto são valores extremos que representam menos de 2% da população de estudo. A avaliação do logaritmo da razão também apresenta não linearidade a partir de escores 0,5 tanto para a pressão sistólica como para pressão diastólica e também representa uma pequena porção da população estudada. O mesmo ocorreu com a subtração em escores acima de 5  $^{\rm 3}.$ 

Outra forma de avaliar a linearidade foi realizada por meio de regressão linear usando como exposição os intervalos do quartis do controle, demanda psicológica, razão, logaritmo da razão e subtração sendo o primeiro intervalo do quartil, a categoria de referência. Não houve diferenças entre os coeficientes do modelo para todas as diferentes operacionalização da exposição, com exceção do controle<sup>4</sup>. O exponencial do coeficiente angular do controle para a pressão arterial sistólica no segundo intervalo do quartil foi de 0,997 (IC95%: 0,979 a 1,016), no terceiro intervalo do quartil foi de 1,031 (IC95%: 1,012 a 1,050) e no quarto intervalo do

 $\overline{a}$ 

<sup>3</sup> Apêndice A: Gráficos de análise exploratória de linearidade

<sup>4</sup> Apêndice A: Tabelas dos coeficientes da regressão linear pelo quartil das diferentes formas de operacionalizar a exposição pela pressão arterial sistólica e diastólica

quartil foi de 1,021 (IC95%: 0,999 a 1,044). O exponencial do coeficiente angular do controle para a pressão arterial diastólica no segundo intervalo do quartil foi de 1,013 (IC95%: 0,993 a 1,033), no terceiro intervalo do quartil foi de 1,029 (IC95%: 1,009 a 1,050) e no quarto intervalo do quartil foi de 1,025 (IC95%: 1,001 a 1,049). A diferença dos exponenciais dos coeficientes angulares para pressão arterial sistólica e diastólica pode ser observada nos gráficos 1 e 2, respectivamente.

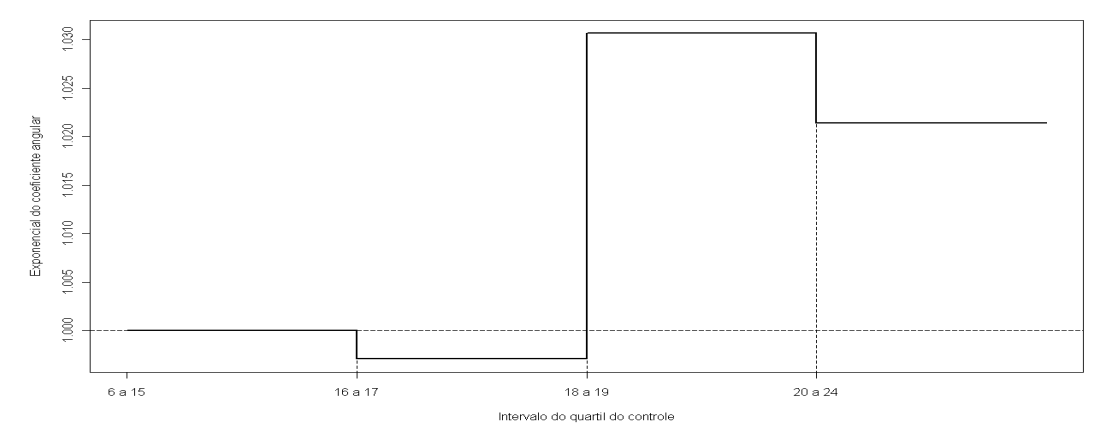

Gráfico 1 - Exponencial do coeficiente angular dos intervalos do quartil do controle para a pressão arterial sistólica

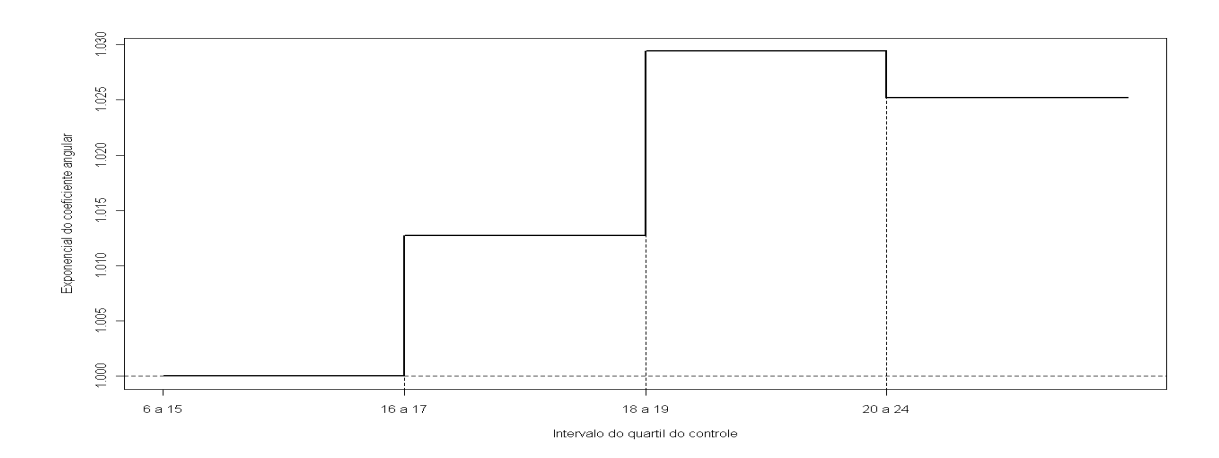

Gráfico 2 - Exponencial do coeficiente angular dos intervalos do quartil do controle para a pressão arterial diastólica

#### 3.3.3 Associação entre estresse no trabalho e pressão arterial

As variáveis/categorias idade, sexo masculino, sobrepeso, obesidade, alto consumo de álcool, uso de medicamento anti-hipertensivo, ensino fundamental ou menor e ensino médio foram significativos nos modelos estatísticos para o desfecho pressão arterial sistólica. No modelo estatístico da demanda mediana e demanda quartil o alto consumo de álcool também foi significativo<sup>5</sup>.

Os coeficientes das diferentes formas de operacionalização da exposição para a pressão arterial sistólica no modelo estão descritos na tabela 5. Na operacionalização do controle pela mediana, o baixo controle foi associado com a pressão arterial sistólica, com a redução de 2,8% a média da pressão arterial sistólica em relação ao grupo de referência (0,972, IC95%: 0,958 a 0,986). Na operacionalização do controle pelo tercil, o baixo controle foi associado com a pressão arterial sistólica, reduzindo 2,0% a média da pressão arterial sistólica (0,980, IC95%: 0,966 a 0,994). Na forma de operacionalização contínua do controle, o aumento do controle em uma unidade do escore foi associado com a pressão arterial sistólica, com o aumento de 0,3% na média da pressão arterial sistólica (1,003, IC95%: 1,001 a 1,006). Na operacionalização com o termo de interação da demanda e controle dicotomizado pela mediana, o baixo controle foi associado com a pressão arterial sistólica, reduzindo 2,7% a média da pressão arterial sistólica (0,973, IC95%: 0,955 a 0,990). Na operacionalização com o termo de interação da demanda e controle dicotomizado pelo tercil, o baixo controle foi associado com a pressão arterial sistólica, com a redução de 1,8% a média da pressão arterial sistólica em pessoas com baixa demanda (0,982, IC95%: 0,966 a 0,998). Na operacionalização pelo quadrante usando a mediana da demanda e do controle houve associação entre trabalho passivo e a pressão arterial sistólica, reduzindo 2,7% a média da pressão arterial sistólica (0,973, IC95%: 0,955 a 0,990). Na operacionalização pelo quadrante utilizando o tercil da demanda e do controle houve associação entre o trabalho passivo e a pressão arterial sistólica, reduzindo 1,8% a média da pressão arterial sistólica (0,982, IC95%: 0,966 a 0,998). Na operacionalização pela subtração categorizada em tercis, a alta exigência foi

 5 Apêndice A: Tabela dos coeficientes da regressão para as covariáveis do modelo estatístico para pressão arterial sistólica

associada com a pressão arterial sistólica, com a redução de 1,5% a média da pressão arterial sistólica (0,985, IC95%: 0,971 a 0,999). Na operacionalização pela subtração categorizada em quartis, a alta exigência foi associada com a pressão arterial, reduzindo 1,7% a média da pressão arterial sistólica (0,983, IC95%: 0,968 a 0,997). Nas outras formas de operacionalização não houve significância estatística para alta exigência no trabalho ou alta demanda ou baixo controle.

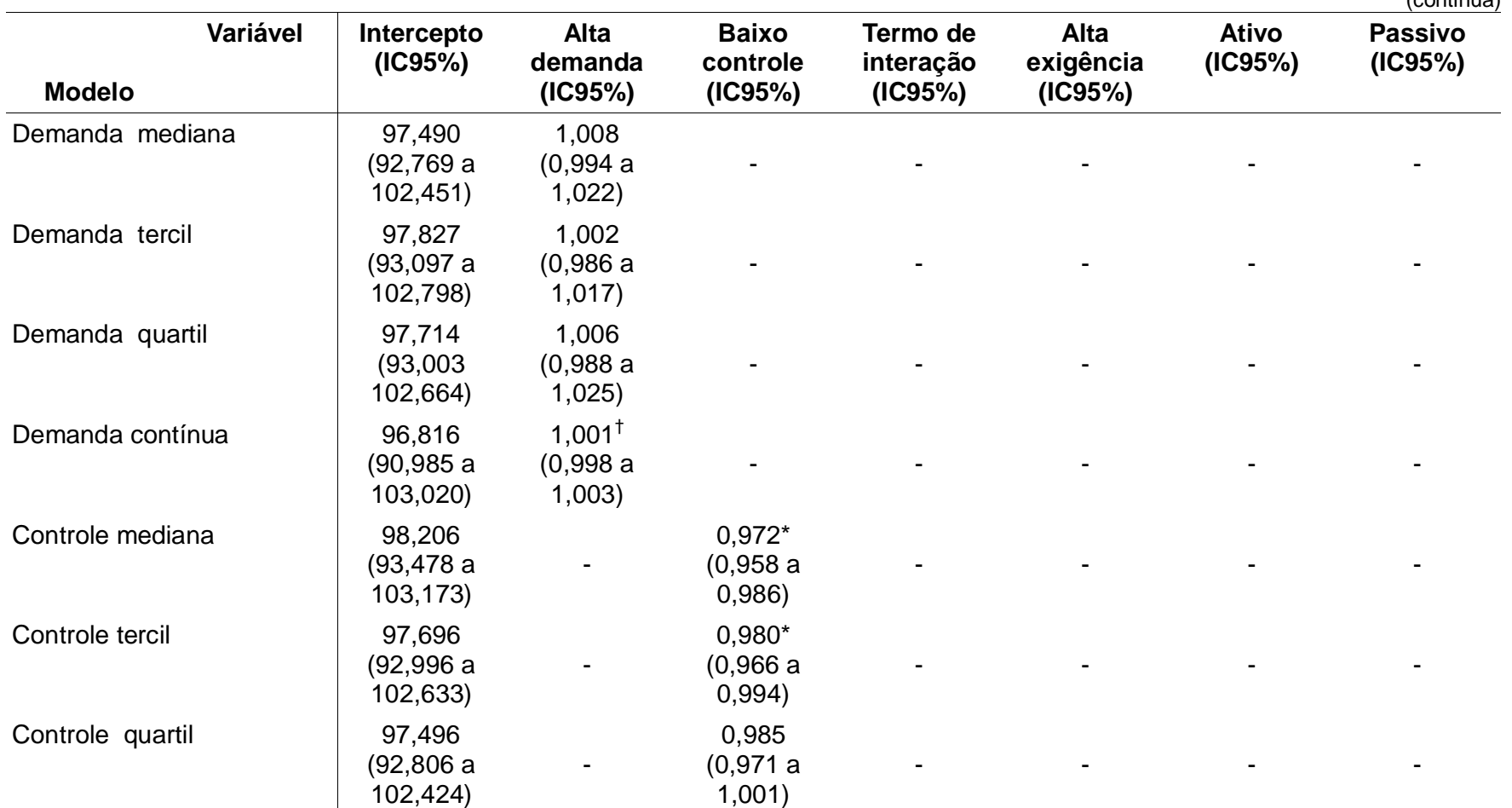

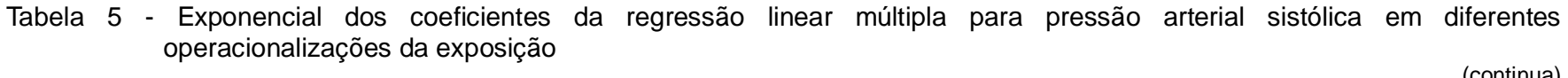

Tabela 5 - Exponencial dos coeficientes da regressão linear múltipla para pressão arterial sistólica em diferentes operacionalizações da exposição. (continua)

**Modelo Variável Intercepto (IC95%) Alta demanda (IC95%) Baixo controle (IC95%) Termo de interação (IC95%) Alta exigência (IC95%) Ativo (IC95%) Passivo (IC95%)** Controle contínuo 191,465 (85,653 a 97,672) - 1,003\*‡ (1,001 a 1,006) - - - - Termo de interação mediana 98,185 (93,311 a 103,312) 1,007 (0,987 a 1,028) 0,973\* (0,955 a 0,990) 1,000 (0,973 a 1,029) - - - Termo de interação tercil | 97,945 (93,133 a 103,005) 1,004 (0,985 a 1,025) 0,982\* (0,966 a 0,998) 0,994 (0,963 a 1,025) - - - Termo de interação quartil | 97,707 (92,926 a 102,734) 1,006 (0,984 a 1,029) 0,985 (0,969 a 1,001) 1,002 (0,962 a 1,043) - - - Quadrante mediana | 98,185 (93,311 a 103,312) - - - 0,980 (0,960 a 1,000) 1,007 (0,987 a 1,028) 0,973\* (0,955 a 0,990) Quadrante tercil 97,945 (93,133 a 103,005) - - - 0,980 (0,957 a 1,003) 1,004 (0,985 a 1,025) 0,982\* (0,966 a 0,998) Quadrante quartil 97,707 (92,926 a 102,734) - - - 0,993 (0,961 a 1,025) 1,006 (0,984 a 1,029) 0,985 (0,969 a 1,001) Agrupamento do quadrante em 2 categorias mediana 97,909  $(93, 155 a)$ 0,992  $(0,975a)$ 

58

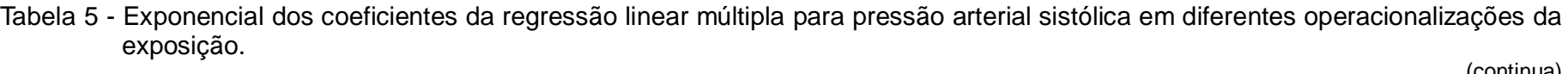

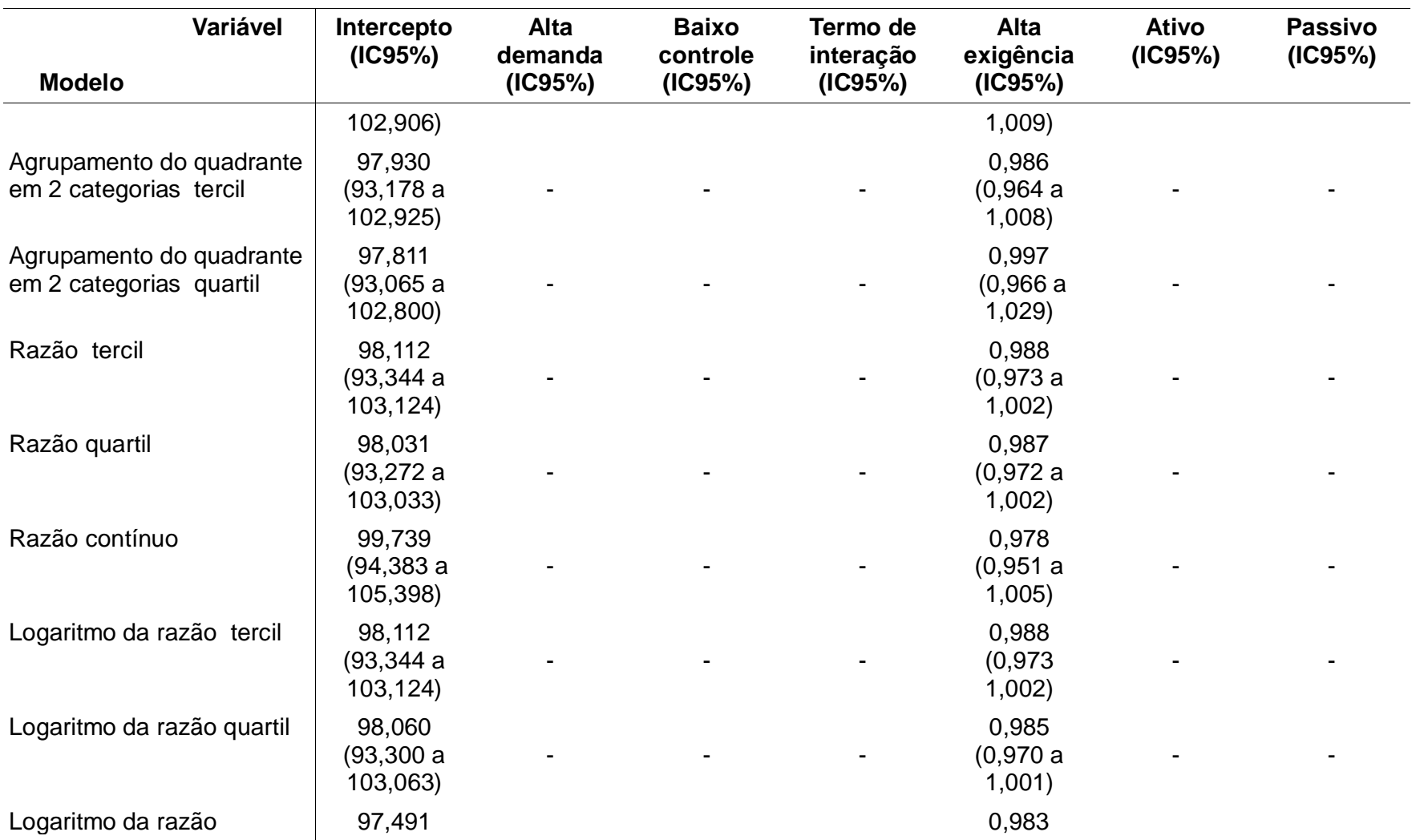

(continua)

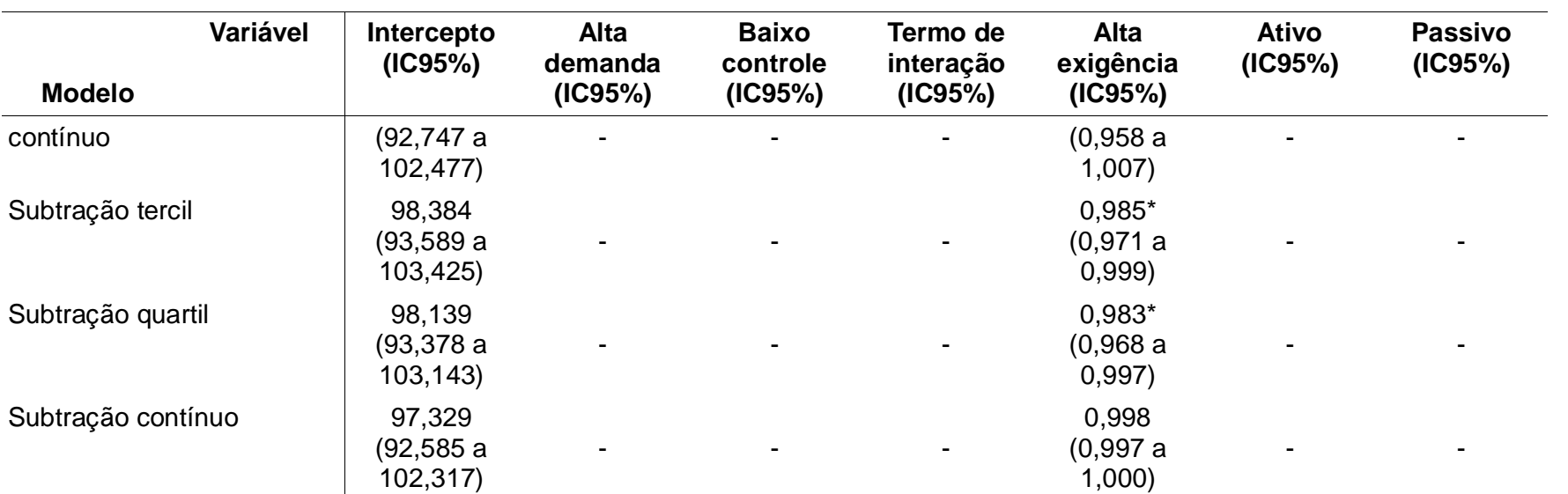

Tabela 5 - Exponencial dos coeficientes da regressão linear múltipla para pressão arterial sistólica em diferentes operacionalizações da exposição.

\* p<0,05 † Valor contínuo, crescente da demanda psicológica ‡ Valor contínuo crescente do controle

(conclusão)

As variáveis/categorias idade, sexo masculino, outras raças, sobrepeso, obesidade, baixo consumo de álcool, alto consumo de álcool, uso de medicamento anti-hipertensivo, ensino fundamental, ensino médio, renda per capita até 2,5 salários mínimos e campus hospitalar foram significativas nos modelos estatísticos para o desfecho pressão arterial diastólica $^6$ .

Os coeficientes das diferentes formas de operacionalização da exposição para a pressão arterial diastólica estão descritos na tabela 6. Na operacionalização do controle pela mediana, o baixo controle foi associado com a pressão arterial diastólica, reduzindo 2,1% a média da pressão arterial diastólica em relação ao grupo de referência (0,979, IC95%: 0,964 a 0,994). Na operacionalização do controle pelo tercil, o baixo controle foi associado com a pressão arterial diastólica, reduzindo 1,7% a média da pressão arterial diastólica (0,983, IC95%: 0,968 a 0,998). Na operacionalização do controle pelo quartil houve associação do baixo controle com a pressão arterial sistólica, reduzindo 2,1% a média da pressão arterial diastólica (0,979, IC95%: 0,963 a 0,995). Na operacionalização contínua do controle, o aumento do controle em uma unidade do escore foi associado com pressão arterial diastólica, aumentando 0,4% a média da pressão arterial diastólica (1,004, IC95%: 1,001 a 1,006). Na operacionalização com o termo de interação da demanda e controle dicotomizado pelo quartil houve associação do baixo controle com a pressão arterial diastólica, reduzindo 2% a média da pressão arterial diastólica entre pessoas com baixa demanda (0,980, IC95%: 0,963 a 0,998). Na operacionalização do quadrante pelo quartil, o trabalho passivo foi associado com a pressão arterial diastólica, reduzindo 2% a média da pressão arterial diastólica (0,980 IC95%: 0,963 a 0,998). Nas outras formas de operacionalização não houve significância estatística para alta exigência no trabalho ou alta demanda ou baixo controle.

<sup>&</sup>lt;u>.</u><br><sup>6</sup> Apêndice A: Tabela dos coeficientes da regressão para as covariáveis do modelo estatístico para pressão . arterial diastólica

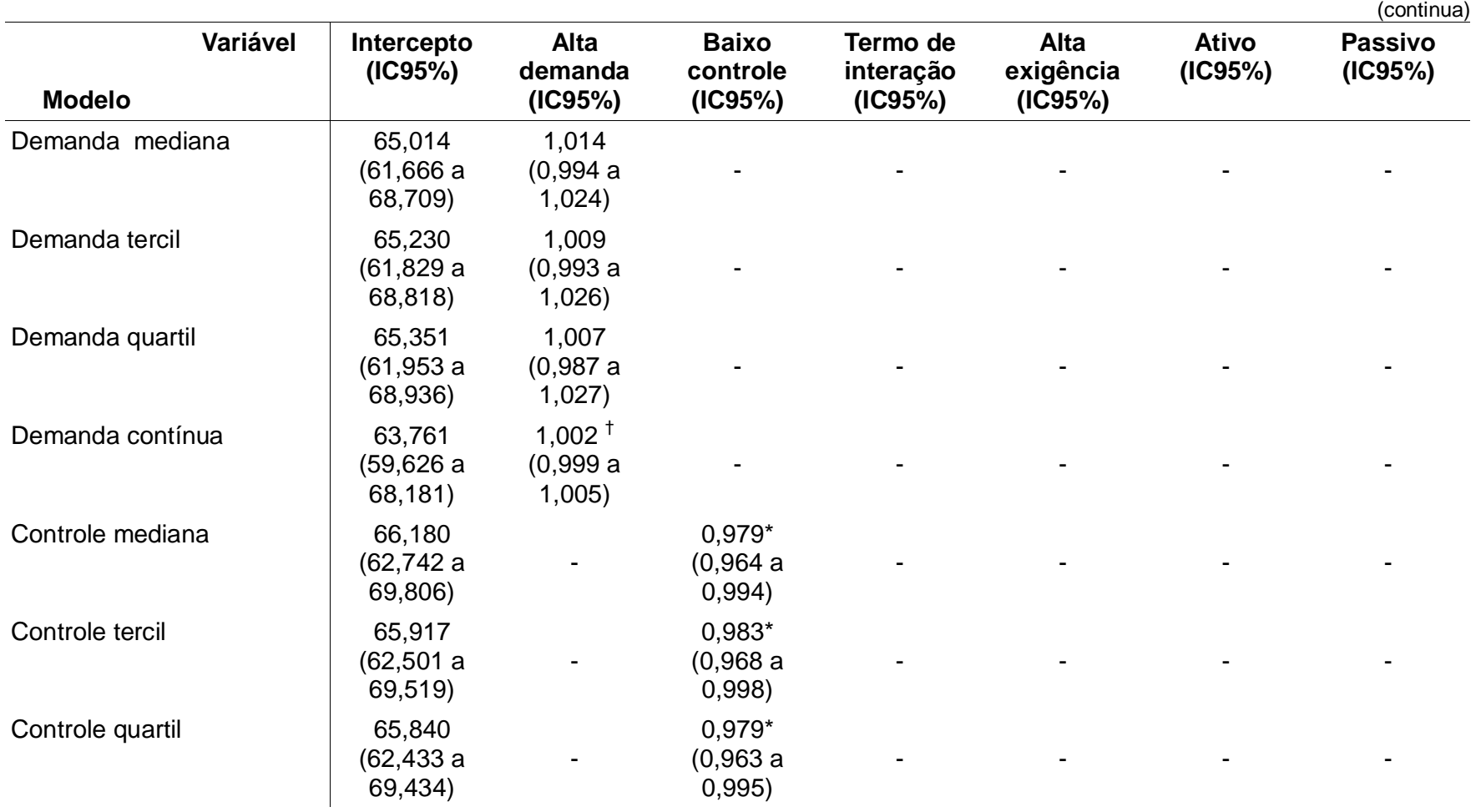

Tabela 6 - Exponencial dos coeficientes da regressão linear múltipla para o logaritmo da pressão arterial diastólica em diferentes operacionalizações da exposição.

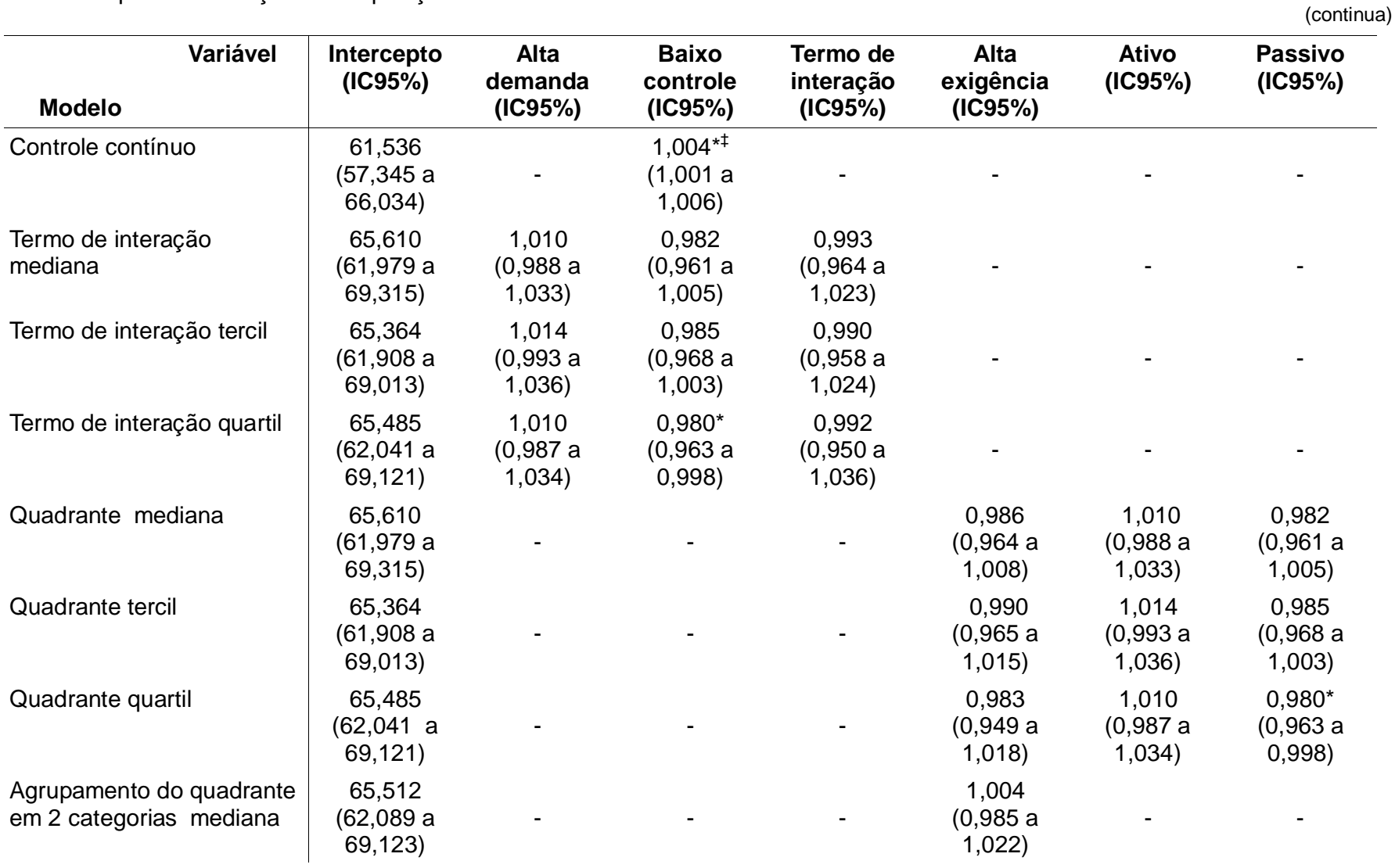

Tabela 6 - Exponencial dos coeficientes da regressão linear múltipla para o logaritmo da pressão arterial diastólica em diferentes operacionalizações da exposição.

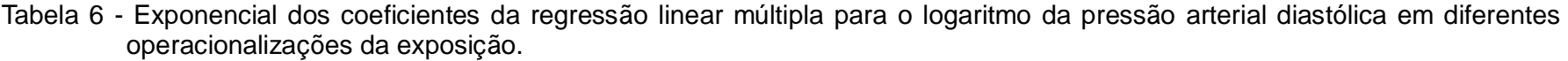

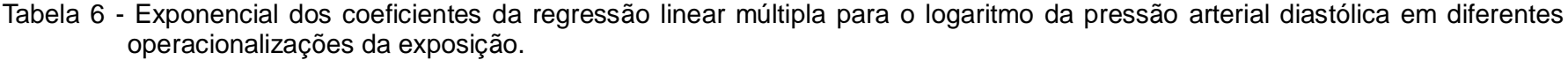

(continua)

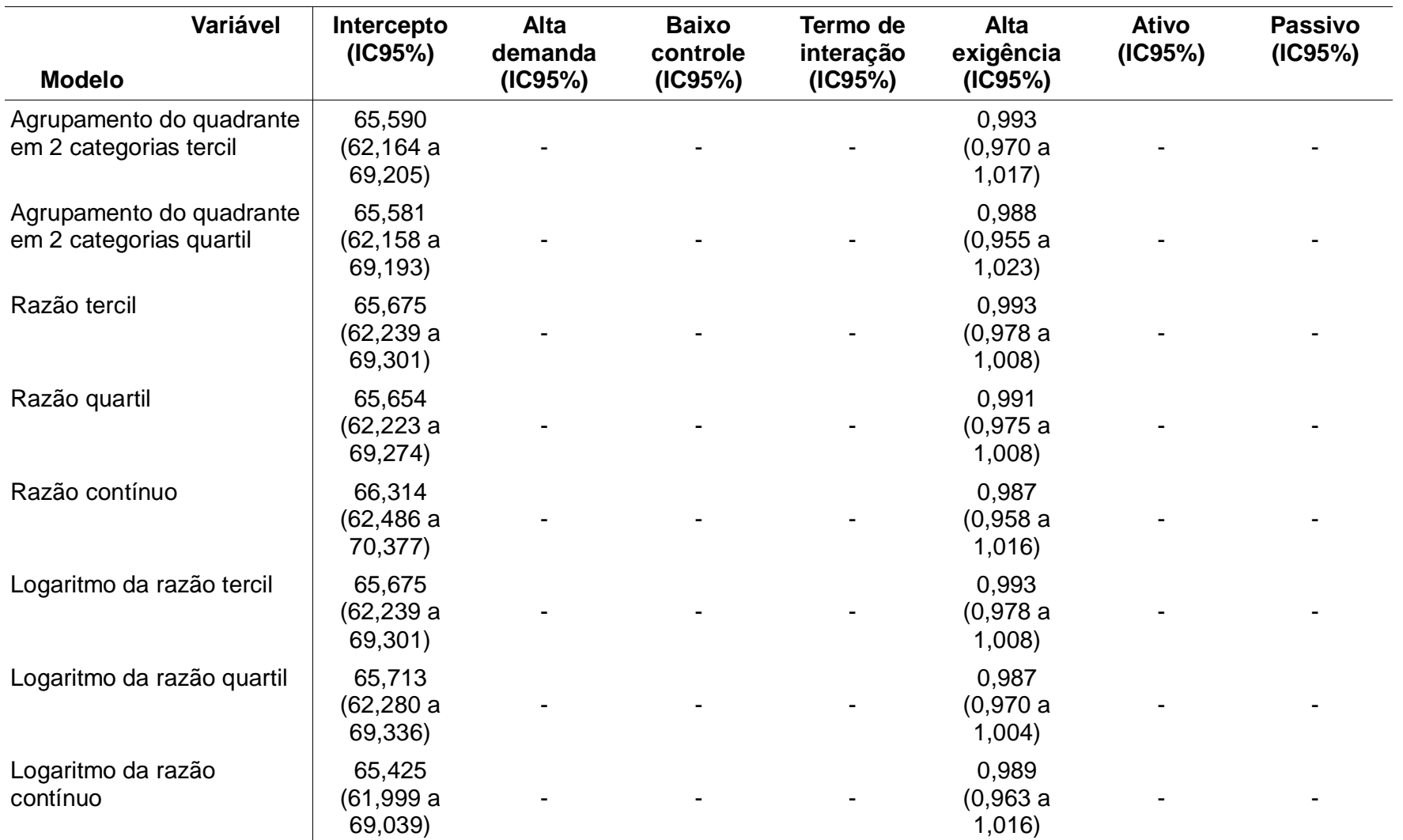

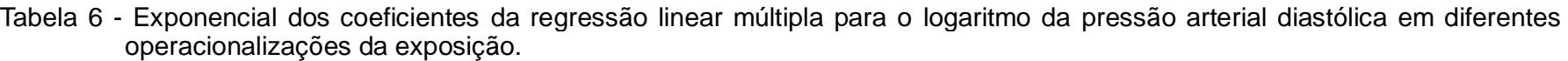

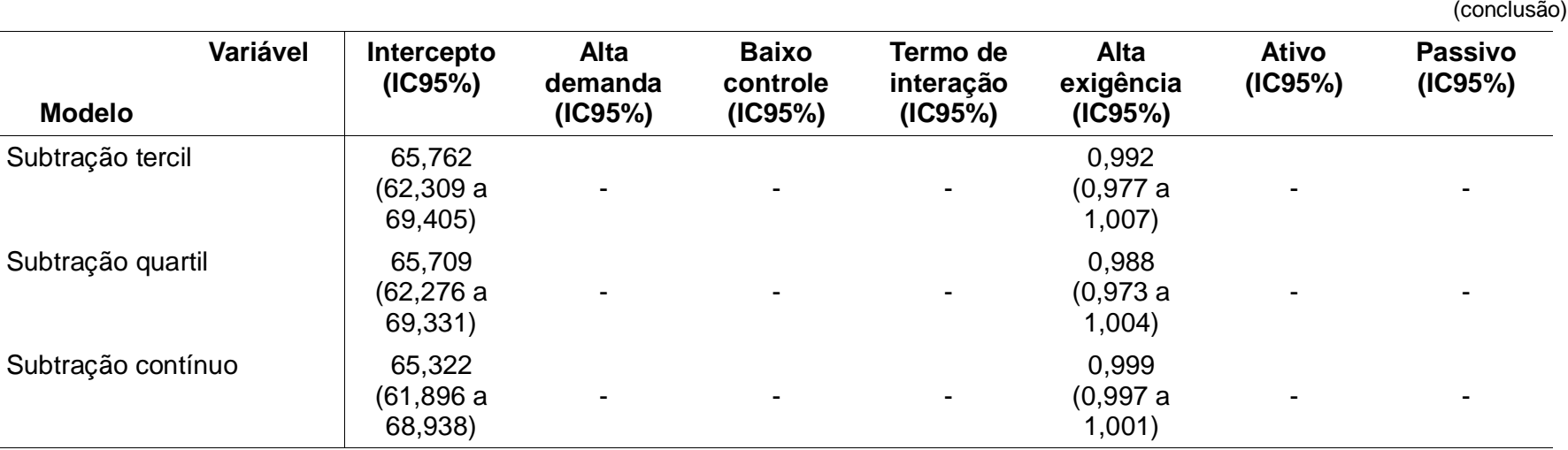

\* p<0,05 † Valor contínuo, crescente da demanda psicológica ‡ Valor contínuo crescente do controle

Na análise de associação entre as diferentes formas de operacionalização da exposição e a pressão arterial sistólica e diastólica usando um modelo de resposta bivariada, considerou-se que a idade influencia diferentemente a pressão arterial sistólica e a diastólica e foi portanto no modelo estatístico incluído um coeficiente para cada resposta. As outras variáveis foram analisadas usando um coeficiente comum para as pressões arteriais sistólica e diastólica. As variáveis/categorias idade, o sexo, o sobrepeso, a obesidade, alto consumo de álcool, uso de medicamento anti-hipertensivo, o ensino fundamental, o ensino médio e a renda até 2,5 salários mínimos foram significativos nos modelos estatísticos para o desfecho de resposta bivariada pressão arterial sistólica e diastólica.

Os coeficientes das diferentes formas de operacionalização da exposição para a pressão arterial sistólica e diastólica não foram significativos para alta exigência no trabalho ou alta demanda ou baixo controle<sup>7</sup>.

# 3.3.4 Associação entre estresse no trabalho e hipertensão arterial

O exponencial do intercepto representa a prevalência de hipertensão arterial quando todas as variáveis preditivas estão na categoria de referência, ou seja, é prevalência na linha de base. As variáveis/categorias idade, raça preta, sobrepeso, obesidade foram significativos nos modelos estatísticos para o desfecho hipertensão arterial.

As razões de prevalência das diferentes formas de operacionalização da exposição para a hipertensão arterial não foram significativos para alta exigência no trabalho ou alta demanda ou alto controle*<sup>8</sup>* .

 7 Apêndice A: Tabelas dos coeficientes da regressão para as covariáveis e diferentes formas de operacionalizar a exposição no modelo estatístico de regressão linear múltipla de resposta bivariada para pressão arterial sistólica e diastólica

 $^8$  Apêndice A: Tabelas das razões de prevalência para as covariáveis e diferentes formas de operacionalizar a exposição no modelo estatístico de regressão linear múltipla de Poisson robusta para hipertensão arterial

A comparação entre os modelos estatísticos foi realizada por meio do percentual da deviance explicado pelo modelo. Os modelos comparados foram agrupados para cada desfecho. Os melhores modelos estatísticos para os desfechos pressão arterial sistólica e pressão arterial diastólica foram aqueles em que a exposição foi operacionalizada pelos quadrantes da mediana da demanda e do controle e a operacionalização usando o termo de interação de demanda e controle pela mediana. Os melhores modelos estatísticos para o desfecho hipertensão arterial foram aqueles operacionalizados pelos quadrantes da demanda e controle usando os quartis e aqueles operacionalizados usando o termo de interação entre demanda e controle por quartis. Os resultados estão descritos na tabela 7.

|                                     |                                        |                                  |                                   | $\frac{1}{2}$           |
|-------------------------------------|----------------------------------------|----------------------------------|-----------------------------------|-------------------------|
| <b>Modelo</b><br><b>Estatístico</b> | Percentual da<br>deviance<br>explicado | Pressão<br>arterial<br>sistólica | Pressão<br>arterial<br>diastólica | Hipertensão<br>arterial |
| Demanda mediana                     |                                        | 31,68%                           | 24,71%                            | 19,42%                  |
| Demanda tercil                      |                                        | 31,63%                           | 24,61%                            | 19,39%                  |
| Demanda quartil                     |                                        | 31,64%                           | 24,57%                            | 19,42%                  |
| Demanda contínua                    |                                        | 31,64%                           | 24,63%                            | 19,37%                  |
| Controle mediana                    |                                        | 32,45%                           | 25,08%                            | 19,50%                  |
| Controle tercil                     |                                        | 32,13%                           | 24,96%                            | 19,60%                  |
| Controle quartil                    |                                        | 31,95%                           | 25,03%                            | 19,58%                  |
| Controle contínuo                   |                                        | 32,15%                           | 25,08%                            | 19,55%                  |
| Termo de interação mediana          |                                        | 32,56%                           | 25,21%                            | 19,74%                  |
| Termo de interação tercil           |                                        | 32,23%                           | 25,13%                            | 19,75%                  |
| Termo de interação quartil          |                                        | 32,07%                           | 25,15%                            | 19,81%                  |
| Quadrante mediana                   |                                        | 32,56%                           | 25,21%                            | 19,74%                  |

Tabela 7 - Percentual da deviance explicado pelos modelos estatísticos para pressão arterial sistólica, pressão arterial diastólica e hipertensão arterial.  $($ continua) $)$ 

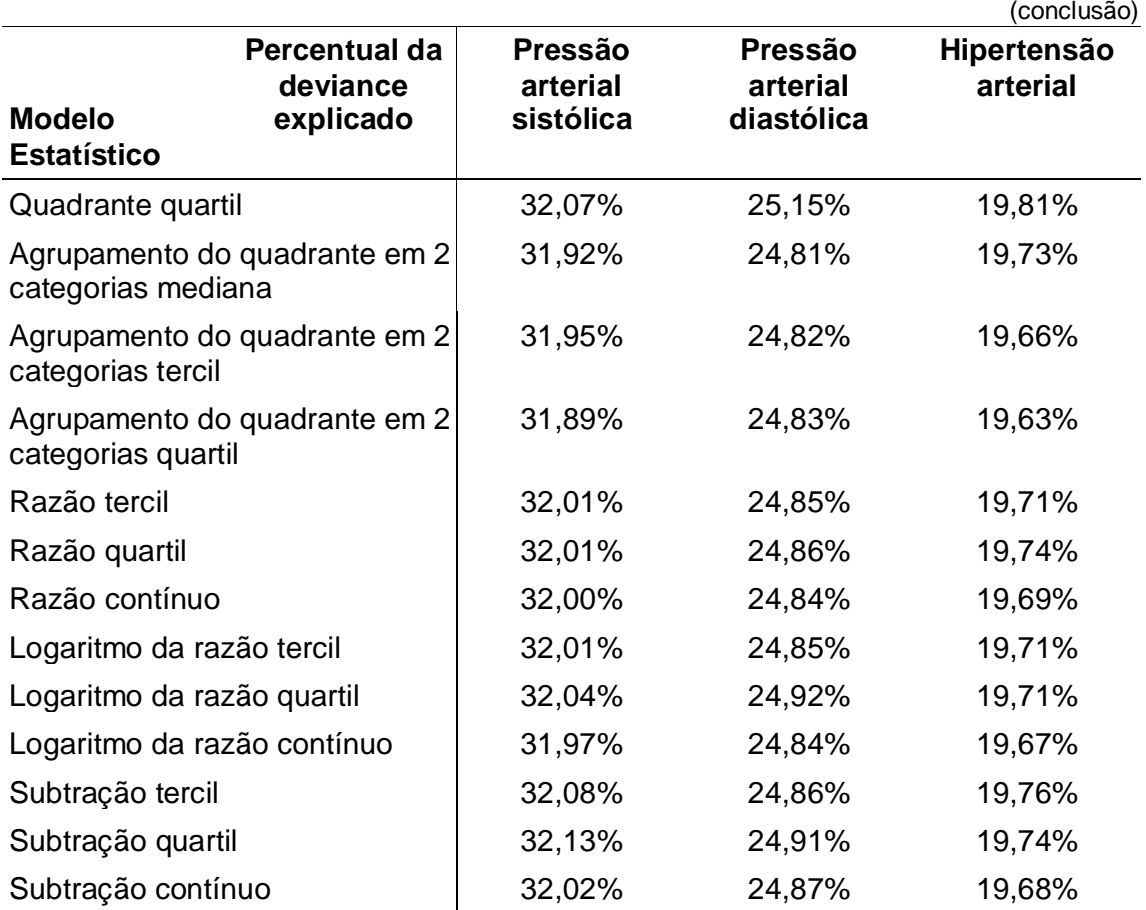

Tabela 7 - Percentual da deviance explicado pelos modelos estatísticos para pressão arterial sistólica, pressão arterial diastólica e hipertensão arterial.

# 3.4 **Discussão**

Esse estudo realizou uma avaliação das diferentes formas de operacionalizações da variável de exposição no modelo demanda-controle e a curva exposição-resposta da associação entre estresse no trabalho e hipertensão/pressão arterial. A seguir serão discutidos os resultados.

Inicialmente foi realizada a categorização das variáveis de exposição. Esse ponto gerou questionamentos que não são abordados na literatura. Devido à natureza discreta da escala, a decisão de dicotomizar utilizando "maior" ou "maior ou igual" à mediana, tercis ou quartis pode produzir discrepância na frequência de expostos. A inclusão do ponto de corte em uma ou outra categoria faz com que o número de indivíduos classificados como expostos seja aumentado na mesma magnitude da frequência de indivíduos com valor de escore igual ao ponto de corte<sup>9</sup>. Isso produz alterações da classificação dos grupos de expostos e não expostos e interfere na estimativa dos coeficientes da regressão principalmente na operacionalização do tercil que, por exemplo, deixa de ser significativo na dimensão controle<sup>10</sup>.

A forma mais tradicional de utilização da escala encontrada na literatura é a forma de operacionalização por quadrantes. Como consequência do exposto acima, as categorias obtidas a partir deste método também apresentam discrepância devido à escolha do ponto de corte para a dicotomização dos escores de demanda psicológica e controle. Dependendo do ponto de corte obtém-se quatro distribuições de frequência para as categorias baixa exigência, alta exigência, ativo e passivo, superestimando ou subestimando a exposição $11$ . No ponto de corte escolhido neste trabalho para dicotomizar cada dimensão, o quadrante pela mediana para a alta exigência ficou em aproximadamente 20%. Além disso, alguns autores utilizam como ponto de corte as médias da população de estudo ou médias nacionais, ou estabelecem o percentual de forma arbitrária (o mais comum é de 20% - SCHNALL et al., 1990) para o grupo de alto risco (alta exigência no trabalho), mas a forma mais utilizada ainda é o ponto de corte pela mediana.

A forma de operacionalização da demanda e do controle com termo de interação seria segundo Courvoisier e Perneger (2010) uma boa forma de análise do estresse no trabalho, pois utiliza um termo de interação entre as duas escalas, que

<sup>-&</sup>lt;br>9 Apêndice A: Gráfico comparativo das distribuições da demanda e controle pelas diferentes formas de dicotomizar

<sup>10</sup> Apêndice A: Tabela com as estimativas comparando as duas formas diferentes formas de dicotomizar a demanda e do controle

<sup>11</sup> Apêndice A: Gráfico comparativo das distribuições do quadrante mediana

representa o efeito conjunto da demanda psicológica e do controle. Entretanto, essa forma de operacionalização pode sofrer o mesmo erro de classificação por causa da dicotomização da demanda psicológica e do controle. Os resultados sugerem que essa forma de operacionalizar a exposição apresenta resultados muito similares à operacionalização do quadrante $^{12}$ .

A forma de operacionalização pela razão também pode não classificar adequadamente a exposição, pois pode-se obter o mesmo resultado na divisão de dois números e esse resultado representar situações diferentes de demanda e controle quando os números são proporcionais. Por exemplo, a divisão de um valor de demanda 10 e de controle de 6 gera uma razão de 1,67 que pela operacionalização por quadrantes seria considerado passivo e um valor de demanda de 20 com controle de 12 que pela operacionalização por quadrante seria considerado com alta exigência gera uma razão de 1,67. Não está claro se valores tão distantes entre si por serem proporcionais representa o mesmo grupo de  $exposicão - pessoas com alta demanda e baixo controle<sup>13</sup>$ . Essa discussão não foi encontrada na literatura pesquisada. Além disso, essa forma de operacionalização é descrita como não linear (LANDSBERGIS et al., 1994), o que foi confirmado por nosso estudo nos extremos da população que corresponde a uma frequência menor que 2% da população<sup>14</sup>.

A forma de operacionalização por meio do logaritmo da razão é uma transformação da operacionalização da razão a fim de que o indicador apresente valores centrados no zero. Essa forma de operacionalização usando herda todos os erros da operacionalização da razão; portanto, os erros que estão presentes na operacionalização pela razão são transmitidos para o logarítmo da razão.

Tal como a razão, a forma de operacionalização pela subtração pode produzir também erro de classificação da exposição, pois existem valores diferentes para cada dimensão que geram o mesmo resultado. Por exemplo, um valor de demanda de 12 e de controle de 6, que pela operacionalização por quadrante se classificaria como passivo resulta em uma subtração de 6. Da mesma forma, um valor de demanda de 24 e de controle de 18, pela operacionalização por quadrante seria considerado ativo também resulta em uma subtração de 6. Da mesma forma que a

 $\overline{\phantom{a}}$ 

 $12$  Tabela 5 e 6 dos resultados mostra que o coeficiente do baixo controle é igual ao do trabalho passivo.

<sup>13</sup> Apêndice A : Tabela de comparação entre os grupos da razão e quadrantes

<sup>14</sup> Apêndice A: Ver gráfico 11 e 16
operacionalização pela razão esses valores podem não estar representando a mesma exposição e com isso proporcionando um erro de classificação da exposição<sup>15</sup>.

#### 3.4.2 A curva exposição-resposta

Na análise da curva exposição-resposta identificamos não linearidade para a escala do controle e para os extremos da operacionalização por razão, logaritmo da razão e subtração. A possibilidade de não linearidade foi proposta desde a apresentação do modelo teórico (KARASEK, 1979); no entanto, na literatura poucos autores relatam a avaliação da curva exposição-resposta. Entretanto, quando essa avaliação foi realizada alguns estudos identificaram linearidade nas associações para diferentes operacionalizações da exposição (COURVOISIER; PERNEGER, 2010; GADINGER et al., 2010) e outros identificaram a não linearidade da demanda psicológica e do controle (DUCHER et al., 2006. TRUDEL; BRISSON; MILOT, 2010). Alguns estudos demonstram que a demanda psicológica tem um padrão não linear, isto é, a baixa e a alta demanda psicológica têm maiores níveis de estresse e a demanda psicológica moderada tem baixo nível de estresse (DE JONGE et al., 2000. STANSFELD; CANDY, 2006), o que não foi confirmado por nosso estudo. A identificação da linearidade é importante pois a medida de efeito pode mudar em diferentes pontos da exposição quando a curva exposição-resposta é não linear $^{16}$ .

#### 3.4.3 Associação entre estresse no trabalho e pressão arterial

A análise da pressão arterial sistólica permite identificar uma associação com efeito oposto ao esperado, isto é, há redução da pressão arterial com a redução do controle nas operacionalizações do controle pela mediana, pelo tercil e de forma

<sup>15</sup> Apêndice A: Tabela de comparação entre os grupos da subtração pelo tercil e quadrantes pelo tercil da demanda e do controle e da subtração pelo tercil e razão pelo tercil

<sup>16</sup> Apêndice A: Ver tabela 9

contínua, bem como o termo de interação entre demanda e controle pela mediana e pelo tercil. Também permitiu identificar a redução da pressão arterial sistólica com trabalho passivo nas operacionalizações quadrante dicotomizado da demanda e controle pela mediana e pelo tercil e a redução da pressão arterial sistólica para alta exigência no trabalho para a subtração pelo tercil e quartil. A análise da pressão arterial diastólica permite identificar uma associação contrária ao esperado, com redução da pressão arterial diastólica à medida que reduz o controle nas operacionalizações do controle pela mediana, tercil, quartil e contínuo, termo de interação entre demanda e controle pelo quartil. Há também a redução da pressão arterial diastólica no trabalho passivo nas operacionalizações quadrante dicotomizado da demanda e controle pelo quartil. A análise da pressão arterial sistólica e a pressão arterial diastólica de forma conjunta (análise de resposta bivariada) não identificou associação com a alta exigência no trabalho ou com a demanda psicológica ou com o controle.

Esses achados indicam que o controle é a escala que tem a maior associação com a pressão arterial sistólica e diastólica quando analisadas separadamente. O trabalho passivo é caracterizado pela baixa demanda e baixo controle, que por causa da dicotomização escolhida apresentava uma maior frequência do baixo controle o que pode ter influenciado na associação. O efeito protetor do trabalho passivo, baixo controle ou subtração para a pressão arterial sistólica e para pressão arterial diastólica é o oposto do encontrado na literatura, pois o relato é que o aumento do controle está associado à redução da pressão arterial sistólica e diastólica (CHAPMAN et al., 1990; CURTIS et al., 1997; LANDSBERGIS et al., 1994; ÖHLIN et al., 2007a ; PIEPER; LACROIX; KARASEK, 1989; STEPTOE et al., 1999; STEPTOE; WILLEMSEN, 2004; THEORELL et al., 1988; TSUTSUMI et al.*,* 2001). Há uma grande variedade de resultados para as diferentes operacionalizações. Existem estudos que identificaram a associação da pressão arterial sistólica com o trabalho passivo (CESANA et al., 2003; TRUDEL; BRISSON; MILOT, 2010) e da pressão arterial sistólica e diastólica com as diferentes formas de operacionalização da alta exigência no trabalho (LANDSBERGIS et al., 1994). A análise como resposta bivariada não foi verificada em nenhum estudo e constitui uma proposta metodológica deste estudo, devido ao fato da pressão arterial sistólica e diastólica

serem interdependentes<sup>17</sup>. A forma de modelagem estatística da pressão arterial sistólica e diastólica separadamente ou conjunta influencia a associação com a exposição, sendo que existe efeito se analisadas separadamente e não existe efeito quando analisadas de forma conjunta<sup>18</sup>.

Os resultados encontrados podem ser devidos à não linearidade do controle ou problemas nas propriedades psicométricas da escala. Na avaliação psicométrica da escala do controle nota-se uma baixa consistência interna devido a um item ("*No seu trabalho, você tem que repetir muitas vezes as mesmas tarefas?*") que se retirado aumenta a consistência interna da escala (GRIEP et al., 2009, HOKERBERG et al., 2010) e o item "*aprender novas coisas"* se correlacionou com a demanda psicológica apesar de ser um item da dimensão controle (HOKERBERG et al., 2010). Apesar da escala corroborar o modelo teórico original com as escalas demanda-controle, o baixo número de itens para o controle e o problema com alguns de seus itens pode levar um modelo mal especificado (HOKERBERG et al., 2010).

As características do vínculo empregatício mais estável, com baixo risco de perda do emprego, num contexto externo de precarização do emprego, pode permitir que a população de estudo tenha um maior nível de controle sobre o trabalho ainda que se considere a estagnação salarial a qual nossa população de estudo tem sido submetida nas décadas anteriores à coleta de dados (ALVES, 2004).

## 3.4.4 Associação entre estresse no trabalho e hipertensão arterial

A análise da hipertensão arterial não identificou associação com nenhuma forma de operacionalização do estresse no trabalho realizada. Na literatura foram encontrados sete estudos que não encontraram associação (ALBRIGHT et al.,1992; CURTIS et al., 1997; DUCHER et al., 2006; KIVIMÄKI et al., 2007; NETTERSTRΦM et al., 1991), dois deles em estudos com a população brasileira (ALVES et al., 2009; DANTAS, 2003). O fato da hipertensão arterial ser uma variável dicotômica pode não ter sido capaz de identificar mudanças sutis na associação entre a pressão arterial e a exposição. Como associação entre a pressão arterial ocorreu em níveis

 $\overline{a}$ 

Apêndice A: Ver figura 10

<sup>18</sup> Ver tabelas 5, 6 e no Apêndice A - tabela 14.

pressóricos normais e com variações da pressão arterial menores que 3%; não foi identificada quando foi realizada a classificação em hipertensão arterial.

#### 3.4.5 Comparação de modelos estatísticos

A escolha da melhor operacionalização foi realizada por meio do percentual da deviance explicado por cada modelo estatístico. Este é um indicador de quanta variabilidade dos dados pode ser explicada pelo modelo. Como todos os modelos avaliados são iguais exceto pela exposição, este método pode ser usado para comparar os modelos para cada forma de operacionalização da exposição. Para a hipertensão arterial a melhor operacionalização foi por meio do quadrante quartil e o termo de interação quartil. Para a pressão arterial sistólica e pressão arterial diastólica a melhor forma de operacionalização foi pelo quadrante pela mediana e o termo de interação mediana. Courvoisier e Perneger (2009) identificaram a operacionalização da subtração como a que representa a melhor medida da alta exigência no trabalho, o que não foi confirmado em nosso estudo. Landsbergis et al. (1994) não definiram melhor forma de operacionalização e afirmaram que todas as operacionalizações foram associadas a hipertensão arterial e a pressão arterial sistólica e diastólica.

## 3.4.6 Limitações do estudo

O desenho seccional do estudo é uma limitação, pois dificulta a avaliação da relação entre exposição e desfecho em função do aspecto temporal. Nesse tipo de estudo não é possível descartar a possibilidade de causalidade reversa, isto é, a possibilidade do desfecho influenciar a exposição (REICHENHEIM; COUTINHO, 2010). Pode ocorrer também que indivíduos que têm maiores níveis de pressão arterial tendem a procurar trabalhos com maiores níveis de controle. Outra limitação é o fato de se tratar de uma população empregada e com isso já selecionada previamente na admissão para o emprego gerando o viés do "trabalhador saudável".

Há ainda a limitação da medida de pressão arterial em um único momento. A medida da pressão arterial em um único momento foi realizada de forma correta, contudo o uso dessa medida de pressão arterial pode não demonstrar a associação entre a alta exigência no trabalho. As medidas realizadas por meio da monitorização ambulatorial da pressão arterial seriam capazes de identificar alterações sutis que ocorreriam primeiro nos momentos de estresse no trabalho, o que poderia não ser verificado com a medida em um único momento (CURTIS et al.,1997).

As propriedades psicométricas do instrumento não foram objeto de análise deste estudo, porém algumas questões nas escalas podem interferir na análise das diferentes formas de operacionalização da exposição. A análise de demandas psicológicas e controle no trabalho é considerada uma caracterização objetiva do trabalho, no entanto a maneira de identificar essas caraterísticas é através de questionários que são influenciados pelas características de trabalho e pelas características pessoais (ALFREDSSON et al., 2002). A principal limitação da escala de demanda-controle-apoio social é não levar em consideração a natureza particular do trabalho que envolve relações entre pessoas (GRIEP et al., 2009). A consistência interna da escala foi adequada como demonstrado por Griep et al. (2009) e Hokerberg et al. (2010), mas a subescala de controle tem um item sobre a repetitividade, que se retirado aumenta sua consistência interna. Há uma correlação entre os itens da escala de demanda psicológica "trabalho muito rápido" e "trabalho muito intenso", provavelmente por terem significados muito próximo no português (GRIEP et al., 2009) e aprender novas coisas se correlacionou com a demanda psicológica apesar de ser um item do controle (HOKERBERG et al., 2010). Hokerberg et al. (2010) afirmam que a escala corrobora o modelo teórico original com as subescalas demanda-controle, no entanto o baixo número de itens para o controle e o problema com alguns de seus itens pode levar um modelo mal especificado.

Em conclusão, não há garantia de linearidade da associação entre estresse no trabalho e pressão arterial e essa associação pode ser influenciada pela forma de operacionalização da exposição e do desfecho ou da estratégia de modelagem.

# 4 **CONCLUSÃO**

Os objetivos da dissertação foram: a avaliação da curva exposição-resposta e o estudo da associação entre o estresse no trabalho e a pressão arterial/hipertensão arterial, nas diferentes formas de operacionalizar a variável de exposição. Todos os objetivos propostos foram analisados. A dimensão controle apresentou não linearidade. A associação do estresse no trabalho pelo modelo demanda-controle e a pressão arterial depende da forma de operacionalizar o estresse no trabalho.

A avaliação dos pontos de corte para a dicotomização é uma questão que não é abordada na literatura e influencia a estimativa da associação com o desfecho. Visto que a operacionalização da alta exigência no trabalho depende dos quantis da população estudada é importante que a análise de linearidade e das diversas formas de operacionalizar sejam realizadas para populações estudadas, pois o comportamento pode ser diferente para cada população.

Concluindo é necessário uma maior discussão sobre as formas de operacionalizar a escala para que as associações encontradas, ou não, sejam não enviesadas e não influenciadas por má classificação da variável de exposição ou de modelagem estatística.

# **REFERÊNCIAS**

ALBRIGHT, C. L. et al. Job strain and prevalence of hypertension in a biracial population of urban bus drivers*. Am. J. Public Health*, v. 82, n. 7, p. 984-989, 1992.

ALDERLING, M. et al. The demand control model and circadian saliva cortisol variations in a Swedish population based sample (The PART study). *BMC Public Health*, v. 27, n. 6, p. 288-295, 2006.

ALFREDSSON, L. et al. Job strain and major risk factors for coronary heart disease among employed males and females in a Swedish study on work, lipids and fibrinogen. *Scand. J. Work Environ. Health*, v. 28, n. 4, p. 238-248, 2002.

ALVES, M. G. M. *Pressão no trabalho*: estresse no trabalho e hipertensão arterial em mulheres no estudo pró-saúde. 2004. 259 f. Tese (Doutorado em Ciências da Saúde) - Escola Nacional de Saúde Pública, Fundação Oswaldo Cruz, Rio de Janeiro, 2004.

\_\_\_\_\_\_. et al. Job strain and hypertension in women: Estudo Pró-Saúde (Pro- Health Study). *Rev. Saúde Pública*, v. 43, n. 5, p. 893-896, 2009.

\_\_\_\_\_\_. et al. Versão resumida da "job stress scale": adaptação para o português. *Rev. Saúde Pública*, v. 38, n. 2, p. 164-171, 2004.

ANDRADE, J. P. et al. VI Diretrizes brasileiras de hipertensão. *Arq. Bras. Cardiol*., v. 95, n. 1, supl. 1, p. 1-51, 2010.

ANDRÉ-PETERSON, L. et al. Social support at work and risk of myocardial infarction and stroke in women and men. *Soc. Sci. Med*., v. 64, n. 4, p. 830-841, 2007.

ARAÚJO, T. M.; GRAÇA, C. C.; ARAÚJO, E. Estresse ocupacional e saúde: contribuições do Modelo Demanda-Controle. *Cien. Saude Colet*., v. 8, n. 4, p. 991- 1003, 2003.

BABANEZHAD, M.; VANSTEELANDT, S.; GOETGHEBEUR, E. Comparison of causal effect estimators under exposure misclassification. *J. Stat. Plan. Inference*, v. 140, p. 1306-1319, 2010.

BEEVERS, G.; LIP, G. Y. H.; O'BRIEN, E. ABC of hypertension: blood pressure measurement. Part II: conventional sphygmomanometry: technique of auscultatory blood pressure measurement. *BMJ*, v. 322, n. 7293, p. 1043-1047, 2001a.

\_\_\_\_\_\_., \_\_\_\_\_\_.; \_\_\_\_\_\_. ABC of hypertension: the pathophysiology of hypertension. *BMJ*, v. 322, n. 7291, p. 912-916, 2001b.

BEILIN, L. J.; PUDDEY, I. B.; BURKE, V. Lifestyle and hypertension. *Am. J. Hypertens*., v. 12, n. 9, p. 934-945, 1999.

BRASIL. Ministério da Saúde. *Inquérito domiciliar de comportamentos de risco de morbidade referida de doenças e agravos não transmissíveis*: 2002-2003. Rio de Janeiro: Instituto Nacional do Câncer, 2004.

BUNKER, S. J. et al. "Stress" and coronary heart disease: psychosocial risk factors National Heart Foundation of Australia position statement update. *Med. J. Aust.*, v. 178, n. 6, p. 272-276, 2003.

CESANA, G. et al. Job strain and blood pressure in employed men and women: a pooled analysis of four northern italian population samples. *Psychosom. Med*., v. 65, n. 4, p. 558-563, 2003.

CHALMERS, J. (Org.). International Society of Hypertension guidelines for the management of hypertension. *J. Hypertens*., v. 17, p. 151-183, 1999.

CHAPMAN, A. et al. Chronic perceived work stress and blood pressure among Australian government employees. *Scand. J. Work Environ. Health*, v. 16, n. 4, p. 258-269, 1990.

CHOBANIAN, A. V. et al. The seventh report of the joint national committee on prevention, detection, evaluation, and treatment of high blood pressure: the JNC 7 report. *JAMA*, v. 289, n. 19, p. 2560-2572, 2003.

CHOR, D. et al. The Brazilian version of the effort-reward imbalance questionnaire to assess job stress. *Cad. Saude Publica*, v. 24, n. 1, p. 219-224, 2008.

COURVOISIER, D. S.; PERNEGER, T. V. Validation of alternative formulations of job strain. *J. Occup. Health*, v. 52, n. 1, p. 5-13, 2009.

CURTIS, A. B. et al. Job strain and blood pressure in African Americans: the Pitt County Study. *Am. J. Public Health*, v. 87, n. 8, p.1297-1302, 1997.

DANTAS, J. *Hipertensão arterial e fatores psicossociais no trabalho em uma refinaria de petróleo*. 2003. 146 f. Dissertação (Mestrado em Saúde Pública) - Faculdade de Medicina, Universidade Federal de Minas Gerais, Belo Horizonte, 2003.

DE JONGE, J. et al. Linear and nonlinear relations between psychosocial job characteristics, subjective outcomes, and sickness absence: baseline results from SMASH. *J. Occup. Health Psychol*., v. 5, n. 2, p. 256-268, 2000.

DUCHER, M. et al. Is high job strain associated with hypertension genesis? *Am. J. Hypertens* , v. 19, n. 7, p. 694-700, 2006.

FAERSTEIN, E. et al. Aferição da pressão arterial: experiência de treinamento de pessoal e controle de qualidade no Estudo Pró-Saúde. *Cad. Saude Publica*, v. 22, n. 9, p. 1997-2002, 2006.

\_\_\_\_\_\_. et al. Estudo Pró-Saúde: características gerais e aspectos metodológicos. *Rev. Bras. Epidemiol*., v. 8, n. 4, p. 454-466, 2005.

FARAWAY, J. J. *Extending the linear model with R*: generalized linear, mixed effects and nonparametric regression models. New York: Chapman and Hall, 2006. 301p.

FAUVEL, J. P. et al. Perceived job stress but not individual cardiovascular reactivity to stress is related to higher blood pressure at work. *Hypertension*, v. 38, n. 1, p. 71- 75, 2001.

FERREIRA, A. B. H. et al. *Miniaurélio eletrônico versão 5.12*. São Paulo: Positivo, 2004. 1CD-ROM.

FRANKENHAEUSER, M.; LUNDBERG, U.; FORMAN, L. Dissociation between sympathetic – adrenal and pituitary – adrenal responses to an achievement situation characterized by high controllability comparison between type A and type B males and females. *Biol. Psychol.*, v. 10, p. 79-91, 1980.

GADINGER, M. C. et al. Gender moderates the health-effects of job strain in managers. *Int. Arch. Occup. Environ. Health*, v. 83, n. 5, p. 531-541, 2010.

GOFFREDO FILHO, G. S. *Incapacidade temporária para atividades habituais*: relação com a pressão arterial e o uso de terapia farmacológica anti-hipertensiva no Estudo Pró-Saúde. 2008. 87 f. Dissertação (Mestrado em Saúde Coletiva) – Instituto de Medicina Social, Universidade do Estado do Rio de Janeiro, Rio de Janeiro, 2008.

GRIEP, R. H. et al. The psychometric properties of demand-control and effort–reward imbalance scales among Brazilian nurses. *Int. Arch. Occup. Environ. Health*, v. 82, n. 10, p. 1163-1172, 2009.

HASSELMANN, M. H. et al. Associação entre circunferência abdominal e hipertensão arterial em mulheres: Estudo Pró-Saúde. *Cad. Saúde Pública*, v. 24, n. 5, p. 1187-1191, 2008.

HÖKERBERG, Y. H. M. *Demanda e controle no trabalho e hipertensão arterial*: validade dimensional e meta-análise. 2010. 201 f. Tese (Doutorado em Saúde Coletiva) – Instituto de Medicina Social, Universidade do Estado do Rio de Janeiro, Rio de Janeiro, 2010.

\_\_\_\_\_\_. et al. Dimensional structure of the demand control support questionnaire: a Brazilian context*. Int. Arch. Occup. Environ. Health*, v. 83, n. 4, p. 407-416, 2010.

IBGE. *Pesquisa mensal de emprego*: 2001. Disponível em: <http://www.sidra.ibge.gov.br/bda/emprego/>. Acesso em: 20 set. 2009.

IZZO, J. L.; LEVY, D.; BLACK, H. R. Clinical Advisory Statement. Importance of systolic blood pressure in older Americans. *Hypertension*, v. 35, n. 5, p. 1021-1024, 2000.

JOB CONTENT QUESTIONNAIRE CENTER. *The JCQ Version 2.0*. Disponível em: <http://www.jcqcenter.org/>. Acesso em: 01 nov. 2010.

JOHNSON, J. V.; HALL, E. M. Job strain, workplace social support and cardiovascular disease: a cross-sectional study of a random sample of the Swedish working population. *Am. J. Public Health*, v. 78, n. 10, p. 1336-1342, 1988.

JOHNSON, J. V.; HALL, E. M.; THEORELL, T. Combined effects of job strain and social isolation on cardiovascular disease morbidity and mortality in a random sample of the Swedish male working population. *Scand. J. Work Environ. Health*, v. 15, n. 4, p. 271-279, 1989.

KARASEK, R. A. Job demands, job decision latitude, and mental strain: implications for job redesign*. Adm. Sci. Q.*, v. 24, n. 2, p. 285-308, 1979.

\_\_\_\_\_\_. et al. Job characteristics in relation to the prevalence of myocardial infarction in the US Health Examination Survey (HES) and the Health and Nutrition Examination Survey (HANES). *Am. J. Public Health*, v. 78, n. 8, p. 910-918, 1988.

\_\_\_\_\_\_. et al. The Job Content Questionnaire (JCQ): A instrument for internationally comparative assessments of psychosocial job characteristics. *J. Occup. Health Psychol*., v. 3, n. 4, p. 322-355, 1998.

\_\_\_\_\_\_. et al. Job decision latitude, job demands, and cardiovascular disease: a prospective study of swedish men. *Am. J. Public Health*, v. 71, n. 7, p. 694-705, 1981.

\_\_\_\_\_\_. et al. Testing two methods to create comparable scale scores between the job content questionnaire (JCQ) and JCQ-like questionnaires in the european JACE study. *Int. J. Behav. Med.*, v. 14, n. 4, p. 189-201, 2007.

\_\_\_\_\_\_.; THEORELL, T. *Healthy work*: stress, productivity and the reconstruction of working life. 1 ed. New York: Basic Books, 1990. 381p.

KIVIMÄKI, M. et al. Hypertension is not the link between job strain and coronary heart disease in the Whitehall II Study. *Am. J. Hypertens.*, v. 20, n. 11, p. 1146-1153, 2007.

LAFLAMME, N. et al. Job strain and ambulatory blood pressure among female whitecollar workers. *Scand. J. Work Environ. Health*; v. 24, n. 5, p. 334-343, 1998.

LANDSBERGIS, P. A. et al. Association between ambulatory blood pressure and alternative formulations of job strain. *Scand. J. Work Environ. Health*, v. 20, p. 349- 363, 1994.

LI, J.; YANG, W.; CHO; S. Gender differences in job strain, effort-reward imbalance, and health functioning among Chinese physicians. *Soc. Sci. Med*, v. 62, n. 5, p. 1066-1077, 2006.

McEWEN, B. S. Protective and demaging effects of stress mediators. *N. Engl. J. Med.*, v. 338, n. 3, p. 171-179, 1998.

MORENO, A. B. *Mobilidade ocupacional e qualidade de vida entre funcionários de uma universidade no Rio de Janeiro*: o Estudo Pró-Saúde. 2004. 193 f. Tese (Doutorado em Saúde Coletiva) – Instituto de Medicina Social, Universidade do Estado do Rio de Janeiro, Rio de Janeiro, 2004.

NETTERSTRФM, B. et al. Job strain and cardiovascular risk factors: a cross sectional study of employed Danish men and women. *Br. J. Ind. Med.*, v. 48, n. 10, p. 684-689, 1991.

ÖHLIN, B. et al. Job strain, decision latitude and a2B-adrenergic receptor polymorphism significantly interact, and associate with higher blood pressures in men. *J. Hypertens*., v. 25, n. 8, p. 1613-1619, 2007a.

\_\_\_\_\_\_. et al. Job strain in men, but not in women, predicts a significant rise in blood pressure after 6.5 years of follow-up. *J. Hypertens.*, v. 25, n. 3, p. 525-553, 2007b.

PETERSEN, M. R.; DEDDENS, J. A. A comparison of two methods for estimating prevalence ratios. *BMC Med. Res. Methodol.*, v. 8, p. 1-9, 2008.

PICKERING, T. G. et al. Environmental influences on blood pressure and the role of job strain. *J. Hypertens*. *Suppl*., v. 14, n. 5, p. S179-S185, 1996.

PIEPER, C.; LACROIX, A.; KARASEK, R. The relation of psychosocial dimensions of work with coronary heart disease risk factors: a meta-analysis of five United States data bases. *Am. J. Epidemiol.*, v. 129, n. 3, p. 483-494, 1989.

PROGRAMA PRÓ-SAÚDE UERJ. *Histórico e objetivos*. Disponível em: <http://www.ims.uerj.br/prosaude/>. Acesso em: 20 set. 2009.

REICHENHEIM, M. E; COUTINHO, E. S. F. Measures and models for causal inference in cross-sectional studies: arguments for the appropriateness of the prevalence odds ratio and related logistic regression. *BMC Med. Res. Methodol.*, v. 10, p. 66-77, 2010.

ROSE, G. Standardisation of observers in blood-pressure measurement. *Lancet,* v. 27, n. 1, p. 673-674, 1965.

SANTAVIRTA, N.; SOLOVIEVA, S.; THEORELL, T. The association between job strain and emotional exhaustion in a cohort of 1,028 Finnish teachers. *Br. J. Educ. Psychol.*, v. 77, p. 213-228, 2007.

SCHNALL, P. L. et al. The relationship between 'job strain,' workplace diastolic blood pressure, and left ventricular mass index results of a case-control study. *JAMA*, v. 263, n. 14, p. 1929-1935, 1990.

SIEGRIST, J. Adverse health effects of high effort-low reward conditions at work. *J. Occup. Health Psychol*., v. 1, n. 1, p. 27-43, 1996.

\_\_\_\_\_\_. et al. The measurement of effort–reward imbalance at work: European comparisons. *Soc. Sci. Med*., v. 58, n. 8, p. 1483-1499, 2004.

\_\_\_\_\_\_.; PETER, R. The effort-reward imbalance model. *Occup. Med.* (State Art Rev), v. 15, n. 1, p. 83-87, 2000.

STANSFELD, S.; CANDY, B. Psychosocial work environment and mental health: a meta-analytic review. *Scand. J. Work Environ. Health*, v. 32, n. 6, p. 443-462, 2006.

STEPTOE, A. et al. The influence of abdominal obesity and chronic work stress on ambulatory blood pressure in men and women. *Int. J. Obes. Relat. Metab. Disord*., v. 23, n. 11, p. 1184-1191, 1999.

STEPTOE, A.; WILLEMSEN, G. The influence of low job control on ambulatory blood pressure and perceived stress over the working day in men and women from the Whitehall II cohort. *J. Hypertens*., v. 22, n. 5, p. 915-920, 2004.

THEORELL, T. et al. Changes in job strain in relation to changes in physiological state: A longitudinal study. *Scand. J. Work Environ. Health*, v. 14, n. 3, p. 189-196, 1988.

\_\_\_\_\_\_. et al. Job strain and ambulatory blood pressure profiles*. Scand. J. Work Environ. Health*, v. 17, n. 6, p. 380-385, 1991.

\_\_\_\_\_\_.; KARASEK, R. A. Current issues relating to psychosocial job strain and cardiovascular disease research. *J. Occup. Health Psychol*., v. 1, n. 1, p. 9-26, 1996.

TRUDEL, X.; BRISSON, C.; MILOT, A. Job strain and masked hypertension. *Psychosom. Med*., v. 72, p. 786-793, 2010.

TSUTSUMI, A. et al. Association between job strain and prevalence of hypertension: a cross sectional analysis in a Japanese working population with a wide range of occupations: the Jichi Medical School cohort study. *Occup. Environ. Med*., v. 58, n. 6, p. 367-373, 2001.

VAN VEGCHEL, N. et al. Reviewing the effort–reward imbalance model: drawing up the balance of 45 empirical studies. *Soc. Sci. Med*., v. 60, n. 5, p. 1117-1131, 2005.

Apresentação dos resultados citados nas notas de rodapé do capítulo 6.3 Resultados.

*Nota de Rodapé 1 e 9*: Gráficos comparativos das distribuições da demanda e controle de acordo com a forma de dicotomizar

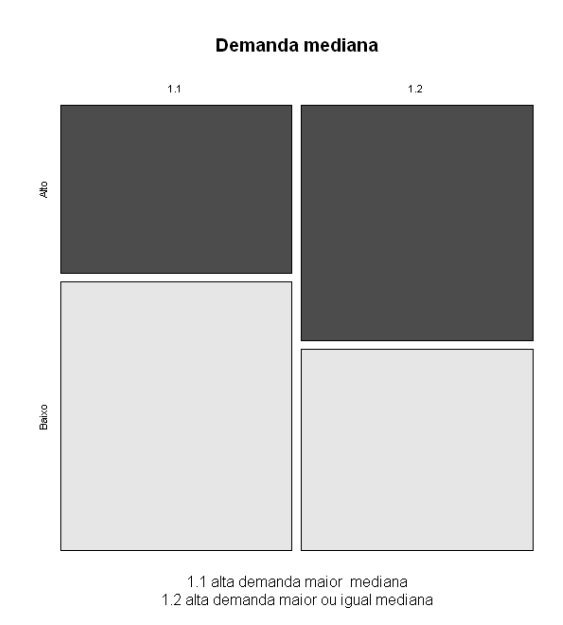

Gráfico 3 - Distribuição da demanda pela mediana de acordo com a forma de dicotomizar

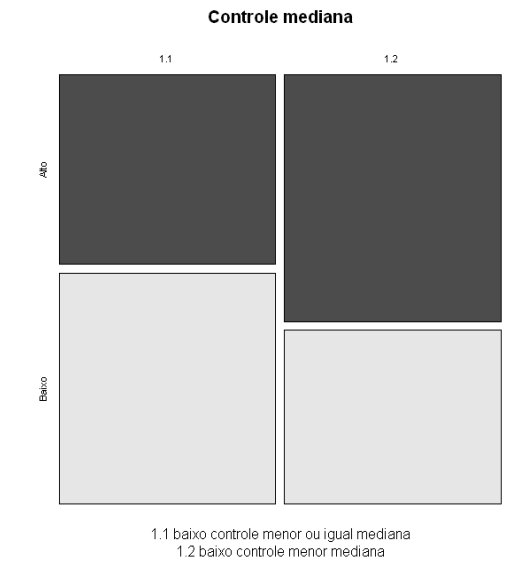

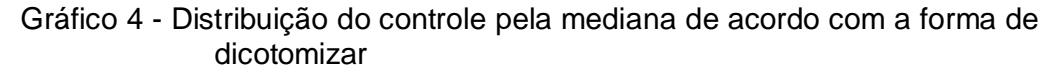

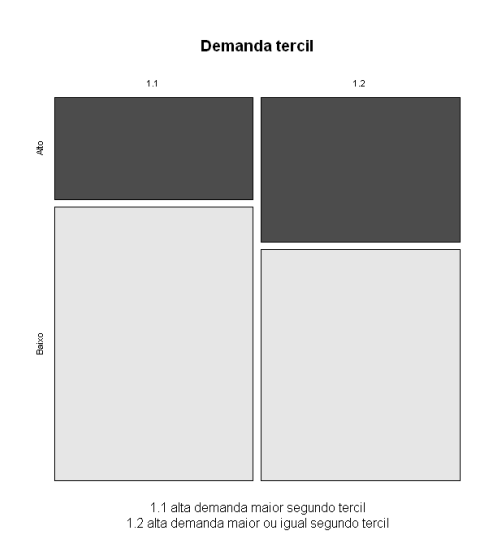

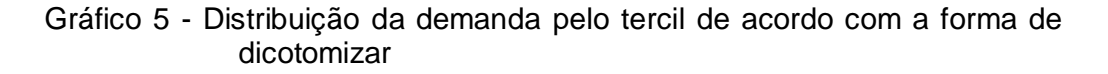

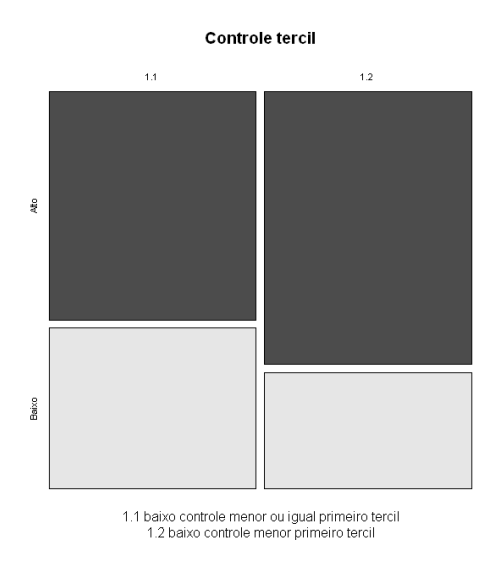

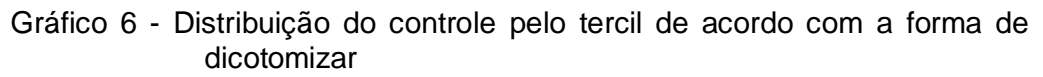

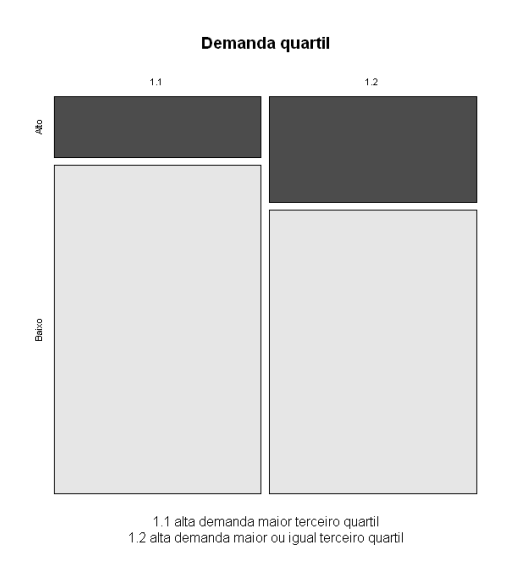

Gráfico 7 - Distribuição da demanda pelo quartil de acordo com a forma de dicotomizar

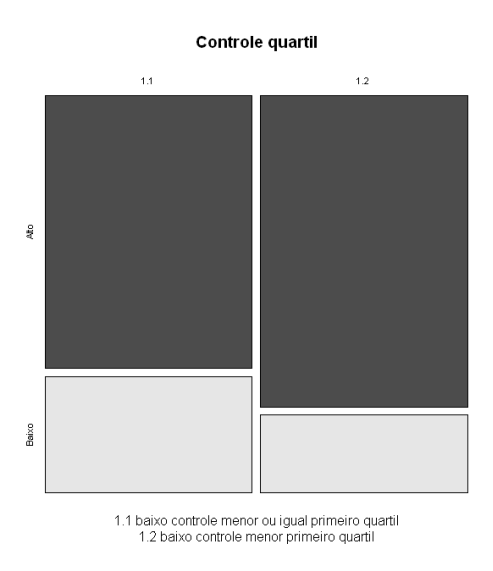

Gráfico 8 - Distribuição do controle pelo quartil de acordo com a forma de dicotomizar

**Nota de Rodapé 2 e 10:** Tabela das estimativas comparando as duas formas diferentes de dicotomizar a demanda e do controle.

| pressão arterial diastólica |                                                                                       |                                                                                        |  |  |  |
|-----------------------------|---------------------------------------------------------------------------------------|----------------------------------------------------------------------------------------|--|--|--|
| Variável <sup>†</sup>       | <b>Exponencial do coeficiente</b><br>angular da pressão arterial<br>sistólica (IC95%) | <b>Exponencial do coeficiente</b><br>angular da pressão arterial<br>diastólica (IC95%) |  |  |  |
| <b>Demanda</b>              |                                                                                       |                                                                                        |  |  |  |
| Mediana <sup>1</sup>        | 1,008 (0,994 a 1,022)                                                                 | 1.014 (0,999 a 1,030)                                                                  |  |  |  |
| Mediana $2$                 | 1,005 (0,991 a 1,019)                                                                 | 1,009 (0,994 a 1,024)                                                                  |  |  |  |
| Tercil <sup>1</sup>         | 1,002 (0,986 a 1,017)                                                                 | 1,009 (0,993 a 1,026)                                                                  |  |  |  |
| Tercil $2$                  | 1,008 (0,994 a 1,022)                                                                 | 1,014 (0,999 a 1,030)                                                                  |  |  |  |
| Quartil <sup>1</sup>        | 1,006 (0,988 a 1,025)                                                                 | 1,007 (0,987 a 1,027)                                                                  |  |  |  |
| Quartil <sup>2</sup>        | 1,002 (0,986 a 1,017)                                                                 | 1,009 (0,993 a 1,026)                                                                  |  |  |  |
| <b>Controle</b>             |                                                                                       |                                                                                        |  |  |  |
| Mediana <sup>3</sup>        | $0,972$ * (0,958 a 0,986)                                                             | $0,979*$ (0,964 a 0,994)                                                               |  |  |  |
| Mediana <sup>4</sup>        | $0,980*$ (0,966 a 0,994)                                                              | $0,983$ * (0,968 a 0,998)                                                              |  |  |  |
| Tercil <sup>3</sup>         | $0,980*$ (0,966 a 0,994)                                                              | $0,983*$ (0,968 a 0,998)                                                               |  |  |  |
| Tercil <sup>4</sup>         | $0,985$ (0,971 a 1,001)                                                               | $0,979*$ (0,963 a 0,995)                                                               |  |  |  |
| Quartil <sup>3</sup>        | $0,985$ (0,971 a 1,001)                                                               | $0,979*$ (0,963 a 0,995)                                                               |  |  |  |
| Quartil <sup>4</sup>        | $0,986$ (0,970 a 1,003)                                                               | $0,977*$ (0,959 a 0,995)                                                               |  |  |  |

Tabela 8 - Modelos estatísticos de regressão linear múltipla das diferentes formas de dicotomizar a demanda e controle para a pressão arterial sistólica e

<sup>1</sup> Alta demanda maior que o quantil, <sup>2</sup> Alta demanda maior ou igual ao quantil <sup>3</sup> Baixo controle menor ou igual ao<br>quantil <sup>4</sup>Baixo controle menor que o quantil \*p-valor<0,05

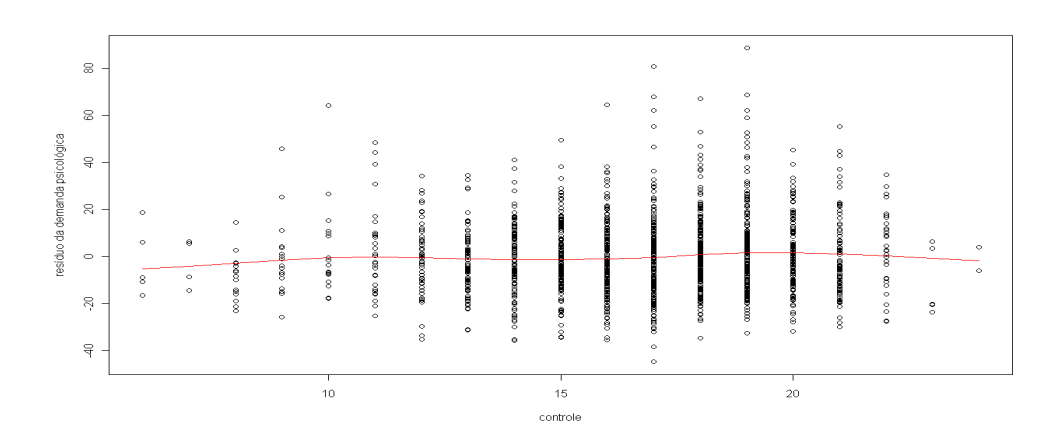

*Nota de Rodapé 3*: Gráficos de análise exploratória de linearidade.

Gráfico 9 - Análise exploratória de linearidade do resíduo da demanda psicológica pelo controle para pressão arterial sistólica

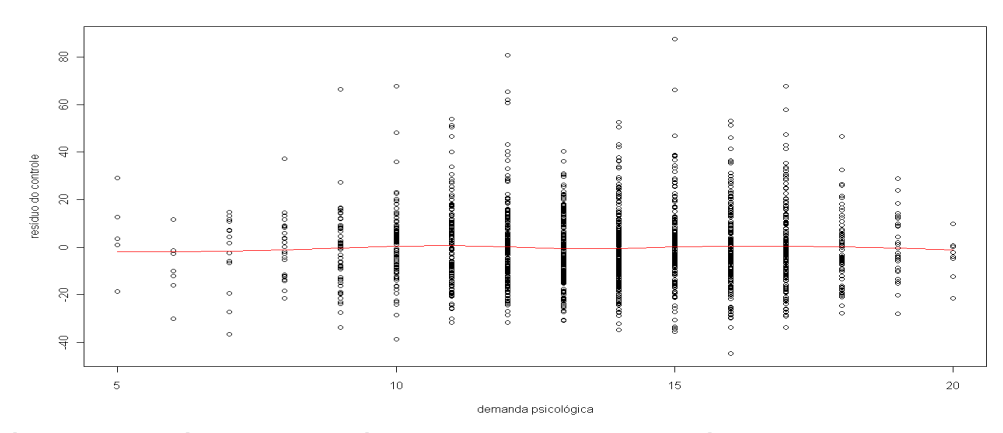

Gráfico 10 - Análise exploratória de linearidade do resíduo do controle pela demanda para pressão arterial sistólica

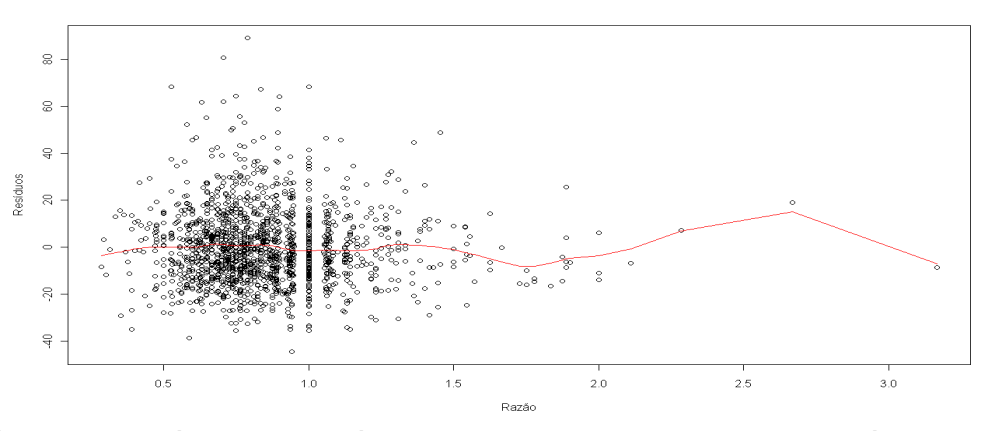

Gráfico 11 - Análise exploratória de linearidade da razão pelo resíduo do modelo para pressão arterial sistólica

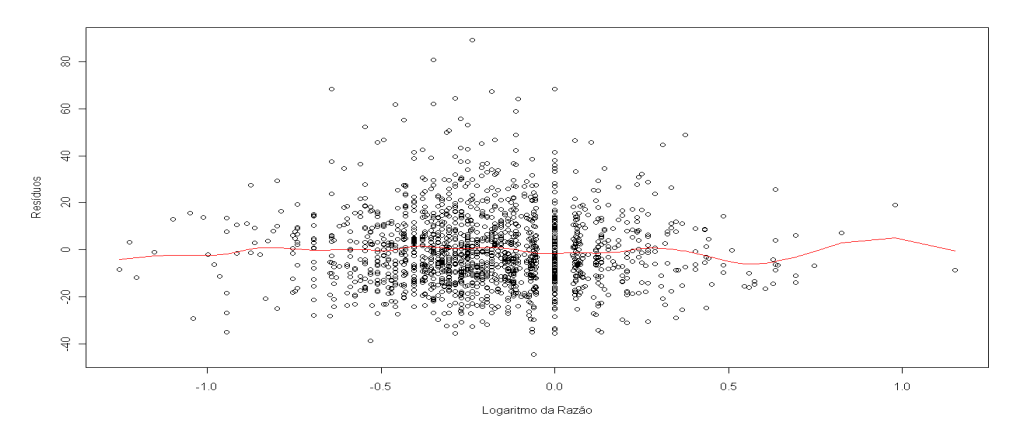

Gráfico 12 - Análise exploratória de linearidade do logaritmo da razão pelo resíduo do modelo para pressão arterial sistólica

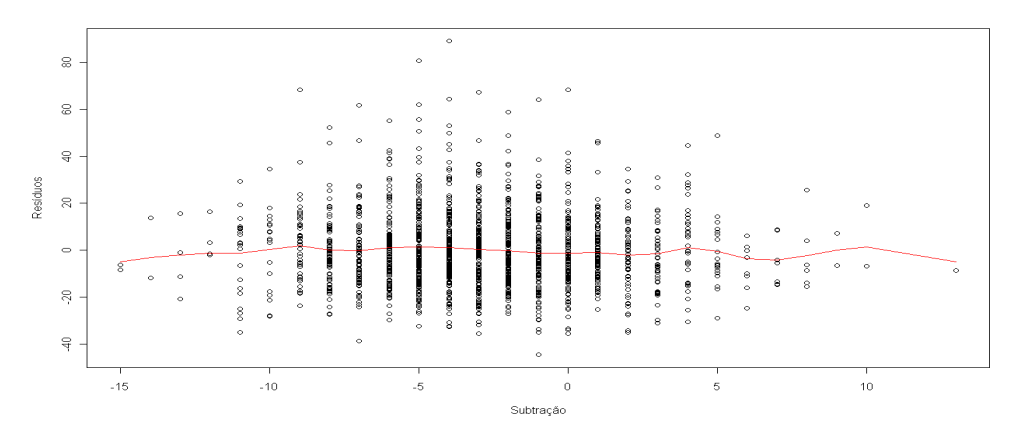

Gráfico 13 - Análise exploratória de linearidade da subtração pelo resíduo do modelo para pressão arterial sistólica

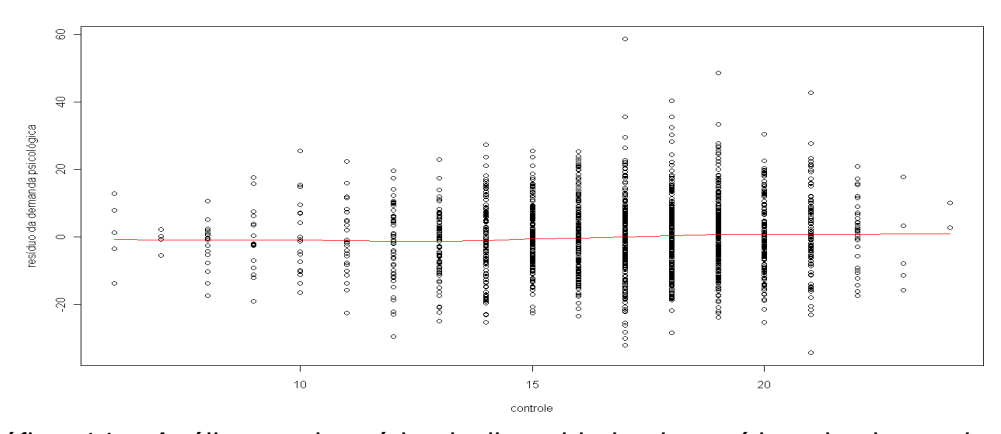

Gráfico 14 - Análise exploratória de linearidade do resíduo da demanda psicológica pelo controle para pressão arterial diastólica

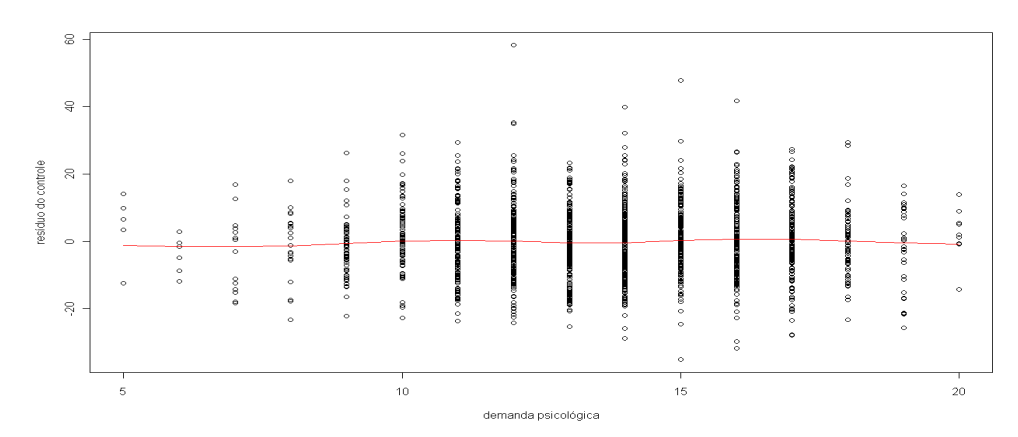

Gráfico 15 - Análise exploratória de linearidade do resíduo do controle pela demanda para pressão arterial diastólica

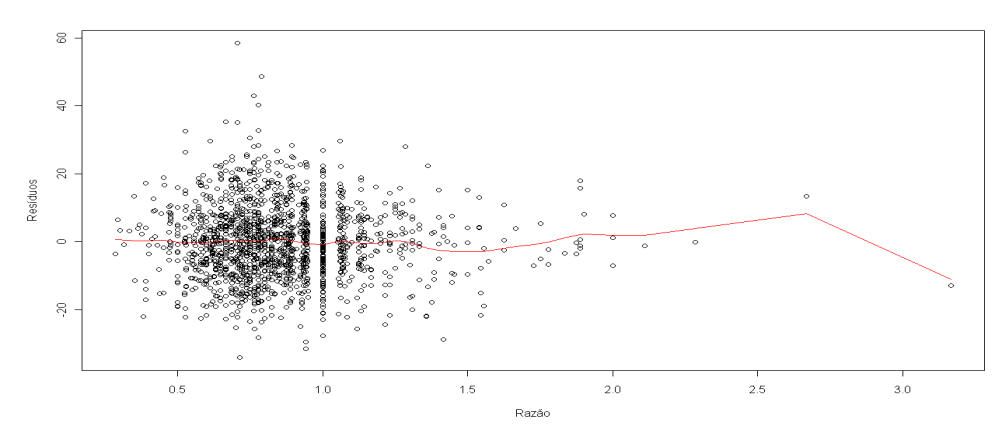

Gráfico 16 - Análise exploratória de linearidade da razão pelo resíduo do modelo para pressão arterial diastólica

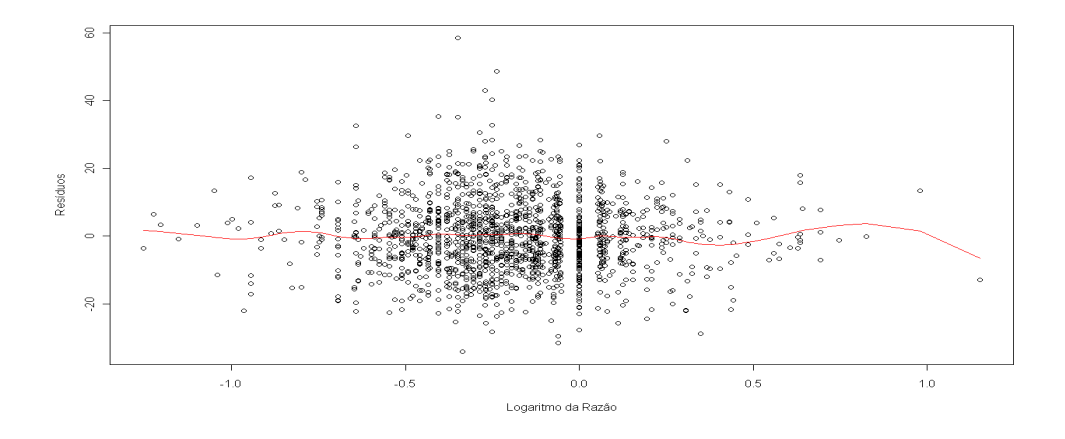

Gráfico 17 - Análise exploratória de linearidade do logaritmo da razão pelo resíduo do modelo para pressão arterial diastólica

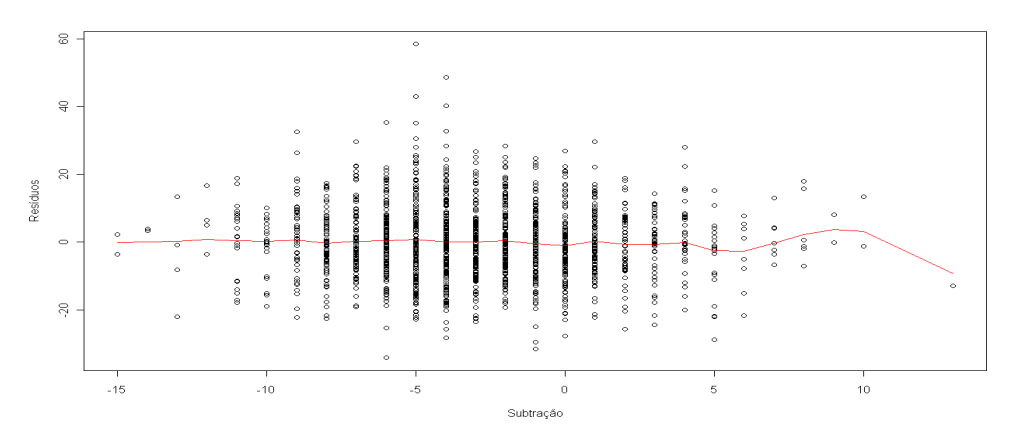

Gráfico 18 - Análise exploratória de linearidade da subtração pelo resíduo do modelo para pressão arterial diastólica

*Nota de Rodapé 4*: Tabelas dos coeficientes da regressão linear pelo quartil das variáveis de exposição pressão arterial sistólica e diastólica

| Variável <sup>†</sup>         | <b>Exponencial do</b><br>coeficiente angular | IC 95%            |
|-------------------------------|----------------------------------------------|-------------------|
| <b>Demanda</b>                |                                              |                   |
| Segundo intervalo do quartil  | 0,986                                        | $0,968$ a $1,003$ |
| Terceiro intervalo do quartil | 1,001                                        | 0,982 a 1,020     |
| Quarto intervalo do quartil   | 1,001                                        | 0,981 a 1,022     |
| <b>Controle</b>               |                                              |                   |
| Segundo intervalo do quartil  | 0,997                                        | $0,979$ a 1,016   |
| Terceiro intervalo do quartil | 1,031                                        | 1,012 a 1,050     |
| Quarto intervalo do quartil   | 1,021                                        | 0,999 a 1,044     |
| Razão                         |                                              |                   |
| Segundo intervalo do quartil  | 1,000                                        | 0,981 a 1,020     |
| Terceiro intervalo do quartil | 0,997                                        | $0,977$ a $1,017$ |
| Quarto intervalo do quartil   | 0,986                                        | 0,967 a 1,005     |
| Logaritmo da razão            |                                              |                   |
| Segundo intervalo do quartil  | 1,000                                        | 0,981 a 1,020     |
| Terceiro intervalo do quartil | 0,998                                        | 0,978 a 1,017     |
| Quarto intervalo do quartil   | 0,984                                        | 0,965 a 1,004     |
| Subtração                     |                                              |                   |
| Segundo intervalo do quartil  | 1,011                                        | $0,991$ a $1,033$ |
| Terceiro intervalo do quartil | 1,000                                        | $0,977$ a 1,023   |
| Quarto intervalo do quartil   | 0,988                                        | 0,968 a 1,009     |

Tabela 9 - Modelos estatísticos de regressão linear múltipla das diferentes formas de operacionalizar a exposição por quartis para a pressão arterial sistólica

† Referência primeiro quartil

Tabela 10 - Modelos estatísticos de regressão linear múltipla das diferentes formas de operacionalizar a exposição por quartis para a pressão arterial diastólica

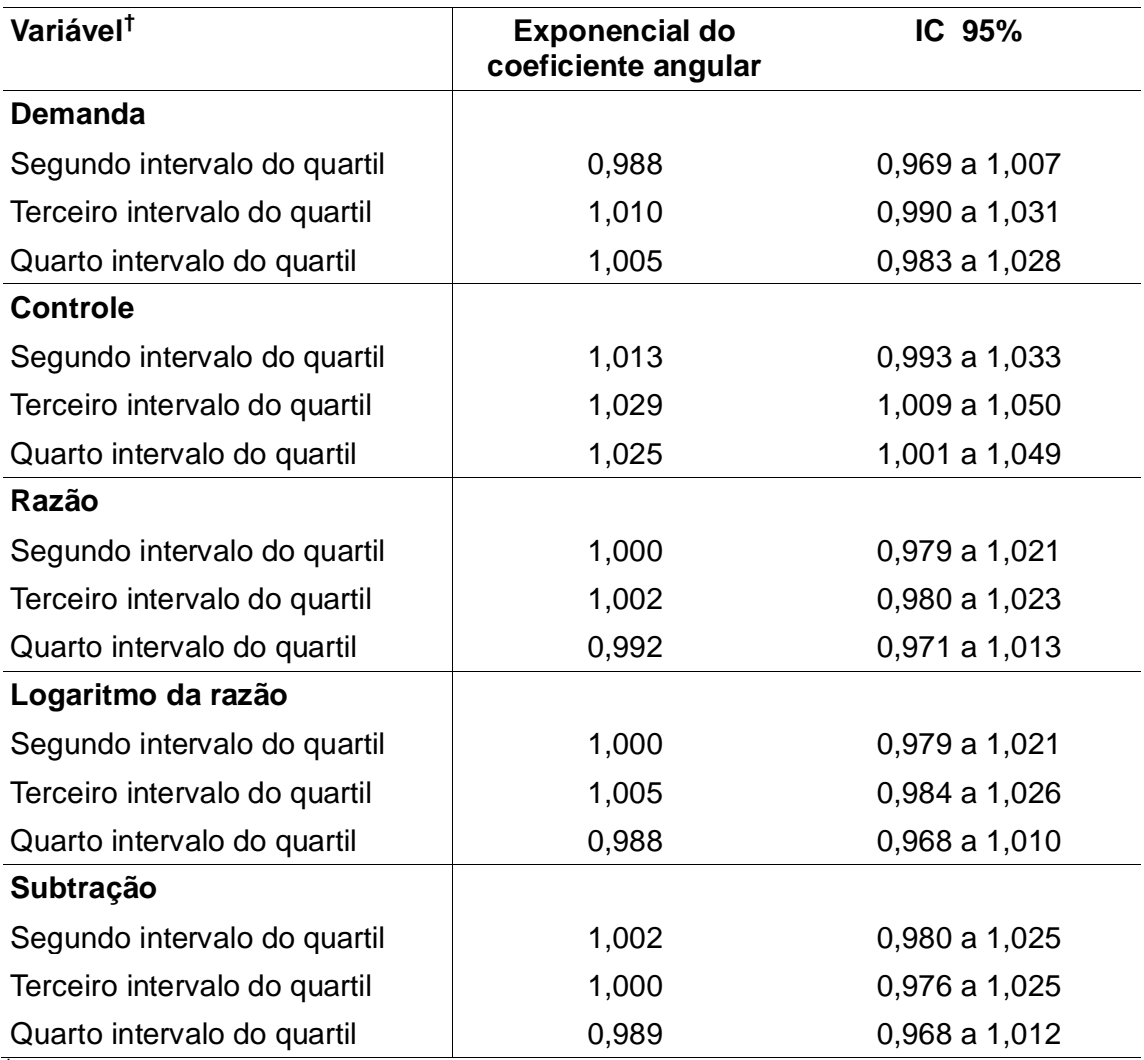

† Referência primeiro quartil

**Nota de Rodapé 5**: Tabela dos coeficientes de regressão linear para as covariáveis do modelo estatístico para pressão arterial sistólica.

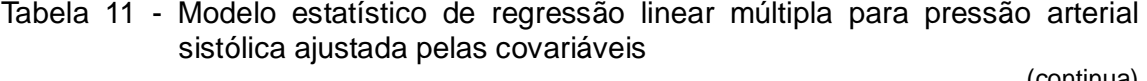

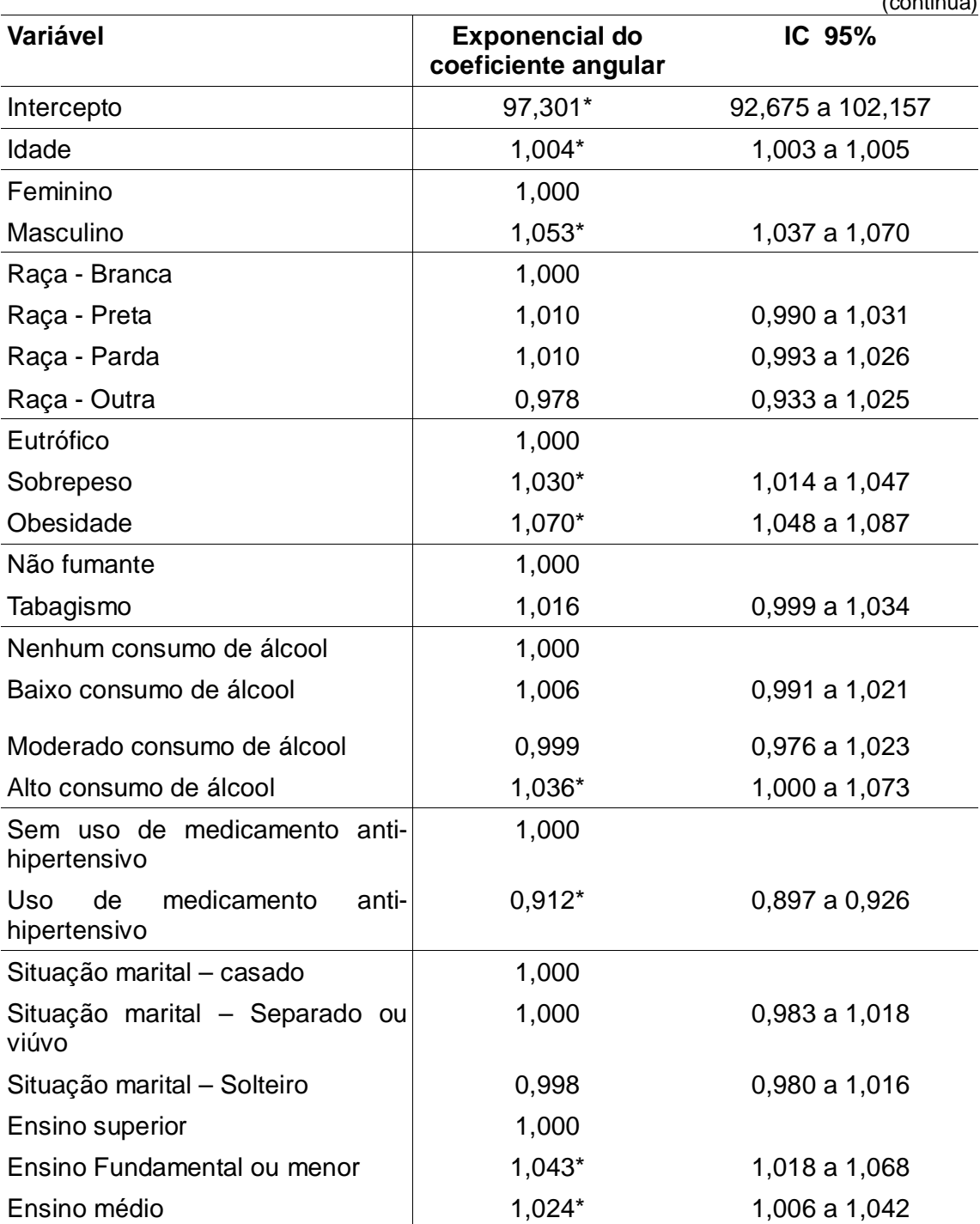

|                                  |                                              | (conclusão)       |
|----------------------------------|----------------------------------------------|-------------------|
| <b>Variável</b>                  | <b>Exponencial do</b><br>coeficiente angular | IC 95%            |
| Profissional                     | 1,000                                        |                   |
| Trabalhador não manual de rotina | 1,002                                        | $0,985$ a $1,019$ |
| Trabalhador manual               | 0,986                                        | $0,955$ a $1,017$ |
| Renda acima de 6,0 SM            | 1,000                                        |                   |
| Renda até 2,5 SM                 | 1,013                                        | 0,992 a 1,034     |
| Renda de 2,5 a 4,0 SM            | 1,005                                        | $0,985$ a $1,026$ |
| Renda de 4,0 a 6,0 SM            | 0,997                                        | 0,976a1,018       |
| Campus - principal               | 1,000                                        |                   |
| Campus - hospitalar              | 1,012                                        | 0,998 a 1,027     |
|                                  |                                              |                   |

Tabela 11 - Modelo estatístico de regressão linear múltipla para pressão arterial sistólica ajustada pelas covariáveis

 $*$  p<0,05

**Nota de Rodapé 6**: Tabela dos coeficientes da regressão linear para as covariáveis do modelo estatístico para pressão arterial diastólica.

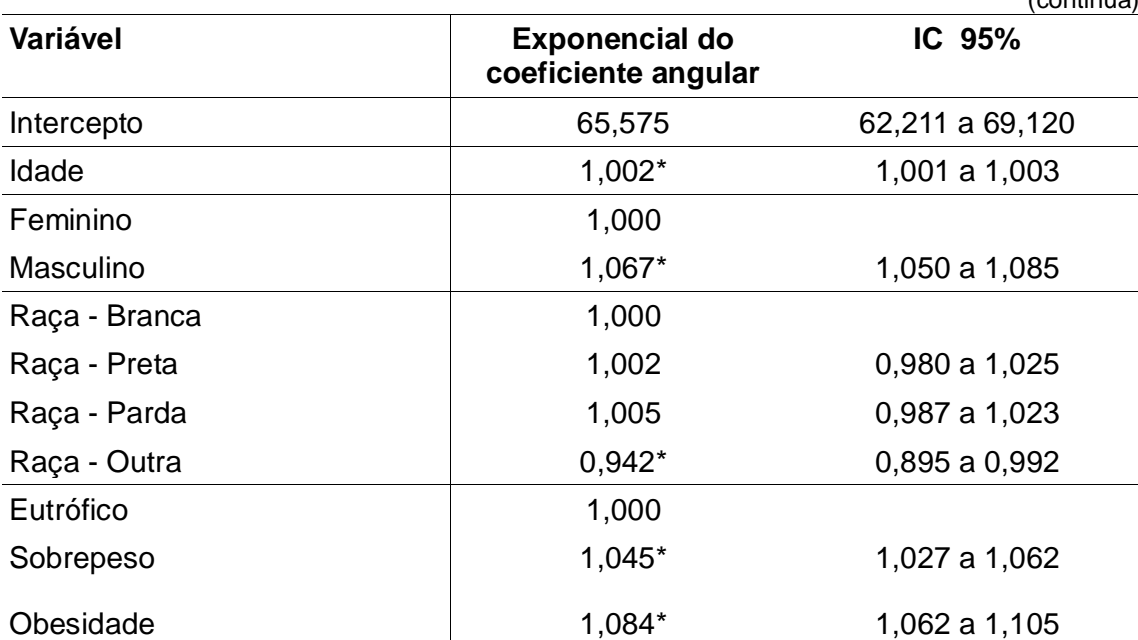

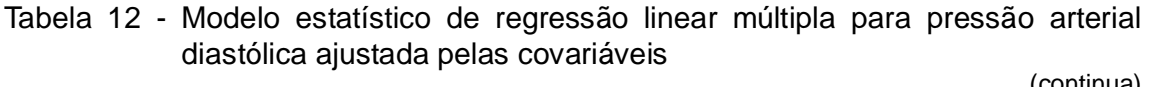

|                                                          |                                              | (conclusão)   |
|----------------------------------------------------------|----------------------------------------------|---------------|
| Variável                                                 | <b>Exponencial do</b><br>coeficiente angular | IC 95%        |
| Não fumante                                              | 1,000                                        |               |
| Tabagismo                                                | 1,001                                        | 0,983 a 1,020 |
| Nenhum consumo de álcool                                 | 1,000                                        |               |
| Baixo consumo de álcool                                  | 1,018*                                       | 1,002 a 1,035 |
| Moderado consumo de álcool                               | 1,015                                        | 0,990 a 1,041 |
| Alto consumo de álcool                                   | 1,049*                                       | 1,010 a 1,089 |
| Sem uso de medicamento anti-<br>hipertensivo             | 1,000                                        |               |
| de<br><b>Uso</b><br>medicamento<br>anti-<br>hipertensivo | $0,924*$                                     | 0,908 a 0,940 |
| Situação marital - casado                                | 1,000                                        |               |
| Situação marital - Separado ou<br>viúvo                  | 0,991                                        | 0,972 a 1,011 |
| Situação marital - Solteiro                              | 0,997                                        | 0,978 a 1,016 |
| <b>Ensino superior</b>                                   | 1,000                                        |               |
| Ensino Fundamental ou menor                              | 1,033*                                       | 1,007 a 1,061 |
| Ensino médio                                             | 1,026*                                       | 1,007 a 1,045 |
| Profissional                                             | 1,000                                        |               |
| Trabalhador<br>não<br>manual<br>de<br>rotina             | 0,994                                        | 0,976 a 1,012 |
| Trabalhador manual                                       | 0,992                                        | 0,959 a 1,026 |
| Renda acima de 6,0 SM                                    | 1,000                                        |               |
| Renda até 2,5 SM                                         | $1,023*$                                     | 1,001 a 1,046 |
| Renda de 2,5 a 4,0 SM                                    | 1,013                                        | 0,991 a 1,036 |
| Renda de 4,0 a 6,0 SM                                    | 0,983                                        | 0,960 a 1,005 |
| Campus - principal                                       | 1,000                                        |               |
| Campus - hospitalar                                      | $1,021*$                                     | 1,006 a 1,037 |

Tabela 12 - Modelo estatístico de regressão linear múltipla para pressão arterial diastólica ajustada pelas covariáveis

 $*$  p<0,05

**Nota de Rodapé 7**: Tabelas dos coeficientes da regressão para as covariáveis e das diferentes operacionalizações do modelo estatístico de regressão linear múltipla de resposta bivariada para pressão arterial sistólica e diastólica.

| Variável                                     | <b>Exponencial do</b> | (continua)<br>IC 95% |
|----------------------------------------------|-----------------------|----------------------|
|                                              | coeficiente angular   |                      |
| Intercepto (PAS)                             | 105,057*              | 103,078 a 107,073    |
| Intercepto (PAD)                             | 65,818*               | 64,554 a 67,108      |
| Idade (PAS)                                  | 1,005*                | 1,004 a 1,006        |
| Idade (PAD)                                  | 1,002*                | 1,001 a 1,003        |
| Feminino                                     | 1,000                 |                      |
| Masculino                                    | 1,061*                | 1,045 a 1,077        |
| Raça - Branca                                | 1,000                 |                      |
| Raça - Preta                                 | 1,013                 | 0,993 a 1,034        |
| Raça - Parda                                 | 1,006                 | 0,990 a 1,022        |
| Raça - Outra                                 | 0,969                 | 0,927 a 1,012        |
| Eutrófico                                    | 1,000                 |                      |
| Sobrepeso                                    | 1,037                 | 1,022 a 1,053        |
| Obesidade                                    | 1,076                 | 1,056 a 1,096        |
| Não fumante                                  | 1,000                 |                      |
| Tabagismo                                    | 1,010                 | 0,993 a 1,027        |
| Nenhum consumo de álcool                     | 1,000                 |                      |
| Baixo consumo de álcool                      | 1,014                 | 1,000 a 1,029        |
| Moderado consumo de álcool                   | 1,006                 | 0,983 a 1,029        |
| Alto consumo de álcool                       | 1,042*                | 1,004 a 1,080        |
| Sem uso de medicamento anti-<br>hipertensivo | 1,000                 |                      |
| Uso de anti-hipertensivo                     | 1,084                 | 1,066 a 1,101        |
| Situação marital - casado                    | 1,000                 |                      |
| Situação marital - Separado ou<br>viúvo      | 1,000                 | 0,983 a 1,018        |
| Situação marital - Solteiro                  | 1,000                 | 0,983 a 1,017        |
| <b>Ensino superior</b>                       | 1,000                 |                      |
| Ensino Fundamental ou menor                  | 1,032*                | 1,007 a 1,057        |
| Ensino médio                                 | 1,032*                | 1,007 a 1.057        |
| Profissional                                 | 1,000                 |                      |
| Trabalhador<br>não<br>manual<br>de<br>rotina | 1,000                 | 0,984 a 1,016        |
| Trabalhador manual                           | 0,987                 | 0,956 a 1,019        |

Tabela 13 - Modelo estatístico de regressão linear múltipla de resposta bivariada ajustada pelas covariáveis (continua)

|                       |                                              | (conclusao)     |
|-----------------------|----------------------------------------------|-----------------|
| <b>Variável</b>       | <b>Exponencial do</b><br>coeficiente angular | IC 95%          |
| Renda acima de 6,0 SM | 1,000                                        |                 |
| Renda até 2,5 SM      | 1,022                                        | 1,001 a 1,042   |
| Renda de 2,5 a 4,0 SM | 1,007                                        | 0,988 a 1,027   |
| Renda de 4,0 a 6,0 SM | 0,991                                        | $0,972$ a 1,011 |
| Campus - principal    | 1,000                                        |                 |
| Campus hospitalar     | 1,010                                        | 0,997 a 1,024   |
| $*$ p<0,05            |                                              |                 |

Tabela 13 - Modelo estatístico de regressão linear múltipla de resposta bivariada ajustada pelas covariáveis (conclusão)

|                           |                                     |                                     |                                |                                     |                                  |                              |                         | (Continua)                |
|---------------------------|-------------------------------------|-------------------------------------|--------------------------------|-------------------------------------|----------------------------------|------------------------------|-------------------------|---------------------------|
| Variável<br><b>Modelo</b> | Intercepto<br><b>PAS</b><br>(IC95%) | Intercepto<br><b>PAD</b><br>(IC95%) | Alta<br>demanda<br>(IC95%)     | <b>Baixo</b><br>controle<br>(IC95%) | Termo de<br>interação<br>(IC95%) | Alta<br>exigência<br>(IC95%) | <b>Ativo</b><br>(IC95%) | <b>Passivo</b><br>(IC95%) |
| Demanda mediana           | 104,711<br>(102,638 a<br>106,825)   | 65,615<br>(64, 303 a)<br>66,953)    | 1,010<br>(0,997a)<br>1,024)    |                                     |                                  |                              |                         |                           |
| Demanda pelo tercil       | 105,078<br>(103,018 a<br>107,179)   | 65,851<br>(64, 548a)<br>67,181)     | 1,002<br>(0,987a)<br>1,017)    |                                     |                                  |                              |                         |                           |
| Demanda quartil           | 105,067<br>(103,028 a<br>107, 147   | 65,845<br>(64, 554a)<br>67,161)     | 1,004<br>(0,986a)<br>1,022)    |                                     |                                  |                              |                         |                           |
| Demanda contínua          | 103,928<br>(99,933 a<br>108,083)    | 65,124<br>(62,609a)<br>67,741)      | $1,001^+$<br>(0,998a)<br>1,003 |                                     |                                  |                              |                         |                           |
| Controle mediana          | 105,721<br>(103,669 a<br>107,813    | 66,234<br>(64,923a)<br>67,572)      |                                | 0,982<br>(0,969a)<br>0,996)         |                                  |                              |                         |                           |
| Controle tercil           | 105,383<br>(103,358 a<br>107,448)   | 66,023<br>(64, 729a)<br>67,343)     | $\blacksquare$                 | 0,989<br>(0,975a)<br>1,003)         |                                  |                              |                         |                           |
| Controle quartil          | 105,225<br>(103,203 a               | 65,930<br>(64,651 a                 |                                | 0,992<br>(0,978a)                   |                                  |                              |                         |                           |

Tabela 14 - Exponencial dos coeficientes da regressão linear múltipla de resposta bivariada para pressão arterial sistólica e diastólica em diferentes operacionalizações da exposição  $($ continua $)$ 

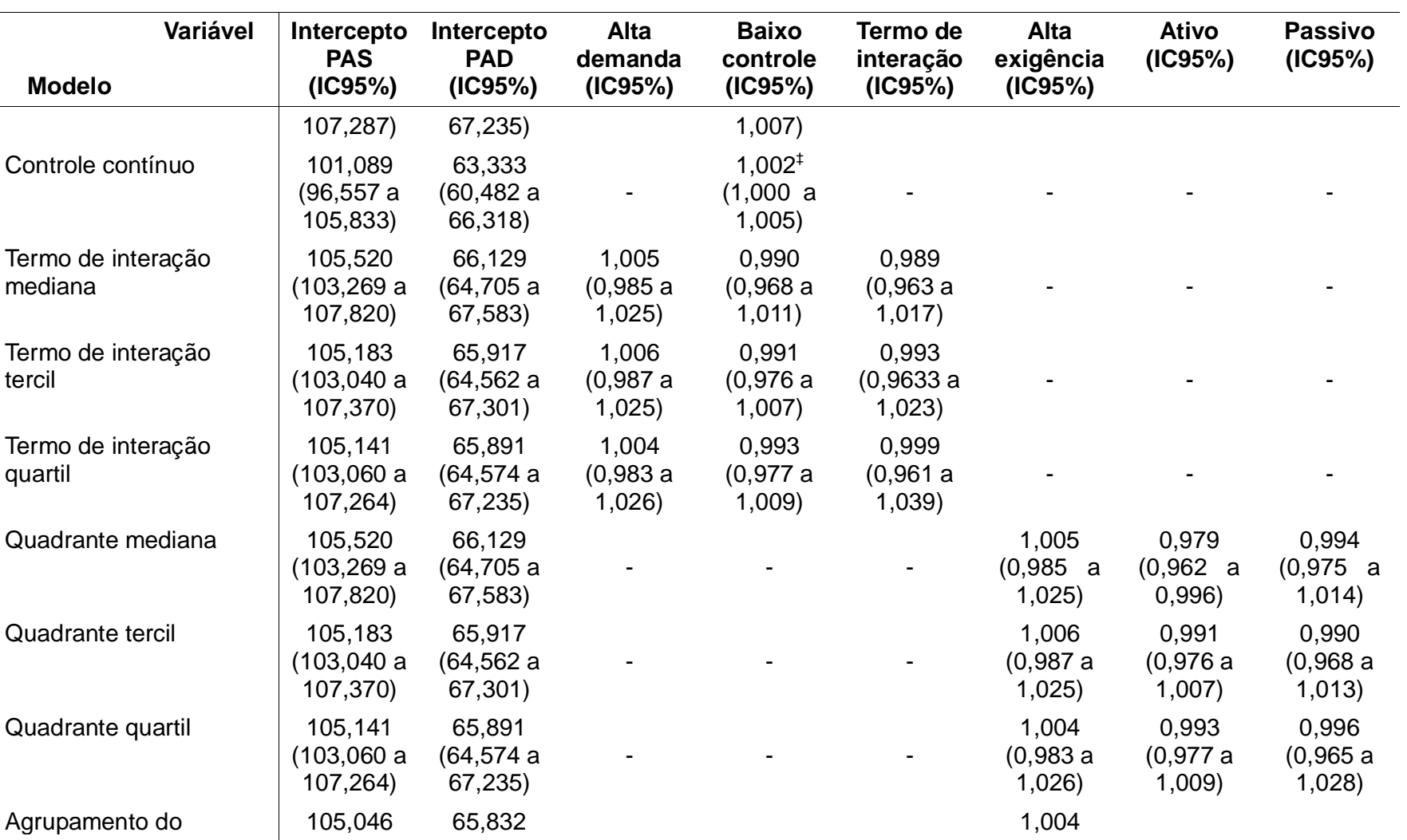

Tabela 14 - Exponencial dos coeficientes da regressão linear múltipla de resposta bivariada para pressão arterial sistólica e diastólica em diferentes operacionalizações da exposição

99 (continua)

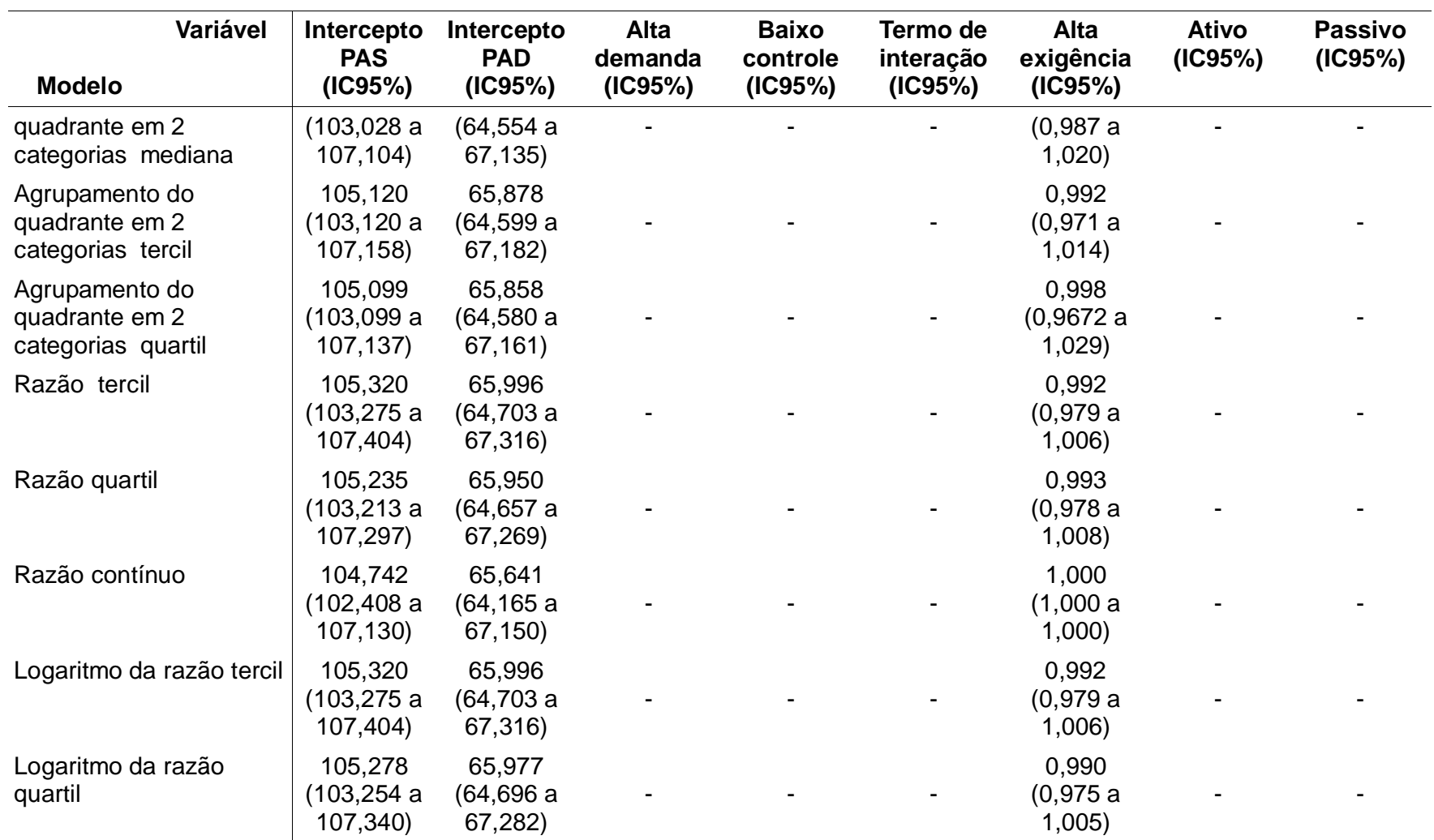

 $\frac{1}{\sqrt{1-\frac{1}{2}}}$ Tabela 14 - Exponencial dos coeficientes da regressão linear múltipla de resposta bivariada para pressão arterial sistólica e diastólica em diferentes operacionalizações da exposição

(continua)

100

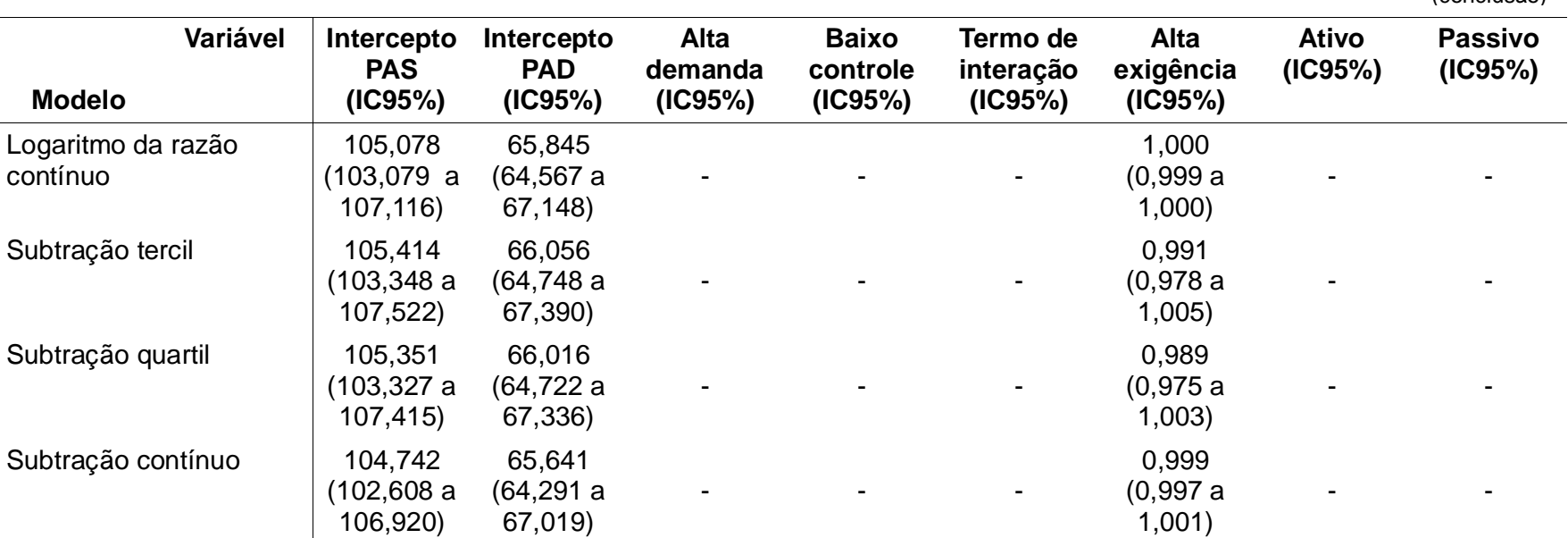

Tabela 14 - Exponencial dos coeficientes da regressão linear múltipla de resposta bivariada para pressão arterial sistólica e diastólica em diferentes operacionalizações da exposição (conclusão)

† Valor contínuo, crescente da demanda psicológica ‡ Valor contínuo crescente do controle

**Nota de Rodapé 8**: Tabelas das razões de prevalência para as covariáveis e diferentes operacionalizações do modelo estatístico de regressão linear múltipla de Poisson robusta para hipertensão arterial.

|                                              |                      | (continua)        |
|----------------------------------------------|----------------------|-------------------|
| Variável                                     | Razão de prevalência | IC 95%            |
| Intercepto∞                                  | 0,008                | $0,005$ a $0,011$ |
| Idade                                        | 1,061*               | 1,053 a 1,069     |
| Feminino                                     | 1,000                |                   |
| Masculino                                    | 1,112                | 0,958 a 1,290     |
| Raça - Branca                                | 1,000                |                   |
| Raça - Preta                                 | 1,389*               | 1,173 a 1,644     |
| Raça - Parda                                 | 1,097                | 0,943 a 1,277     |
| Raça - Outra                                 | 0,748                | 0,473 a 1,182     |
| Eutrófico                                    | 1,000                |                   |
| Sobrepeso                                    | 1,614*               | 1,367 a 1,906     |
| Obesidade                                    | $2,512*$             | 2,114 a 2,986     |
| Não fumante                                  | 1,000                |                   |
| Tabagismo                                    | 1,066                | 0,914 a 1,243     |
| Nenhum consumo de álcool                     | 1,000                |                   |
| Baixo consumo de álcool                      | 0,961                | $0,828$ a $1,115$ |
| Moderado consumo de álcool                   | 1,026                | 0,839 a 1,253     |
| Alto consumo de álcool                       | 1,231                | 0,955 a 1,587     |
| Situação marital - casado                    | 1,000                |                   |
| Situação marital - Separado ou<br>viúvo      | 1,099                | 0,942 a 1,283     |
| Situação marital - Solteiro                  | 1,091                | 0,903 a 1,3169    |
| Ensino superior                              | 1,000                |                   |
| Ensino Fundamental ou menor                  | 1,121                | 0,900 a 1,396     |
| Ensino médio                                 | 1,098                | 0,916 a 1,318     |
| Profissional                                 | 1,000                |                   |
| Trabalhador<br>não<br>manual<br>de<br>rotina | 1,052                | 0,889 a 1,245     |

Tabela 15 - Modelo de regressão linear múltipla de Poisson robusta para hipertensão arterial ajustada pelas covariáveis

|                       |                                                                                         | (conclusão)       |  |  |  |  |
|-----------------------|-----------------------------------------------------------------------------------------|-------------------|--|--|--|--|
| <b>Variável</b>       | Razão de prevalência                                                                    | IC $95%$          |  |  |  |  |
| Renda acima de 6,0 SM | 1,000                                                                                   |                   |  |  |  |  |
| Renda até 2,5 SM      | 1,191                                                                                   | 0,986 a 1,437     |  |  |  |  |
| Renda de 2,5 a 4,0 SM | 1,026                                                                                   | 0,831 a 1,266     |  |  |  |  |
| Renda de 4,0 a 6,0 SM | 1,132                                                                                   | 0,911 a 1,408     |  |  |  |  |
| Campus - principal    | 1,000                                                                                   |                   |  |  |  |  |
| Campus hospitalar     | 1,097                                                                                   | $0,956$ a $1,258$ |  |  |  |  |
|                       | $\star$ and $\Lambda$ $\sigma$ are constructed to the extended and $\star$ and $\sigma$ |                   |  |  |  |  |

Tabela 15 - Modelo de regressão linear múltipla de Poisson robusta para hipertensão arterial ajustada pelas covariáveis

p<0,05 ∞ Prevalência de hipertensão arterial

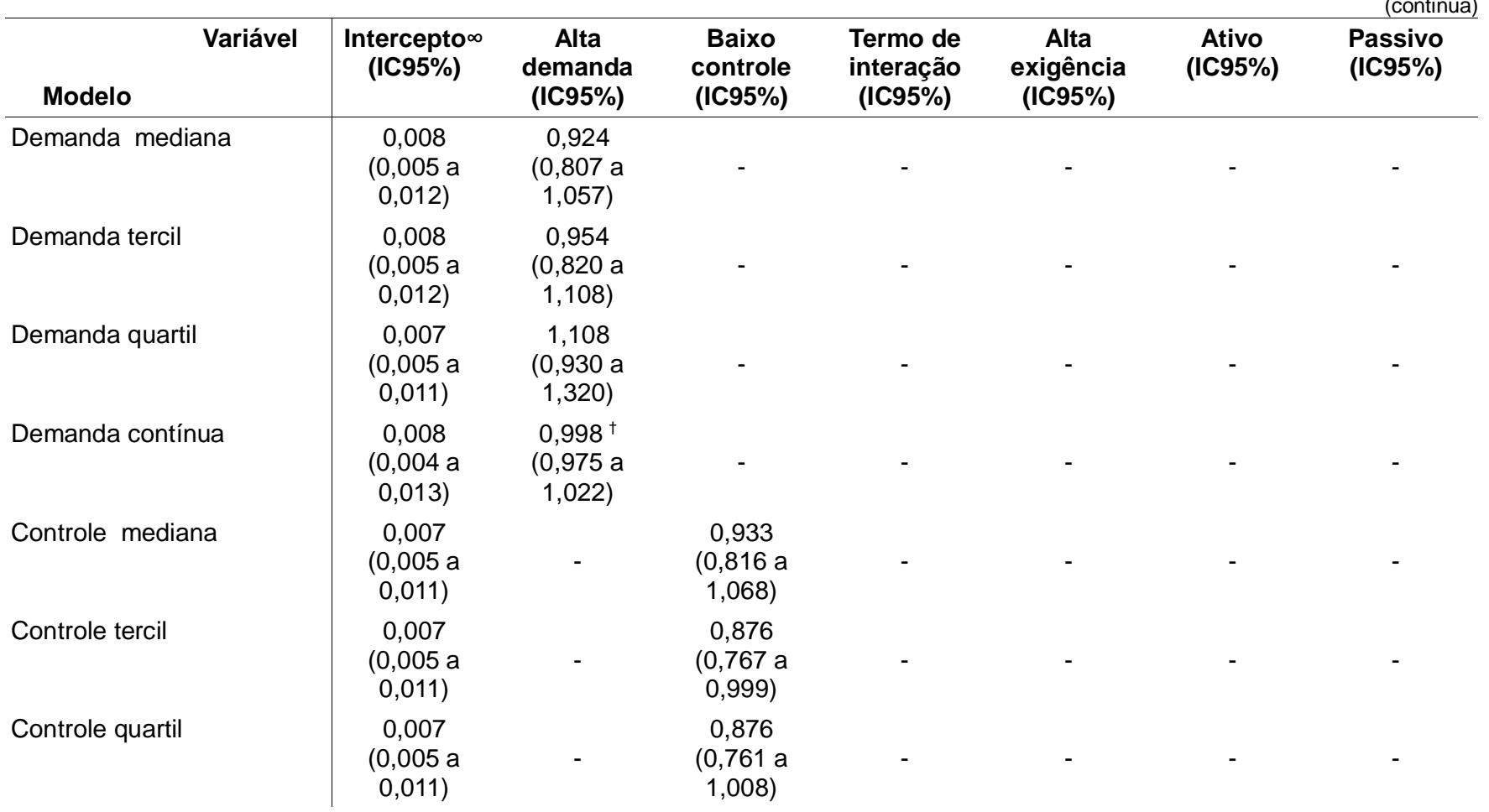

Tabela 16 - Razão de prevalência através de regressão linear múltipla de Poisson robusta para hipertensão arterial em diferentes operacionalizações da exposição (continua)

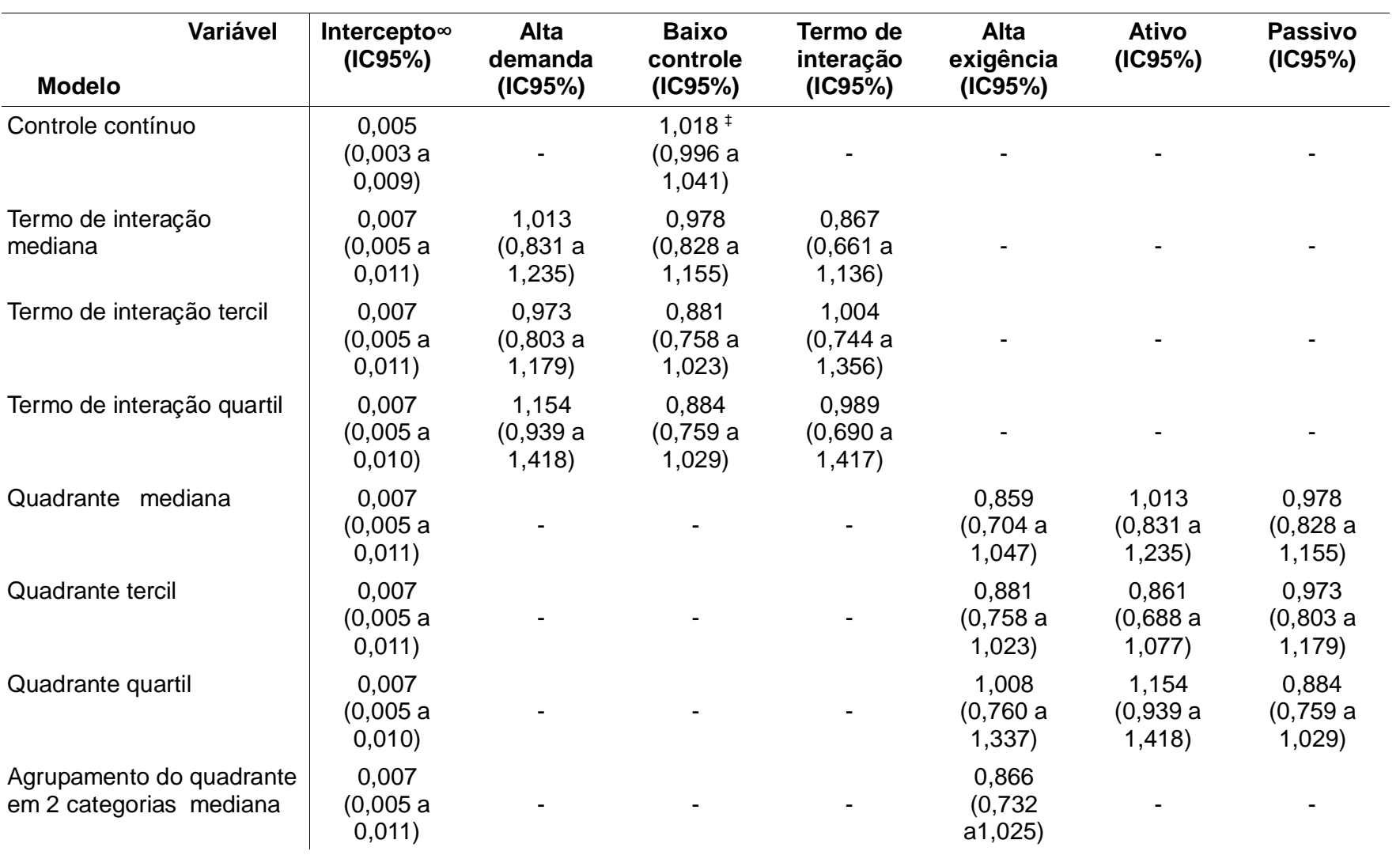

(continua) Tabela 16 - Razão de prevalência através de regressão linear múltipla de Poisson robusta para hipertensão arterial em diferentes operacionalizações da exposição

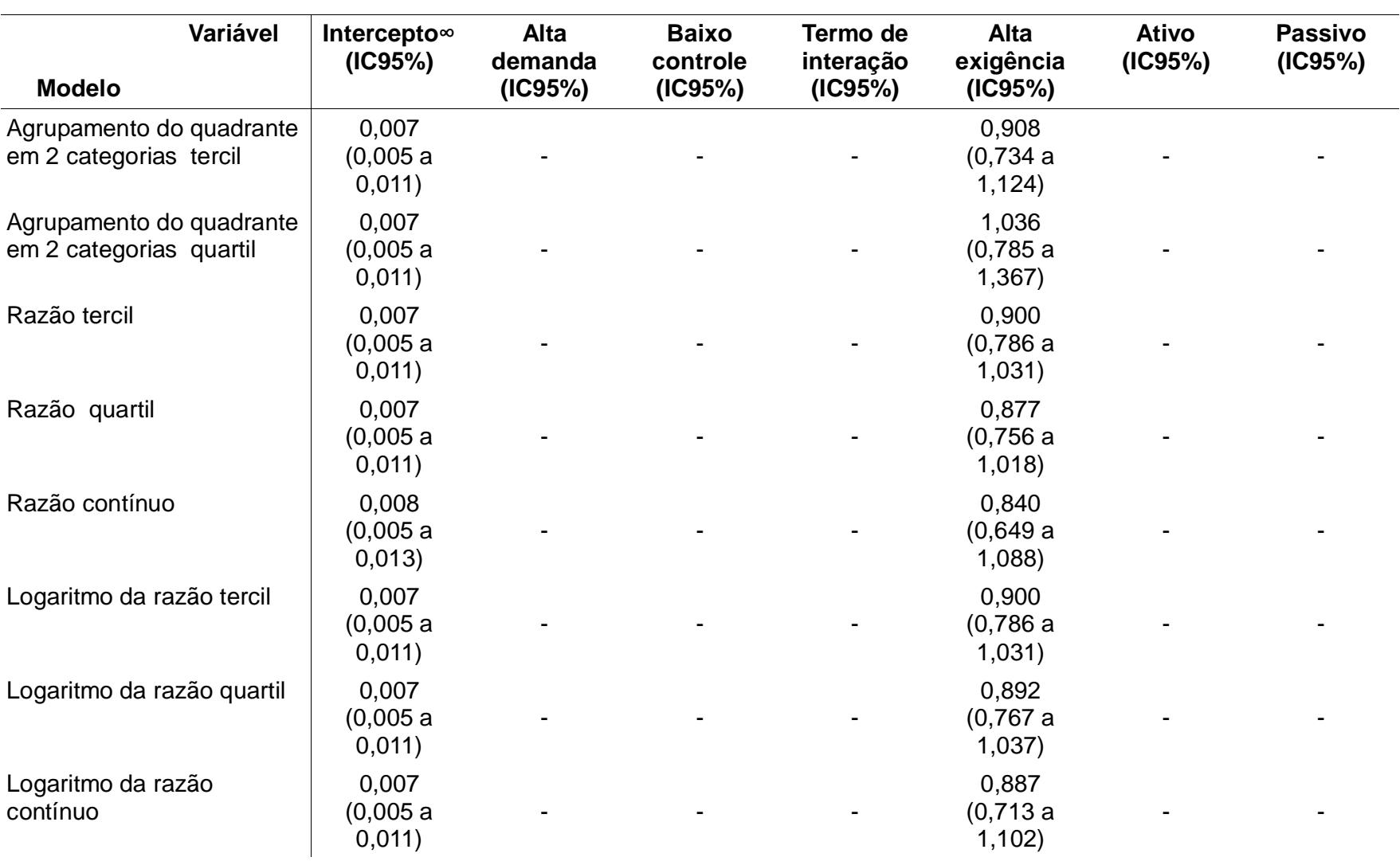

(continua) Tabela 16 - Razão de prevalência através de regressão linear múltipla de Poisson robusta para hipertensão arterial em diferentes operacionalizações da exposição
$650$ Tabela 16 - Razão de prevalência através de regressão linear múltipla de Poisson robusta para hipertensão arterial em diferentes operacionalizações da exposição

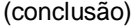

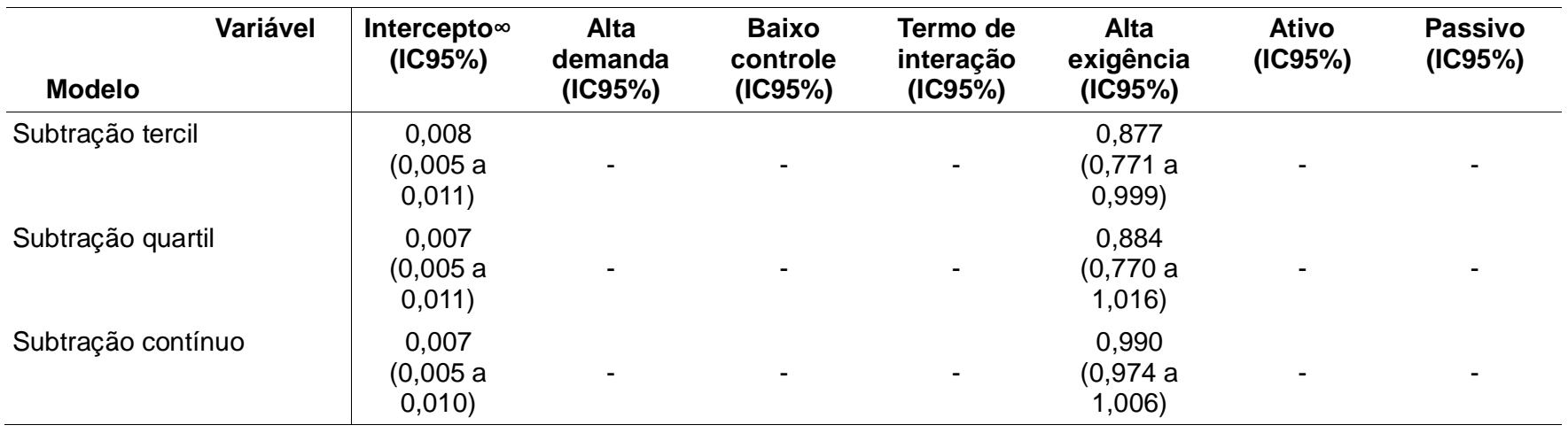

∞ Prevalência de hipertensão arterial † Valor contínuo, crescente da demanda psicológica ‡ Valor contínuo crescente do controle

**Nota de Rodapé 11**: Gráfico comparativo das distribuições do quadrante mediana.

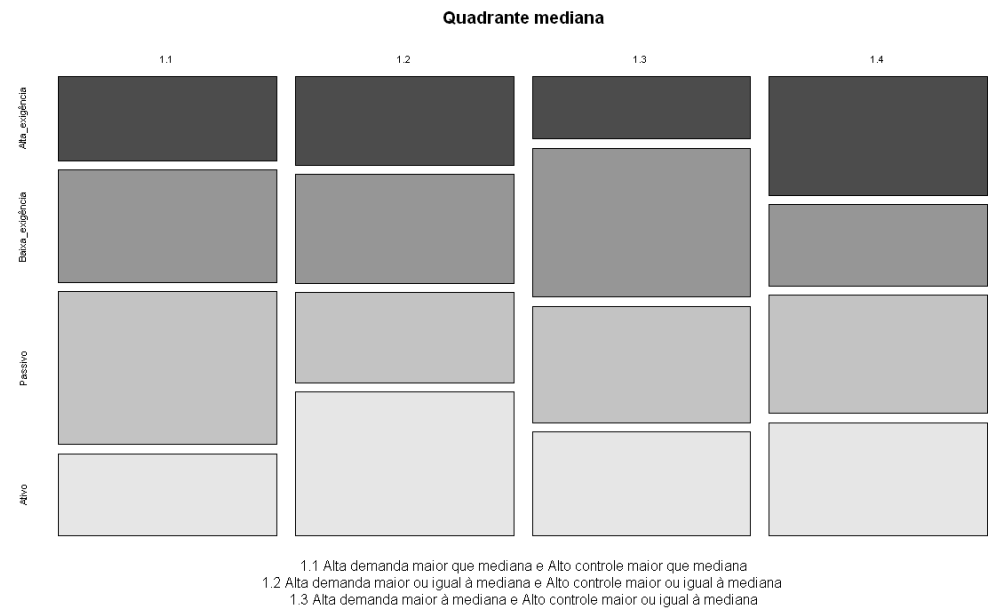

<sup>1.4</sup> Alta demanda maior ou igual à mediana e Alto controle maior à mediana

Gráfico 19 - Distribuição do quadrante mediana de acordo com a dicotomização da demanda e do controle

**Nota de Rodapé 12**: Tabela comparação entre os grupos da razão e quadrantes

Tabela 17 - Comparação entre os grupos da razão pelo tercil e quadrante pelo tercil da demanda e do controle

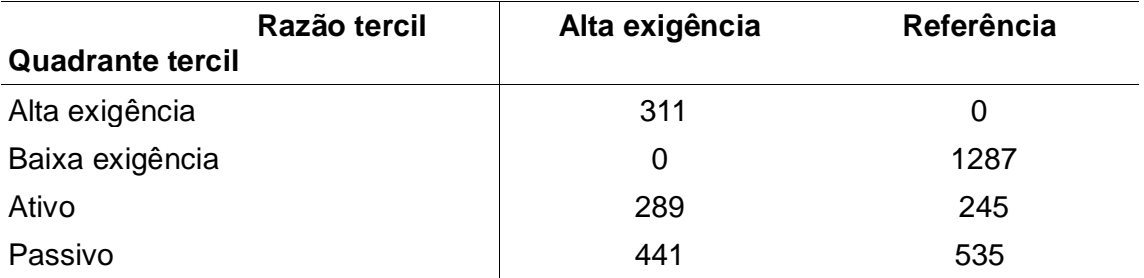

**Nota de Rodapé 13**: Tabela comparação entre os grupos da subtração tercil e quadrantes tercil e razão tercil

Tabela 18 - Comparação entre os grupos da subtração pelo tercil e quadrante tercil da demanda e do controle

| Subtração tercil<br><b>Quadrante tercil</b> | Alta exigência | Referência |
|---------------------------------------------|----------------|------------|
| Alta exigência                              | 311            | 0          |
| Baixa exigência                             | 46             | 182        |
| Ativo                                       | 0              | 1241       |
| Passivo                                     | 597            | 379        |

Tabela 19 - Comparação entre os grupos da subtração pelo tercil e razão pelo tercil

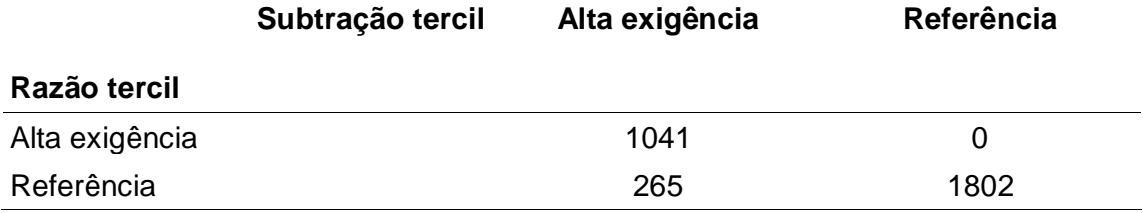

**Nota de Rodapé 17**: Figura de resultado de regressão linear de resposta bivariada para a pressão sistólica e diastólica com matriz de covariância.

```
resp_{1j} \sim N(XB, \Omega)resp_{2j} \sim \text{N}(\textit{XB}, \ \Omega)resp<sub>1j</sub> = \beta_{0}cons.log_media_pasis<sub>ij</sub> + 0.0048(0.0005)(idade-gm).log_media_pasis<sub>ij</sub> + h<sub>j</sub>
\beta_0 = 4.6545(0.0097) + u_0resp _{2j} = \beta_{1j}cons.log_media_padia<sub>ij</sub> + 0.0021(0.0005)(idade-gm).log_media_padia<sub>ij</sub> + h<sub>j</sub>
\beta_{1i} = 4.1869(0.0099) + u_{1i}h_i = 0.0591(0.0076) \text{Masculino.} 12_i + 0.0134(0.0104) \text{preta.} 12_i + 0.0063(0.0081) \text{parda.} 12_i + \text{-} 0.0318(0.0223) \text{outra.} 12_i + 0.0363(0.0076) \text{sobrepeso.} 12_i + 0.0348(0.0076) \text{sobrepso.} 12_i + 0.0348(0.0076) \text{sobrepso.} 12_i + 0.0348(0.0076)0.0732(0.0094)obeso.12_6 + 0.0100(0.0086)Tabagismo:Sim.12_6 + 0.0142(0.0075)Baixo consumo.12_7 + 0.0057(0.0116)Consumo moderado.12_7 + 0.00750.0407(0.0186)Alto consumo.12, + 0.0802(0.0083)anti-hipertensivo.12, + 0.0004(0.0089)separado ou viuvo.12, + -0.0001(0.0087)solteiro.12, +
           0.0311(0.0122)fudamental ou menor.12, + 0.0246(0.0086)medio.12, + 0.0002(0.0081)Routine non-manuals.12, +
            -0.0128(0.0162)SP or SMW or Workers.12<sub>c</sub> + 0.0213(0.0102)ate 2.5 SM.12<sub>s</sub> + -0.0089(0.0102)de 4.0 a 6.0 SM.12<sub>s</sub> +
           0.0072(0.0100)de 2.5 a 4.0 SM.12, + 0.0104(0.0070)HUPE.12,
\begin{bmatrix} u_{\stackrel{.}{y}} \\[0.3em] u_{\stackrel{.}{y}} \end{bmatrix} ~\sim {\rm N}(0,~ \Omega_u) ~:~ \Omega_u \equiv \begin{bmatrix} 0.0204 (0.0007) \\[0.0127 (0.0006)~ 0.0246 (0.0009) \end{bmatrix}
```

```
-2*loglikelihood(IGLS Deviance) = -3687.5055(3194 of 6452 cases in use)
```
Figura 10 - Matriz de covariância para regressão linear de resposta bivariada para pressão arterial sistólica e diastólica

## **APÊNDICE B –** Script do programa R

```
# Banco Pro-Saude (1998-2001)
library(Hmisc)
library(epicalc)
setwd("E:/IMS/ProSaude/Replicações feitas/Viviane Melo")
getwd ()
# baixar o banco
load("vivianne3.rda") # baixar banco de dados
ls() # identificar o objeto (banco de dados)
dim (banco) # dimensao de banco de dados
names(banco) # nome das variaveis do banco de dados
attach (banco) # ligar o banco de dados
summary (banco) # descricao sumarizada do banco
mode (banco) # ver que tipo de variaveis e o banco
# definir tamanho do banco de trabalho
# exclusao dos registros sem medida de pressão
prosaude=subset(banco,!(is.na(p2pasis1)|is.na(p2padia1)|is.na(p2pasis2)|is.na(p2pa
dia2))) # retira os faltantes (NA) das variáveis resposta (pressão arterial)
#save(prosaude) # salva o banco
detach(banco) # exclui o banco console
#attach(prosaude) #inclui o banco novo no console 
save(prosaude,file='prosaude2.rda') # salva o novo banco com 3226 registros
load("prosaude2.rda")
ls()
attach (prosaude)
# renomear as variáveis
situacao_conj <- e19
raca <- e39
inform_pa_alta <- p2a3
idade inf pa alta \lt- p2a4
medicam_em_2sem <- p2a11
tipo_medicam <- p2a11s
dieta_perda_peso <- p2b1a
no_anos_dieta <- p2b1aa
no_meses_dieta <- p2b1am
dieta pa \lt p2b1bno_anos_dieta_pa <- p2b1ba
no_meses_dieta_pa <- p2b1bm
no_semana_dieta_pa <- p2b1bs
dieta_colesterol <- p2b1c
no_anos_dieta_col <- p2b1ca
```
no\_meses\_dieta\_col < - p2b1cm no\_semana\_dieta\_col < - p2b1cs dieta\_diabetes < - p2b1d no\_anos\_dieta\_dia < - p2b1da no\_meses\_dieta\_dia < - p2b1dm no\_semana\_dieta\_dia < - p2b1ds dieta\_gastrite < - p2b1e no\_anos\_dieta\_gast < - p2b1ea no\_meses\_dieta\_gast < - p2b1em no\_semana\_dieta\_gast < - p2b1es caminhar\_devagar < - p2b5a vezes\_caminha\_devagar < - p2b5as tempo\_caminha\_devagar < - p2b5at caminha\_rapido < - p2b5b vezes\_caminha\_rapido < - p2b5bs tempo\_caminha\_rapido < - p2b5bt alongamento < - p2b5c vezes\_alonga < - p2b5cs tempo\_alonga < - p2b5ct bicicleta < - p2b5d vezes\_bicicleta < - p2b5ds tempo\_bicicleta < - p2b5dt ginastica < - p2b5e vezes\_ginastica < - p2b5e tempo\_ginastica < - p2b5et musculacao < - p2b5f vezes\_musculacao < - p2b5fs tempo\_musculacao < - p2b5ft danca < - p2b5g vezes\_danca < - p2b5gs tempo\_danca < -p2b5gt corrida < - p2b5h vezes\_corrida < - p2b5hs tempo\_corrida < - p2b5ht futebol < - p2b5i vezes\_futebol < - p2b5is tempo\_futebol < - p2b5it outra1\_ativ\_fis < - p2b5j1 vezes\_outra1\_ativ\_fis < - p2b5j1s tempo\_outra1\_ativ\_fis < - p2b5j1t outra2\_ativ\_fis < - p2b5j2 vezes\_outra2\_ativ\_fis < - p2b5j2s tempo\_outra2\_ativ\_fis < - p2b5j2t outra3\_ativ\_fis < - p2b5j3

```
vezes_outra3_ativ_fis <- p2b5j3s
tempo_outra3_ativ_fis <- p2b5j3t
fumante <- p2b7
no_cigarro <- p2b8
#corrigir no banco o registro id=1250 ou p2quest=1804
#o respondente deixou em branco a pergunta p2b9 que diz se consome alcool nas 
duas últimas semanas, mas respondeu que consumiu
#uma dose de bebida alcoolica (p2b11) em um unico dia (p2b10).
alcool <- p2b9
alcool[id==1250] <- "Sim"
no_dias_alcool <- p2b10
no_dose_alcool <- p2b11
cargo <- p2c2
ativ_listada <- p2c3
tempo_ativ_listada <- p2c4
funcionario_contratado <- p2c6
tempo_plantao <- p2c8
demanda1<- p2c15a
demanda2<- p2c15b
demanda3<- p2c15c
demanda4<- p2c15d
demanda5<- p2c15e
controle1 <- p2c15f
controle2 <- p2c15g
controle3 <- p2c15h
controle4 <- p2c15i
controle5 <- p2c15j
controle6 <- p2c15k
apoiosocial1 <- p2c15l
apoiosocial2 <- p2c15m
apoiosocial3 <- p2c15n
apoiosocial4 <- p2c15o
apoiosocial5 <- p2c15p
apoiosocial6 <- p2c15q
internacao_hosp <- p2d1
motivo_internacao <- p2d1a
ultima_vez <- p2d1b
grau_instrucao <- p2g1
renda_familiar <- p2g3
no_depend_renda <- p2g4
sexo <- p2g5
idade <- p2idade
peso <- p2peso
altura1_fase1 <- altura1
```

```
altura2_fase1 <- cmaltura
altura1_fase2 <- p2alt1
altura2_fase2 <- p2alt2
mediu_altura_fase1 <- p2sealt
idade_fase1 <- idadeind
ncbo_ibge_cargo <- cod_c2
isc88_cargo <- isc88_c2
egp11_cargo \leq- egp11_c2
egp11_ponderado_cargo <- egp11c2p
egp5_cargo <- egp3_c2
egp5_ponderado_cargo <- egp3c2p
egp3_cargo<- egp3c2f
local <- local
campo <-campo
pasis1 <- p2pasis1
padia1 <- p2padia1
pasis2 <- p2pasis2
padia2 <- p2padia2
cintura <- p2cintur
medicamento_7dias <- p2medic
qual_medicamento <- p2medsim
medicamento_pa <- p2medhip
pa_media_sis <- p2m_dsis
pa_media_dia <- p2m_ddia
hipertenso1 <- hipmed
hipertenso2 <- hipsis
imc <- imc
# cria os escores demanda, controle e apoio social
#demanda
numerico_demanda1 <- 5 - (as.numeric(demanda1))
numerico_demanda2 <- 5 - (as.numeric(demanda2))
numerico_demanda3 <- 5 - (as.numeric(demanda3))
numerico_demanda4 <- as.numeric(demanda4)
numerico demanda5 < - 5 - (as.numeric(demanda5))
demanda <- numerico_demanda1 + numerico_demanda2 + numerico_demanda3 + 
numerico_demanda4 + numerico_demanda5
# controle
numerico_controle1 <- 5 - (as.numeric(controle1))
numerico_controle2 <- 5 - (as.numeric(controle2))
numerico_controle3 <- 5 - (as.numeric(controle3))
numerico_controle4 <- as.numeric(controle4)
numerico_controle5 <- 5 - (as.numeric(controle5))
numerico_controle6 <- 5 - (as.numeric(controle6))
controle <- numerico_controle1 + numerico_controle2 + numerico_controle3 +
```
numerico\_controle4 + numerico\_controle5 + numerico\_controle6 # separando o controle em Desenvolvimento e Uso de Habilidades e Autonomia para tomada de decisão #Desenvolvimento e Uso de Habilidades habilidade <- numerico\_controle1 + numerico\_controle2 + numerico\_controle3 + numerico\_controle4 #Autonomia para tomada de decisão autonomia <- numerico\_controle5 + numerico\_controle6 # apoio social numerico\_apoiosocial1 <- 5 - (as.numeric(apoiosocial1)) numerico\_apoiosocial2 <- 5 - (as.numeric(apoiosocial2)) numerico\_apoiosocial3 <- 5 - (as.numeric(apoiosocial3)) numerico apoiosocial4 <- 5 - (as.numeric(apoiosocial4)) numerico\_apoiosocial5 <- 5 - (as.numeric(apoiosocial5)) numerico\_apoiosocial6 <- 5 - (as.numeric(apoiosocial6)) apoiosocial <- numerico\_apoiosocial1 + numerico\_apoiosocial2 + numerico\_apoiosocial3 + numerico\_apoiosocial4 + numerico\_apoiosocial5 + numerico\_apoiosocial6 # transforma em medida única da pressão arterial media pas  $\lt$ - (pasis1 + pasis2)/ 2 media\_pad <- (padia1 + padia2)/ 2 #transformação de idade em faixas etaria <ou =34 faixa 1, entre 35 e 44 faixa 2, entre 45 e 54 faixa 3 e >ou=55 faixa 4 idadefaixa<- ifelse (idade <35,"menor ou igual a 34", ifelse(idade>=35&idade<45,"entre 35 e 44", ifelse(idade >=45&idade<55,"entre 45 e 54", ifelse(idade>54,"maior ou igual a 55",NA)))) #transformação de grau de instrução em faixas de educacao fundamental ou menor faixa 1, medio faixa 2, superior ou maior faixa 3 educacao<- ifelse (grau\_instrucao=="1º Grau Incompleto","fudamental ou menor", ifelse (grau instrucao== "1º Grau Completo", "fudamental ou menor", ifelse (grau\_instrucao== "2º Grau Incompleto", "fudamental ou menor",ifelse (grau\_instrucao=="2º Grau Completo","medio", ifelse(grau\_instrucao== "Universitário Incompleto", "medio", ifelse (grau\_instrucao== "Universitário Completo" ,"superior ou maior", ifelse(grau\_instrucao== "Pós-Graduação", "superior ou maior", NA))))))) # transformação de situação conjugal e situação marital em classe casado faixa 1, separado ou viuvo faixa 2 e solteiro faixa3 marital  $\leftarrow$  ifelse (situacao\_conj=="Casado","casado", ifelse(situacao\_conj=="Separado"| e19 == "Viúvo","separado ou viuvo", ifelse(situacao\_conj=="Solteiro","solteiro", NA))) # tranformação em raça em raças classe preto faixa 1, parda faixa 2 , branca faixa3 , outra faixa 4 racas <- ifelse (raca=="Preta","preta", ifelse(raca=="Parda", "parda", ifelse(raca == "Branca","branca",ifelse(raca=="Amarela" |raca== "Indígena","outra",

NA))))

# transformação de renda familiar em classes de renda por salário mínimo de R\$180,00 ate 2,8 SM – ate 500 reais,

# de 2,8 a 5,5 SM – entre 501 e 1000 reais, de 5,5 a 11,1 SM – entre 1001 e 1500 reais e entre 1501 e 2000 reais

# e acima de 11,1 SM – entre 25001 e 3000 reais, entre 4001 e 5000 reais e mais de 5000 reais.

renda <- ifelse (renda\_familiar=="Ate R\$ 500", "ate 2,8 SM", ifelse (renda\_familiar=="R\$ 501-R\$ 1000", "de 2,8 a 5,5 SM", ifelse(renda\_familiar=="R\$ 1001-R\$ 1500" | renda\_familiar=="R\$ 1501-R\$ 2000", "de 5,5 a 11,1 SM",ifelse(renda\_familiar=="R\$ 2001-R\$ 2500"|renda\_familiar== "R\$ 2501-R\$ 3000"|renda\_familiar== "R\$ 3001-R\$ 3500" |renda\_familiar=="R\$ 4501-R\$ 4000"|renda\_familiar=="+ R\$ 5000", "acima de 11,1 SM",NA))))

no\_depend\_renda <- ifelse (no\_depend\_renda=="88", NA, no\_depend\_renda)

renda familiar2 <- ifelse(renda familiar=="Ate R\$ 500", 500, ifelse (renda\_familiar=="R\$ 501-R\$ 1000", 750.5, ifelse(renda\_familiar=="R\$ 1001-R\$ 1500", 1250.5, ifelse(renda\_familiar=="R\$ 1501-R\$ 2000", 1750.5, ifelse(renda\_familiar=="R\$ 2001-R\$ 2500", 2250.5,ifelse(renda\_familiar== "R\$ 2501- R\$ 3000", 2750.5, ifelse(renda\_familiar== "R\$ 3001-R\$ 3500", 3250.5, ifelse(renda\_familiar=="R\$ 4501-R\$ 4000", 4750.5, ifelse(renda\_familiar=="+ R\$ 5000", 5000, NA)))))))))

renda\_percapita<- renda\_familiar2/ no\_depend\_renda

# transforma a renda per capita em salarios mínimos até 2,5 SM, de 2,5 a 4,0 SM, de 4,0 a 6,0 SM e acima de 6,0 SM.

renda\_percapita2 <- ifelse(renda\_percapita<= 450, "ate 2,5 SM", ifelse (renda\_percapita>450 & renda\_percapita<=720, "de 2,5 a 4,0 SM", ifelse(renda\_percapita>720 & renda\_percapita<=1080, "de 4,0 a 6,0 SM", ifelse(renda percapita>1080, "acima de 6,0 SM", NA))))

# Separar os indivíduos que tem medida de PA com valores de hipertensão arterial PA<- ifelse(pa\_media\_dia>=90|pa\_media\_sis>=140, "hipertenso", ifelse(pa\_media\_dia<90|pa\_media\_sis<140, "nao hipertenso",NA))

# transforma imc para 1 casa decimal

 $\#$ imc  $\lt$ - substring(imc, 1, 4)

#imc classificado por eutrofico, sobrepeso, obeso

imc\_classificado <- ifelse(imc<25, "eutrofico", ifelse (imc>=25 & imc<30, "sobrepeso", ifelse(imc>=30, "obeso", NA)))

#transforma renda\_percapita em 2 casa decimal

#renda\_percapita <- substring (renda\_percapita,1,6)

#criar variáveis HA, consumo de alcool e tabagismo

#Nenhum consumo / Baixo consumo – bebeu 1 a 7 doses de bebida alcoólica em um único dia; ou bebeu 1 a 4 doses em 2 a 5 dias;ou apenas 1 dose em 6 a 9 dias / Consumo moderado – bebeu 8 ou mais doses em um único dia; bebeu 5 a 10 doses em 2 a 5 dias;ou 2 a 7 doses em 6 a 9 dias; ou apenas 1 dose em 10 ou mais

dias / Alto consumo – mais de 10 doses em 2 a 5 dias;ou 8 ou mais doses em 6 a 9 dias; ou 2 ou mais doses em 10 a 13 dias; ou 2 ou mais doses todos os dias. consumo\_alcool <- ifelse(alcool == "Não", 0, ifelse(alcool=="Sim" &  $($ (no dose alcool=="1 Dose"  $\&$  no dias alcool=="1 Dia") (no\_dose\_alcool=="2-4 Doses" & no\_dias\_alcool=="1 Dia") | (no\_dose\_alcool=="5-7 Doses" & no\_dias\_alcool=="1 Dia") | (no\_dose\_alcool=="1 Dose" & no\_dias\_alcool=="2-5 Dias") | (no\_dose\_alcool=="2-4 Doses" & no\_dias\_alcool=="2- 5 Dias") | (no\_dose\_alcool=="1 Dose" & no\_dias\_alcool=="6-9 Dias")), 1, ifelse(alcool=="Sim" & ((no\_dose\_alcool=="8-10 Doses" & no\_dias\_alcool=="1 Dia") | (no\_dose\_alcool=="+ De 10 Doses" & no\_dias\_alcool=="1 Dia") | (no\_dose\_alcool=="5-7 Doses" & no\_dias\_alcool=="2-5 Dias") | (no\_dose\_alcool=="8-10 Doses" & no\_dias\_alcool=="2-5 Dias") | (no dose alcool=="2-4 Doses"  $\&$  no dias alcool=="6-9 Dias")| (no\_dose\_alcool=="5-7 Doses" & no\_dias\_alcool=="6-9 Dias") | (no\_dose\_alcool=="1 Dose" & no\_dias\_alcool=="10-13 Dias") | (no\_dose\_alcool=="1 Dose" & no\_dias\_alcool=="Todos Os Dias")), 2, ifelse(alcool=="Sim" & ((no\_dose\_alcool=="+ De 10 Doses" & no\_dias\_alcool=="2-5 Dias") | (no\_dose\_alcool=="8-10 Doses" & no\_dias\_alcool=="6-9 Dias") | (no dose alcool==" $+$  De 10 Doses"  $\&$  no dias alcool=="6-9 Dias") (no dose alcool=="2-4 Doses"  $\&$  no dias alcool=="10-13 Dias") (no\_dose\_alcool=="5-7 Doses" & no\_dias\_alcool=="10-13 Dias") | (no\_dose\_alcool=="8-10 Doses" & no\_dias\_alcool=="10-13 Dias") | (no\_dose\_alcool=="+ De 10 Doses" & no\_dias\_alcool=="10-13 Dias") | (no\_dose\_alcool=="2-4 Doses" & no\_dias\_alcool=="Todos Os Dias") | (no\_dose\_alcool=="5-7 Doses" & no\_dias\_alcool=="Todos Os Dias") | (no\_dose\_alcool=="8-10 Doses" & no\_dias\_alcool=="Todos Os Dias") | (no dose alcool=="+ De 10 Doses" & no dias alcool=="Todos Os Dias")), 3, NA)))) consumo\_alcool <- factor(consumo\_alcool, levels=c(0,1,2,3), labels=c("Nenhum consumo", "Baixo consumo", "Consumo moderado", "Alto consumo")) HA <- ifelse((PA=="nao hipertenso" & medicamentopa=="nao anti-hipertensivo") | (PA=="nao hipertenso" & is.na(medicamentopa)), 0, 1) HA <- factor(HA, levels=c(0,1), labels=c("nao","sim")) Tabagismo <- ifelse(fumante=="Nao-Nunca" | fumante=="Nao, Mas Sim Passado", 0, ifelse(fumante=="Sim", 1, NA)) Tabagismo <- factor(Tabagismo, levels=c(0,1), labels=c("nao","sim")) # oraganização da variável de exposição #razão razao <- demanda/controle #logaritimo da razão lograzao <- log (razao) #subtração subtracao <- demanda - controle # transformação para strain #demanda alta

quantile (demanda, probs=c(0,1,0.5), na.rm=T) quantile (controle, probs=c(0,1,0.5), na.rm=T) demandastrain1 <- ifelse (demanda >= 14, "alta demanda", ifelse (demanda <14, "baixa demanda", NA)) demandastrain <- ifelse (demanda > 14, "alta demanda", ifelse (demanda <=14, "baixa demanda", NA)) #controle alto controlestrain <- ifelse (controle > 17, "alto controle", ifelse (controle <=17, "baixo controle", NA)) controlestrain1 <- ifelse (controle >= 17, "alto controle", ifelse (controle <17, "baixo controle", NA)) #jobstrain jobstrain <- ifelse (demandastrain == "baixa demanda" & controlestrain == "baixo controle", "passivo", ifelse (demandastrain  $==$  "alta demanda" & controlestrain  $==$ "baixo controle", "alta exigencia",ifelse (demandastrain == "baixa demanda" & controlestrain == "alto controle", "baixa exigencia",ifelse (demandastrain == "alta demanda" & controlestrain == "alto controle", "ativo", NA)))) jobstrain1 <- ifelse (demandastrain1 == "baixa demanda" & controlestrain == "baixo controle", "passivo", ifelse (demandastrain1 == "alta demanda"  $\&$  controlestrain == "baixo controle", "alta exigencia",ifelse (demandastrain1 == "baixa demanda" & controlestrain == "alto controle", "baixa exigencia", ifelse (demandastrain1 == "alta demanda" & controlestrain== "alto controle", "ativo", NA)))) #job strain com 2 categorias jobstrain2 <- ifelse (jobstrain=="alta exigencia", "alta exigência", ifelse (jobstrain=="baixa exigencia", "outro", ifelse (jobstrain =="passivo", "outro", ifelse  $(jobstrain == "ativo", "outro",NA))))$ #job strain por tercil quantile (demanda, probs=c(0,1,0.66), na.rm=T) quantile (controle, probs=c(0,1,0.33), na.rm=T) demandatercil <- ifelse (demanda > 15, "alta demanda", ifelse (demanda <=15, "baixa demanda", NA)) controletercil <- ifelse (controle > 16, "alto controle", ifelse (controle <=16, "baixo controle", NA)) jobstrain3 <- ifelse (demandatercil == "baixa demanda" & controletercil == "baixo controle", "passivo", ifelse (demandatercil == "alta demanda" & controletercil == "baixo controle", "alta exigencia", ifelse (demandatercil == "baixa demanda" & controletercil == "alto controle", "baixa exigencia", ifelse (demandatercil == "alta demanda" & controletercil == "alto controle", "ativo", NA)))) jobstrain4 <- ifelse (jobstrain3=="alta exigencia", "alta exigência", ifelse (jobstrain3=="baixa exigencia", "outro", ifelse (jobstrain3 =="passivo", "outro", ifelse  $(iobstrain3 == "ativo", "outro",NA))))$ #job strain por quartil quantile (demanda, probs=c(0,1,0.75), na.rm=T) quantile (controle, probs=c(0,1,0.25), na.rm=T)

demandaquartil <- ifelse (demanda > 16, "alta demanda", ifelse (demanda <=16, "baixa demanda", NA)) controlequartil <- ifelse (controle > 15, "alto controle", ifelse (controle <=15, "baixo controle", NA)) jobstrain5 <- ifelse (demandaquartil == "baixa demanda" & controlequartil == "baixo controle", "passivo", ifelse (demandaquartil  $==$  "alta demanda" & controlequartil  $==$ "baixo controle", "alta exigencia", ifelse (demandaquartil == "baixa demanda" & controlequartil == "alto controle", "baixa exigencia", ifelse (demandaquartil == "alta demanda" & controlequartil == "alto controle", "ativo", NA)))) jobstrain6 <- ifelse (jobstrain5=="alta exigencia", "alta exigência", ifelse (jobstrain5=="baixa exigencia", "outro", ifelse (jobstrain5 =="passivo", "outro", ifelse  $(jobstrain5 == "ativo", "outro",NA))))$ # razão por quartil e tercil quantile (razao, probs=c(0,1,0.75), na.rm=T) jobrazaoquartil <- ifelse (razao>= 0.9444444, "alta exigência", ifelse (razao < 0.9444444, "outro", NA)) quantile (razao, probs=c(0,1,0.66), na.rm=T) jobrazaotercil <- ifelse (razao>= 0.8888889, "alta exigência", ifelse (razao < 0.8888889, "outro", NA)) # logaritmo quartil e tercil quantile (lograzao, probs=c(0,1,0.75), na.rm=T) joblogquartil <- ifelse (lograzao>= -0.05715841, "alta exigência", ifelse (lograzao < - 0.05715841, "outro", NA)) quantile (lograzao, probs=c(0,1,0.66), na.rm=T) joblogtercil <- ifelse (lograzao>= -0.1177830, "alta exigência", ifelse (lograzao < - 0.1177830, "outro", NA)) #subtração quartil e tercil quantile (subtracao, probs=c(0,1,0.75), na.rm=T) jobsubquartil <- ifelse (subtracao>= -1 , "alta exigência", ifelse (subtracao < -1 , "outro", NA)) quantile (subtracao, probs=c(0,1,0.66), na.rm=T) jobsubtercil <- ifelse (subtracao>= -2, "alta exigência", ifelse (subtracao < -2, "outro", NA)) prosaudenovo <- cbind.data.frame(situacao\_conj,raca,inform\_pa\_alta, medicam\_em\_2sem,tipo\_medicam,dieta\_perda\_peso,no\_anos\_dieta,no\_meses\_diet a,dieta\_pa,no\_anos\_dieta\_pa,no\_meses\_dieta\_pa,no\_semana\_dieta\_pa,dieta\_coles terol,no anos dieta col,no meses dieta col,no semana dieta col,dieta diabetes,n o\_anos\_dieta\_dia,no\_meses\_dieta\_dia,dieta\_gastrite,no\_anos\_dieta\_gast,no\_mese s\_dieta\_gast,no\_semana\_dieta\_gast,caminhar\_devagar,vezes\_caminha\_devagar,te mpo\_caminha\_devagar,caminha\_rapido,vezes\_caminha\_rapido,tempo\_caminha\_rap ido,alongamento,vezes\_alonga,tempo\_alonga,bicicleta,tempo\_bicicleta,ginastica,vez es\_ginastica,tempo\_ginastica,musculacao,vezes\_musculacao,tempo\_musculacao,d anca,vezes\_danca,tempo\_danca,corrida,vezes\_corrida,tempo\_corrida,futebol,vezes futebol,tempo futebol,outra1 ativ fis,vezes outra1 ativ fis,tempo outra1 ativ fis,

outra2\_ativ\_fis,tempo\_outra2\_ativ\_fis,outra3\_ativ\_fis,vezes\_outra3\_ativ\_fis,tempo\_o utra3\_ativ\_fis,fumante,no\_cigarro,alcool,no\_dias\_alcool,no\_dose\_alcool,cargo,ativ\_li stada,tempo\_ativ\_listada,funcionario\_contratado,tempo\_plantao,demanda1,demand a2,demanda3,demanda4,demanda5,controle1,controle2,controle3,controle4,controle 5,controle6,apoiosocial1,apoiosocial2,apoiosocial3,apoiosocial4,apoiosocial5,apoios ocial6,motivo\_internacao,ultima\_vez,grau\_instrucao,renda\_familiar,no\_depend\_rend a,sexo,idade,peso,altura1\_fase1,altura2\_fase1,altura1\_fase2,altura2\_fase2,mediu\_a ltura\_fase1,idade\_fase1,ncbo\_ibge\_cargo,isc88\_cargo,egp11\_ponderado\_cargo,egp 5\_cargo,egp5\_ponderado\_cargo,egp3\_cargo,campo,pasis1,padia1,pasis1,padia2,p2 cintur,p2medic,medicamento\_7dias,qual\_medicamento,medicamento\_pa,pa\_media\_ sis,pa\_media\_dia,hipertenso1,hipertenso2,imc,numerico\_demanda1,numerico\_dema nda2,numerico\_demanda3,numerico\_demanda4,numerico\_demanda5,demanda,nu merico\_controle1,numerico\_controle2,numerico\_controle3,numerico\_controle4,nume rico\_controle5,

numerico\_controle6,controle,habilidade,autonomia,numerico\_apoiosocial1,numerico \_apoiosocial2,numerico\_apoiosocial3,

numerico\_apoiosocial4,numerico\_apoiosocial5,numerico\_apoiosocial6,apoiosocial,m edia\_pas,media\_pad,idadefaixa,educacao,marital,racas,renda,no\_depend\_renda,ren da\_familiar2,renda\_percapita,renda\_percapita2,PA,diaghipertensao,internacao,intern acao\_PA,medicamentopa,imc\_classificado,consumo\_alcool,HA,Tabagismo,razao,log razao,subtracao,demandastrain,controlestrain,apoiosocialstrain,jobstrain,isostrain,job strain2,demandatercil,controletercil,jobstrain3,jobstrain4,demandaquartil,controlequar til,jobstrain5,jobstrain6,demandalimiar,controlelimiar,jobstrainlimiar,demandalimiar10, controlelimiar10,jobstrainlimiar10,jobrazaoquartil,jobrazaotercil,joblogquartil,joblogter cil,jobsubquartil,jobsubtercil)

prosaudeuso<- prosaudenovo

```
save(prosaudeuso,file="prosaudeuso.rda") # banco para uso no r 
write.csv2(prosaudeuso,file="prosaude2.csv",na="") # banco para MLwin
load("prosaudeuso.rda")
attach (prosaudeuso)
# Função para intervalo de confianca de proporçãoo
calc_prop \lt- function(x)
{
n < - sum(!is.na(x))
p \leq -table(x)/nli <- p-1.96*sqrt(p*(1-p)/n)
ls <- p+1.96*sqrt(p*(1-p)/n)
retval <- cbind(p,li,ls)*100
return(retval)
}
propbysex \leq- function(x,by) tapply(x,by,calc_prop)
# análise descritva da população
#gênero
summary(sexo) # sumario do sexo
```

```
sexos <- sum (table (sexo))
sexos
# masculino
sexom <- table(sexo)[1]/sum(table(sexo)) # percentagem de homens na populacao
de estudo
sexom * 100
# feminino
sexof <- table(sexo)[2]/sum(table(sexo)) # percentagem de mulheres na populacao 
de estudo
sexof * 100
#idade
#feminino
idademf <- mean (idade [sexo=="Feminino"]) # idade média das mulheres
idademf
#intervalo de confianca
id.v <- var(idade [sexo=="Feminino"]) #variancia da idade das mulheres
id.v
id.ic \epsilon- idademf + qt(c(0.025, 0.975), df = (length(idade [sexo=="Feminino"]))-1) *
sqrt(id.v/length(idade [sexo=="Feminino"]))# cálculo do intervalo de confiança da 
idade da mulheres
id.ic
# masculino
idademm <- mean(idade [sexo=="Masculino"],na.rm=T) # idade média dos homens
idademm
#intervalo de confianca
id.v <- var(idade [sexo=="Masculino"], na.rm=T) #variancia da idade das homens
id.v
id.ic \langle- idademm + qt(c(0.025, 0.975), df = (length(idade [sexo=="Masculino"]))-1) *
sqrt(id.v/length(idade [sexo=="Masculino"]))# calculo do intervalo de confiançada 
idade da homens
id.ic
#idade por faixa etária
table (idadefaixa)
calc_prop (idadefaixa)
#raça
summary(raca)
table(racas) # descricao de raca 
calc_prop (racas)
#educação
# Tranforma educacao em fundamental ou menor faixa 1, ensino medio faixa 2 e 
superior ou maior faixa 3
summary(grau_instrucao)
table (educacao) # distribuicao de faxia de educcao
calc_prop (educacao)
```
# situação marital summary(situacao\_conj) table(marital) calc\_prop(marital) #renda per capita table(renda\_percapita2) calc\_prop (renda\_percapita2) # campus table(campo) calc\_prop (campo) #ocupação por cargo table(egp3\_cargo) calc\_prop (egp3\_cargo) #prevalência de hipetensão arterial entre os participantes calc\_prop(PA) #prevalência de hipertensao arterial calc\_prop (HA) # Media de pressão arterial sistólica mean(media\_pas) id.v <- var(media\_pas, na.rm=T) #variância da idade das homens id.v id.ic  $\leftarrow$  ((mean(media\_pas)) + qt(c(0.025, 0.975), df = (length(media\_pas)-1) \* sqrt(id.v/length(media\_pas))))# cálculo do intervalo de confianca media pas id.ic # Media de pressão arterial diastólica mean(media\_pad) id.v <- var(media\_pad, na.rm=T) #variância da idade das homens id.v id.ic  $\lt$  ((mean(media\_pad)) + qt(c(0.025, 0.975), df = (length(media\_pad)-1) \* sqrt(id.v/length(media\_pad))))# cálculo do intervalo de confianca média pad id.ic #prevalência de tabagismo table (Tabagismo) calc\_prop(Tabagismo) #prevalencia de alcool table(consumo\_alcool) calc\_prop (consumo\_alcool) # prevalência de IMC table(imc\_classificado) calc\_prop (imc\_classificado) # criar a variavel do job strain #demanda demanda <- as.numeric(demanda) summary(demanda)

#controle controle < - as.numeric (controle) summary (controle) #razão summary(razao) #logaritimo da razão summary(lograzao) #subtração summary(subtracao) # transformação para strain #demanda alta table(demandastrain1) calc\_prop (demandastrain1) table(demandastrain) calc\_prop (demandastrain) #controle alto table(controlestrain) calc\_prop(controlestrain) table(controlestrain1) calc\_prop(controlestrain1) #jobstrain table(jobstrain) calc\_prop (jobstrain) table(jobstrain1) calc\_prop (jobstrain1) #job strain com 2 categorias table(jobstrain2) calc\_prop (jobstrain2) #job strain por tercil table(demandatercil) calc\_prop (demandatercil) table (controletercil) calc\_prop (controletercil) table(jobstrain3) calc\_prop (jobstrain3) table(jobstrain4) calc\_prop (jobstrain4) #job strain por quartil table(demandaquartil) calc\_prop (demandaquartil) table(controlequartil) calc\_prop (controlequartil) table(jobstrain5) calc\_prop (jobstrain5)

table(jobstrain6) calc\_prop (jobstrain6) # razão por quartil e tercil table (jobrazaoquartil) calc\_prop (jobrazaoquartil) table (jobrazaotercil) calc\_prop (jobrazaotercil) # logaritmo quartil e tercil table (joblogquartil) calc\_prop (joblogquartil) table (joblogtercil) calc\_prop (joblogtercil) #subtração quartil e tercil table (jobsubquartil) calc\_prop (jobsubquartil) table (jobsubtercil) calc\_prop (jobsubtercil) # controle mediana nome=c("1.1 baixo controle menor ou igual mediana", "1.2 baixo controle menor mediana") Alto= c(1422, 1849) Baixo= c(1728, 1301) Controle\_mediana=cbind(Alto,Baixo) Controle\_mediana mosaicplot (Controle\_mediana, main="Controle mediana", color = TRUE, xlab=nome) # demanda mediana nome=c("1.1 alta demanda maior mediana", "1.2 alta demanda maior ou igual mediana") Alto= c(1212,1696 ) Baixo= c(1932, 1448) Demanda\_mediana=cbind(Alto,Baixo) Demanda\_mediana mosaicplot (Demanda\_mediana, main="Demanda mediana", color = TRUE, xlab=nome) #controle tercil nome=c("1.1 baixo controle menor ou igual primeiro tercil", "1.2 baixo controle menor primeiro tercil") Alto= c(1849,2211 ) Baixo= c(1301,939 ) Controle\_mediana=cbind(Alto,Baixo) Controle\_mediana mosaicplot (Controle\_mediana, main="Controle tercil", color = TRUE, xlab=nome)

# demanda tercil

nome=c("1.1 alta demanda maior segundo tercil", "1.2 alta demanda maior ou igual segundo tercil")

Alto= c(854 , 1212)

Baixo= c(2290, 1932)

Demanda\_mediana=cbind(Alto,Baixo)

Demanda\_mediana

mosaicplot (Demanda\_mediana, main="Demanda tercil", color = TRUE, xlab=nome) #controle quartil

nome=c("1.1 baixo controle menor ou igual primeiro quartil", "1.2 baixo controle menor primeiro quartil")

Alto= c(2211,2524 )

Baixo= c(939, 626)

Controle\_mediana=cbind(Alto,Baixo)

Controle\_mediana

mosaicplot (Controle mediana, main="Controle quartil", color = TRUE, xlab=nome) # demanda quartil

nome=c("1.1 alta demanda maior terceiro quartil", "1.2 alta demanda maior ou igual terceiro quartil")

Alto=  $c(490, 854)$ 

Baixo= c(2654, 2290)

Demanda\_mediana=cbind(Alto,Baixo)

Demanda\_mediana

mosaicplot (Demanda\_mediana, main="Demanda quartil", color = TRUE, xlab=nome)

demandastrain <- ifelse (demanda >= 14, "alta demanda", ifelse (demanda <14, "baixa demanda", NA))

demandastrain <- ifelse (demanda > 14, "alta demanda", ifelse (demanda <=14, "baixa demanda", NA))

controlestrain <- ifelse (controle > 17, "alto controle", ifelse (controle <=17, "baixo controle", NA))

controlestrain <- ifelse (controle >= 17, "alto controle", ifelse (controle <17, "baixo controle", NA))

jobstrain <- ifelse (demandastrain == "baixa demanda" & controlestrain == "baixo controle", "passivo", ifelse (demandastrain  $==$  "alta demanda" & controlestrain  $==$ "baixo controle", "alta exigencia", ifelse (demandastrain == "baixa demanda" & controlestrain == "alto controle", "baixa exigencia", ifelse (demandastrain == "alta demanda" & controlestrain == "alto controle", "ativo", NA)))) table(jobstrain)

#quadrante mediana

nome=c("1.1 Alta demanda maior que mediana e Alto controle maior que mediana", "1.2 Alta demanda maior ou igual à mediana e Alto controle maior ou igual à mediana ", "1.3 Alta demanda maior à mediana e Alto controle maior ou igual à mediana", "1.4 Alta demanda maior ou igual à mediana e Alto controle maior à mediana" )

```
Alta_exigência= c(609, 639, 451, 859)
Baixa_exigência= c(808, 785, 1071, 584)
Passivo=c(1099, 648, 836, 849)
Ativo=c(592, 1036, 750, 816)
Quadrante_mediana=cbind(Alta_exigência,Baixa_exigência,Passivo,Ativo)
Quadrante_mediana
mosaicplot (Quadrante_mediana, main="Quadrante mediana", color = TRUE, 
xlab=nome)
#comparar as diferentes operacionalizações
table(jobstrain3, jobrazaotercil)
table(jobstrain3,jobsubtercil)
table(jobrazaotercil,jobsubtercil)
#Pressão arterial sistólica
consumo_alcool=relevel(consumo_alcool,"Nenhum consumo ")
sexo=relevel(sexo,"Feminino")
educacao<- as.factor(educacao)
educacao=relevel(educacao, "superior ou maior")
marital = as.factor (marital)
renda percapita2 = as.factor (renda percapita2)
medicamentopa=as.factor(medicamentopa)
racas= as.factor(racas)
pa_sis=as.numeric(as.character(pa_media_sis))
demanda2=as.numeric(as.character(demanda))
controle2=as.numeric(as.character(controle))
habilidade2=as.numeric(as.character(habilidade))
autonomia2=as.numeric (as.character(autonomia))
razao2=as.numeric (as.character (razao))
lograzao2=as.numeric(as.character(lograzao))
subtracao2=as.numeric(as.character(subtracao))
#modelo básico
mod<-glm(formula = pa_sis ~ idade + sexo + racas + imc_classificado +
Tabagismo + consumo_alcool + medicamentopa + marital + educacao + egp3_cargo 
+ renda_percapita2 + campo, family=gaussian('log'),na.action=na.exclude)
summary (mod)
summ <- summary(mod)
beta <- coef(mod) # extrairr os valores do beta
se.beta <- sqrt(diag(summ$cov.scaled)) # extrair os erros padrões do beta
or <- exp(beta)
liminf <- exp(beta-1.96*se.beta) # retira o limite inferior do intervalo de confianca
limsup <- exp(beta+1.96*se.beta) # retira o limite superior 
data.frame("Odds ratio"=or,"LI_IC95"=liminf,"LS_IC95"=limsup) # contruir uma
tabela
#avaliação de resíduos
r=resid(mod)
```
hist(r, main=" ", ylab="Frequencia", xlab="resíduos") qqnorm(r);qqline(r,col='red') plot(mod) boxplot(r) # modelo de quadrante pela mediana com 4 categorias jobstrain=relevel(jobstrain, "baixa exigencia") mod1<-glm(formula =pa\_sis  $\sim$  idade + sexo + racas + imc\_classificado +Tabagismo + consumo\_alcool + medicamentopa + marital + educacao + egp3\_cargo + renda\_percapita2 + campo + jobstrain, family=gaussian('log'),na.action=na.exclude) # modelo de quadrante pelo tercil com 4 categorias jobstrain3=relevel(jobstrain3, "baixa exigencia") mod2<-glm(formula = pa\_sis  $\sim$  idade + sexo + racas + imc\_classificado +Tabagismo  $+$  consumo alcool + medicamentopa + marital + educacao + egp3 cargo + renda\_percapita2 + campo + jobstrain3, family=gaussian('log'),na.action=na.exclude) # modelo de quadrante pelo quartil com 4 categorias jobstrain5=relevel(jobstrain5, "baixa exigencia")  $mod3$ <-glm(formula = pa\_sis  $\sim$  idade + sexo + racas + imc\_classificado +Tabagismo + consumo\_alcool + medicamentopa + marital + educacao + egp3\_cargo + renda\_percapita2 + campo + jobstrain5, family=gaussian('log'),na.action=na.exclude) # modelo de quadrante pela mediana com 2 categorias jobstrain2=relevel(jobstrain2, "outro")  $mod4 <$ -glm(formula = pa\_sis  $\sim$  idade + sexo + racas + imc\_classificado + Tabagismo + consumo\_alcool + medicamentopa + marital + educacao + egp3\_cargo + renda\_percapita2 + campo + jobstrain2, family=gaussian('log'),na.action=na.exclude) # modelo de quadrante pelo tercil com 2 categorias jobstrain4=relevel(jobstrain4, "outro") mod5<-glm(formula = pa\_sis ~ idade + sexo + racas + imc\_classificado + Tabagismo + consumo\_alcool + medicamentopa + marital + educacao + egp3\_cargo + renda\_percapita2 + campo + jobstrain4, family=gaussian('log'),na.action=na.exclude) # modelo de quadrante pelo quartil com 2 categorias jobstrain6=relevel(jobstrain6, "outro")  $mod6 < -g/m$  (formula = pa\_sis  $\sim$  idade + sexo + racas + imc\_classificado +Tabagismo + consumo alcool + medicamentopa + marital + educacao + egp3 cargo + renda\_percapita2 + campo + jobstrain6, family=gaussian('log'),na.action=na.exclude) # Modelo da razão pelo tercil jobrazaotercil=relevel(jobrazaotercil, "outro") mod7<-glm(formula =  $pa\_sis \sim$  idade + sexo + racas + imc\_classificado +Tabagismo + consumo\_alcool + medicamentopa + marital + educacao + egp3\_cargo + renda\_percapita2 + campo + jobrazaotercil, family=gaussian('log'),na.action=na.exclude) # Modelo da razao pelo quartil jobrazaoquartil=relevel(jobrazaoquartil, "outro")  $mod8$ <-glm(formula = pa\_sis  $\sim$  idade + sexo + racas + imc\_classificado +Tabagismo

+ consumo\_alcool + medicamentopa + marital + educacao + egp3\_cargo +

renda\_percapita2 + campo + jobrazaoquartil, family=gaussian('log'),na.action=na.exclude) #Modelo continuo da razão razao= as.numeric(razao)  $mod9$ <-glm(formula = pa\_sis  $\sim$  idade + sexo + racas + imc\_classificado +Tabagismo  $+$  consumo alcool + medicamentopa + marital + educacao + egp3 cargo + renda\_percapita2 + campo + razao, family=gaussian('log'),na.action=na.exclude) # Modelo do logaritmo da razão pelo tercil joblogtercil=relevel(joblogtercil, "outro") mod10 $\lt$ -glm(formula = pa\_sis  $\lt$  idade + sexo + racas + imc\_classificado +Tabagismo + consumo\_alcool + medicamentopa + marital + educacao + egp3\_cargo + renda\_percapita2 + campo + joblogtercil, family=gaussian('log'),na.action=na.exclude) # Modelo do logaritmo da razão pelo quartil joblogquartil=relevel(joblogquartil, "outro") mod11<-glm(formula =  $pa\_sis$  ~ idade + sexo + racas + imc\_classificado +Tabagismo + consumo\_alcool + medicamentopa + marital + educacao + egp3\_cargo + renda\_percapita2 + campo + joblogquartil , family=gaussian('log'),na.action=na.exclude) #Modelo continuo do logaritmo da razão lograzao= as.numeric(lograzao) mod12<-glm(formula =  $pa\_sis$  ~ idade + sexo + racas + imc\_classificado +Tabagismo + consumo\_alcool + medicamentopa + marital + educacao + egp3\_cargo + renda\_percapita2 + campo + lograzao, family=gaussian('log'),na.action=na.exclude) # Modelo da subtração pelo tercil jobsubtercil=relevel(jobsubtercil, "outro") mod13<-glm(formula =  $pa\_sis$  ~ idade + sexo + racas + imc\_classificado +Tabagismo + consumo\_alcool + medicamentopa + marital + educacao + egp3\_cargo + renda\_percapita2 + campo + jobsubtercil, family=gaussian('log'),na.action=na.exclude) # Modelo da subtração pelo quartil jobsubquartil=relevel(jobsubquartil, "outro") mod14<-glm(formula = pa sis  $\sim$  idade + sexo + racas + imc classificado +Tabagismo + consumo\_alcool + medicamentopa + marital + educacao + egp3 cargo  $+$  renda percapita2  $+$  campo  $+$  jobsubquartil family=gaussian('log'),na.action=na.exclude) #Modelo contínuo da subtração subtracao= as.numeric(subtracao) mod15<-glm(formula =pa\_sis ~ idade + sexo + racas + imc\_classificado +Tabagismo + consumo\_alcool + medicamentopa + marital + educacao + egp3\_cargo +renda\_percapita2 + campo + subtracao, family=gaussian('log'),na.action=na.exclude)

# modelo de contínuo pela mediana com termo de interação

```
demandastrain =relevel(demandastrain, "baixa demanda")
controlestrain =relevel(controlestrain, "alto controle")
mod16\lt-glm(formula = pa_sis \lt idade + sexo + racas + imc_classificado
+Tabagismo + consumo_alcool + medicamentopa + marital + educacao + 
egp3_cargo + renda_percapita2 + campo + demandastrain + controlestrain +
(demandastrain*controlestrain),family=gaussian('log'),na.action=na.exclude)
# modelo de continuo pelo tercil com termo de interação
demandatercil =relevel(demandatercil, "baixa demanda")
controletercil =relevel(controletercil, "alto controle")
mod17<-glm(formula = pa\_sis ~ idade + sexo + racas + imc_classificado
+Tabagismo + consumo_alcool + medicamentopa + marital + educacao + 
egp3_cargo + renda_percapita2 + campo + demandatercil + controletercil +
(demandatercil*controletercil),family=gaussian('log'),na.action=na.exclude)
# modelo de continuo pelo quartil com termo de interação
demandaquartil =relevel(demandaquartil, "baixa demanda")
controlequartil =relevel(controlequartil, "alto controle")
mod18\lt-glm(formula = pa_sis \lt idade + sexo + racas + imc_classificado +
Tabagismo + consumo alcool + medicamentopa + marital + educacao + egp3 cargo
+ renda_percapita2 + campo + demandaquartil + controlequartil + 
(demandaquartil*controlequartil),family=gaussian('log'),na.action=na.exclude)
# modelo de demanda pela mediana 
demandastrain =relevel(as.factor(demandastrain), "baixa demanda")
controlestrain =relevel(controlestrain, "alto controle")
mod19<-glm(formula = pa sis \sim idade + sexo + racas + imc classificado
+Tabagismo + consumo_alcool + medicamentopa + marital + educacao + 
egp3 cargo + renda percapita2 + campo + demandastrain,
family=gaussian('log'),na.action=na.exclude)
# modelo de demanda pelo tercil
demandatercil =relevel(as.factor(demandatercil), "baixa demanda")
controletercil =relevel(controletercil, "alto controle")
mod20\lt-glm(formula = pa sis \lt idade + sexo + racas + imc classificado
+Tabagismo + consumo_alcool + medicamentopa + marital + educacao + 
egp3_cargo + renda_percapita2 + campo + demandatercil, 
family=gaussian('log'),na.action=na.exclude)
# modelo de demanda pelo quartil 
demandaquartil =relevel(as.factor(demandaquartil), "baixa demanda")
controlequartil =relevel(controlequartil, "alto controle")
mod21<-glm(formula = pa_sis \sim idade + sexo + racas + imc_classificado
+Tabagismo + consumo_alcool + medicamentopa + marital + educacao + 
egp3_cargo + renda_percapita2 + campo + demandaquartil, 
family=gaussian('log'),na.action=na.exclude)
# modelo de demanda contínua
mod22<-glm(formula = pa\_sis ~ idade + sexo + racas + imc_classificado
+Tabagismo + consumo_alcool + medicamentopa + marital + educacao +
```

```
egp3_cargo + renda_percapita2 + campo + demanda2, 
family=gaussian('log'),na.action=na.exclude)
d=na.exclude(cbind.data.frame(controle2,r))
plot(d$controle2,d$r, ylab="resíduo da demanda psicológica", xlab="controle" )
lines(smooth.spline(d$controle2,d$r,df=6),col='red')
# modelo de controle pela mediana 
demandastrain =relevel(demandastrain, "baixa demanda")
controlestrain =relevel(as.factor(controlestrain), "alto controle")
mod23<-glm(formula = pa_sis ~ idade + sexo + racas + imc_classificado 
+Tabagismo + consumo_alcool + medicamentopa + marital + educacao + 
egp3_cargo + renda_percapita2 + campo + controlestrain, 
family=gaussian('log'),na.action=na.exclude)
# modelo de controle pelo tercil
demandatercil =relevel(demandatercil, "baixa demanda")
controletercil =relevel(as.factor(controletercil), "alto controle")
mod24<-glm(formula = pa sis \sim idade + sexo + racas + imc classificado
+Tabagismo + consumo_alcool + medicamentopa + marital + educacao + 
egp3_cargo + renda_percapita2 + campo + controletercil, 
family=gaussian('log'),na.action=na.exclude)
# modelo de demanda pelo quartil 
demandaquartil =relevel(demandaquartil, "baixa demanda")
controlequartil =relevel(as.factor(controlequartil), "alto controle")
mod25\lt-glm(formula = pa_sis \lt idade + sexo + racas + imc_classificado
+Tabagismo + consumo_alcool + medicamentopa + marital + educacao + 
egp3_cargo + renda_percapita2 + campo + controlequartil, 
family=gaussian('log'),na.action=na.exclude)
# modelo de controle contínuo
mod26\lt-glm(formula = pa_sis \lt idade + sexo + racas + imc_classificado +
Tabagismo + consumo_alcool + medicamentopa + marital + educacao + egp3_cargo 
+ renda_percapita2 + campo + controle2, 
family=gaussian('log'),na.action=na.exclude)
d=na.exclude(cbind.data.frame(demanda2,r))
plot(d$demanda2,d$r, ylab="resíduo do controle", xlab="demanda psicológica")
lines(smooth.spline(d$demanda2,d$r,df=6),col='red')
#Pressão arterial diastólica
pa_dia=as.numeric(as.character(pa_media_dia))
# modelo básico
mod<-glm(formula = pa\_dia \sim ideal + sexo + racas + imc\_classificado + Tabagismo+ consumo_alcool + medicamentopa + marital + educacao + egp3_cargo + 
renda_percapita2 + campo, family=gaussian('log'),na.action=na.exclude)
```
summary (mod) summ <- summary(mod) beta <- coef(mod) # extrair os valores do beta

se.beta <- sqrt(diag(summ\$cov.scaled)) # extrair os erros padroes do beta or <- exp(beta) liminf <- exp(beta-1.96\*se.beta) # retira o limite inferior do intervalo de confianca limsup  $\lt$ - exp(beta+1.96\*se.beta) # retira o imite superior - para a razao de chances data.frame("Odds ratio"=or,"LI\_IC95"=liminf,"LS\_IC95"=limsup) # contruir uma tabela #avaliação de resíduos r=resid(mod) hist(r, main="", ylab="Frequencia", xlab="resíduos") qqnorm(r);qqline(r,col='red') plot(mod) # modelo de quadrante pela mediana com 4 categorias jobstrain=relevel(as.factor(jobstrain), "baixa exigencia") mod1<-glm(formula =pa\_dia ~ idade + sexo + racas + imc\_classificado +Tabagismo + consumo alcool + medicamentopa + marital + educacao + egp3 cargo + renda\_percapita2 + campo + jobstrain, family=gaussian('log'),na.action=na.exclude) # modelo de quadrante pelo tercil com 4 categorias jobstrain3=relevel(jobstrain3, "baixa exigencia") mod2<-glm(formula = pa\_dia ~ idade + sexo + racas + imc\_classificado +Tabagismo + consumo\_alcool + medicamentopa + marital + educacao + egp3\_cargo + renda\_percapita2 + campo + jobstrain3, family=gaussian('log'),na.action=na.exclude) # modelo de quadrante pelo quartil com 4 categorias jobstrain5=relevel(jobstrain5, "baixa exigencia")  $mod3$ <-glm(formula = pa\_dia ~ idade + sexo + racas + imc\_classificado +Tabagismo + consumo\_alcool + medicamentopa + marital + educacao + egp3\_cargo + renda\_percapita2 + campo + jobstrain5, family=gaussian('log'),na.action=na.exclude) # modelo de quadrante pela mediana com 2 categorias jobstrain2=relevel(jobstrain2, "outro") mod4<-glm(formula = pa\_dia  $\sim$  idade + sexo + racas + imc\_classificado +Tabagismo  $+$  consumo alcool + medicamentopa + marital + educacao + egp3 cargo + renda\_percapita2 + campo + jobstrain2, family=gaussian('log'),na.action=na.exclude) # modelo de quadrante pelo tercil com 2 categorias jobstrain4=relevel(jobstrain4, "outro")  $mod5$ <-glm(formula = pa\_dia ~ idade + sexo + racas + imc\_classificado +Tabagismo + consumo alcool + medicamentopa + marital + educacao + egp3 cargo + renda percapita2 + campo + jobstrain4, family=gaussian('log'),na.action=na.exclude) # modelo de quadrante pelo quartil com 2 categorias jobstrain6=relevel(jobstrain6, "outro") mod6<-glm(formula = pa\_dia  $\sim$  idade + sexo + racas + imc\_classificado +Tabagismo + consumo alcool + medicamentopa + marital + educacao + egp3 cargo + renda\_percapita2 + campo + jobstrain6, family=gaussian('log'),na.action=na.exclude) # Modelo da razão pelo tercil jobrazaotercil=relevel(jobrazaotercil, "outro")

mod7<-glm(formula = pa\_dia  $\sim$  idade + sexo + racas + imc\_classificado +Tabagismo  $+$  consumo alcool + medicamentopa + marital + educacao + egp3 cargo + renda percapita2  $+$  campo  $+$  jobrazaotercil, family=gaussian('log'),na.action=na.exclude) # Modelo da razão pelo quartil jobrazaoquartil=relevel(jobrazaoquartil, "outro")  $mod8$ <-glm(formula = pa\_dia ~ idade + sexo + racas + imc\_classificado +Tabagismo + consumo\_alcool + medicamentopa + marital + educacao + egp3\_cargo + renda\_percapita2 + campo + jobrazaoquartil, family=gaussian('log'),na.action=na.exclude) #Modelo contínuo da razão razao= as.numeric(razao) mod9<-glm(formula = pa\_dia ~ idade + sexo + racas + imc\_classificado +Tabagismo + consumo\_alcool + medicamentopa + marital + educacao + egp3\_cargo + renda\_percapita2 + campo + razao, family=gaussian('log'),na.action=na.exclude) # Modelo do logaritmo da razão pelo tercil joblogtercil=relevel(joblogtercil, "outro") mod10<-glm(formula =  $pa\_dia$   $\sim$  idade + sexo + racas + imc\_classificado +Tabagismo + consumo\_alcool + medicamentopa + marital + educacao + egp3\_cargo + renda\_percapita2 + campo + joblogtercil, family=gaussian('log'),na.action=na.exclude) # Modelo do logaritmo da razão pelo quartil joblogquartil=relevel(joblogquartil, "outro") mod11<-glm(formula = pa dia  $\sim$  idade + sexo + racas + imc classificado +Tabagismo + consumo\_alcool + medicamentopa + marital + educacao + egp3 cargo  $+$  renda percapita2  $+$  campo  $+$  joblogquartil family=gaussian('log'),na.action=na.exclude) #Modelo continuo do logaritmo da razão lograzao= as.numeric(lograzao) mod12<-glm(formula = pa\_dia ~ idade + sexo + racas + imc\_classificado +Tabagismo + consumo\_alcool + medicamentopa + marital + educacao + egp3\_cargo + renda\_percapita2 + campo + lograzao, family=gaussian('log'),na.action=na.exclude) # Modelo da subtração pelo tercil jobsubtercil=relevel(jobsubtercil, "outro") mod13<-glm(formula = pa\_dia  $\sim$  idade + sexo + racas + imc\_classificado +Tabagismo + consumo\_alcool + medicamentopa + marital + educacao + egp3\_cargo + renda\_percapita2 + campo + jobsubtercil, family=gaussian('log'),na.action=na.exclude) # Modelo da subtração pelo quartil jobsubquartil=relevel(jobsubquartil, "outro") mod14<-glm(formula =  $pa\_dia$  ~ idade + sexo + racas + imc\_classificado +Tabagismo + consumo\_alcool + medicamentopa + marital + educacao + egp3 cargo  $+$  renda percapita2  $+$  campo  $+$  jobsubquartil

```
family=gaussian('log'),na.action=na.exclude)
#Modelo continuo da subtração
subtracao= as.numeric(subtracao)
mod15<-glm(formula =pa_dia ~ idade + sexo + racas + imc_classificado 
+Tabagismo + consumo_alcool + medicamentopa + marital + educacao + 
egp3 cargo + renda percapita2 + campo + subtracao,
family=gaussian('log'),na.action=na.exclude)
# modelo de contínuo pela mediana com termo de interação
demandastrain =relevel(as.factor(demandastrain), "baixa demanda")
controlestrain =relevel(as.factor(controlestrain), "alto controle")
mod16<-glm(formula = pa\_dia ~ idade + sexo + racas + imc_classificado
+Tabagismo + consumo_alcool + medicamentopa + marital + educacao + 
egp3 cargo + renda percapita2 + campo + demandastrain + controlestrain +
(demandastrain*controlestrain),family=gaussian('log'),na.action=na.exclude)
# modelo de continuo pelo tercil com termo de interação
demandatercil =relevel(demandatercil, "baixa demanda")
controletercil =relevel(controletercil, "alto controle")
mod17<-glm(formula = pa_dia \sim idade + sexo + racas + imc_classificado
+Tabagismo + consumo_alcool + medicamentopa + marital + educacao + 
egp3 cargo + renda percapita2 + campo + demandatercil + controletercil +
(demandatercil*controletercil),family=gaussian('log'),na.action=na.exclude)
# modelo de continuo pelo quartil com termo de interação
demandaquartil =relevel(demandaquartil, "baixa demanda")
controlequartil =relevel(controlequartil, "alto controle")
mod18<-glm(formula = pa_dia \sim idade + sexo + racas + imc_classificado
+Tabagismo + consumo_alcool + medicamentopa + marital + educacao + 
egp3 cargo + renda percapita2 + campo + demandaquartil + controleguartil +
(demandaquartil*controlequartil),family=gaussian('log'),na.action=na.exclude)
# modelo de demanda pela mediana 
demandastrain =relevel(as.factor(demandastrain), "baixa demanda")
controlestrain =relevel(controlestrain, "alto controle")
mod19<-glm(formula = pa_dia \sim idade + sexo + racas + imc_classificado
+Tabagismo + consumo_alcool + medicamentopa + marital + educacao + 
egp3 cargo + renda percapita2 + campo + demandastrain,
family=gaussian('log'),na.action=na.exclude)
# modelo de demanda pelo tercil
demandatercil =relevel(as.factor(demandatercil), "baixa demanda")
controletercil =relevel(controletercil, "alto controle")
mod20\lt-glm(formula = pa_dia \lt idade + sexo + racas + imc_classificado
+Tabagismo + consumo_alcool + medicamentopa + marital + educacao + 
egp3 cargo + renda percapita2 + campo + demandatercil,
family=gaussian('log'),na.action=na.exclude)
# modelo de demanda pelo quartil 
demandaquartil =relevel(as.factor(demandaquartil), "baixa demanda")
```

```
controlequartil =relevel(controlequartil, "alto controle")
mod21<-glm(formula = pa dia \sim idade + sexo + racas + imc classificado
+Tabagismo + consumo_alcool + medicamentopa + marital + educacao + 
egp3_cargo + renda_percapita2 + campo + demandaquartil, 
family=gaussian('log'),na.action=na.exclude)
# modelo de demanda continua 
mod22<-glm(formula = pa\_dia ~ idade + sexo + racas + imc_classificado
+Tabagismo + consumo_alcool + medicamentopa + marital + educacao + 
egp3_cargo + renda_percapita2 + campo + demanda2, 
family=gaussian('log'),na.action=na.exclude)
d=na.exclude(cbind.data.frame(controle2,r))
plot(d$controle2,d$r, ylab="resíduo da demanda psicológica", xlab="controle" )
lines(smooth.spline(d$controle2,d$r,df=6),col='red')
# modelo de controle pela mediana 
demandastrain =relevel(demandastrain, "baixa demanda")
controlestrain =relevel(as.factor(controlestrain), "alto controle")
mod23<-glm(formula = pa_dia \sim idade + sexo + racas + imc_classificado
+Tabagismo + consumo_alcool + medicamentopa + marital + educacao + 
egp3 cargo + renda percapita2 + campo + controlestrain,
family=gaussian('log'),na.action=na.exclude)
# modelo de controle pelo tercil
demandatercil =relevel(demandatercil, "baixa demanda")
controletercil =relevel(as.factor(controletercil), "alto controle")
mod24<-glm(formula = pa dia \sim idade + sexo + racas + imc classificado
+Tabagismo + consumo_alcool + medicamentopa + marital + educacao + 
egp3_cargo + renda_percapita2 + campo + controletercil, 
family=gaussian('log'),na.action=na.exclude)
# modelo de controle pelo quartil 
demandaquartil =relevel(demandaquartil, "baixa demanda")
controlequartil =relevel(as.factor(controlequartil), "alto controle")
mod25\lt-glm(formula = pa dia \lt idade + sexo + racas + imc classificado
+Tabagismo + consumo_alcool + medicamentopa + marital + educacao + 
egp3_cargo + renda_percapita2 + campo + controlequartil, 
family=gaussian('log'),na.action=na.exclude)
# modelo de controle contínuo 
mod26<-glm(formula = pa\_dia ~ idade + sexo + racas + imc_classificado
+Tabagismo + consumo_alcool + medicamentopa + marital + educacao + 
egp3_cargo + renda_percapita2 + campo + controle2, 
family=gaussian('log'),na.action=na.exclude)
d=na.exclude(cbind.data.frame(demanda2,r))
plot(d$demanda2,d$r, ylab="resíduo do controle", xlab="demanda psicológica")
lines(smooth.spline(d$demanda2,d$r,df=6),col='red')
#Curva exposição-resposta
library(splines)
```
library(ares)

# orgainza os bancos para a analise pa\_sis=as.numeric(as.character(pa\_media\_sis)) pa\_dia=as.numeric(as.character(pa\_media\_dia)) demanda2=as.numeric(as.character(demanda)) controle2=as.numeric(as.character(controle)) habilidade2=as.numeric(as.character(habilidade)) autonomia2=as.numeric (as.character(autonomia)) razao2=as.numeric (as.character (razao)) lograzao2=as.numeric(as.character(lograzao)) subtracao2=as.numeric(as.character(subtracao)) #idade2=ifelse(idade>70,NA,idade) consumo\_alcool=relevel(consumo\_alcool,"Nenhum consumo ") sexo=relevel(sexo,"Feminino") educacao=relevel(educacao, "superior ou maior") #verifica a dispersão da demanda pela pressão sistólica plot(demanda2,pa\_sis, ylab="Pressão arterial sistólica", xlab="Demanda") lines(smooth.spline(demanda2,pa\_sis,df=10),col='red') # spline com graus de liberdade #verifica a dispersão da demanda pela pressão diastólica plot(demanda2,pa\_dia, ylab="Pressão arterial diastólica", xlab="Demanda") lines(smooth.spline(demanda2,pa\_dia,df=10),col='red') # spline com graus de liberdade # verifica a dispersão de controle pela pressão arterial sistólica plot(controle2,pa\_sis, ylab="Pressão arterial sistólica", xlab="Controle") lines(smooth.spline(controle2,pa\_sis,df=10),col='red') # spline com graus de liberdade # verifica a dispersão de controle e pressão arterial diastólica plot(controle2,pa\_dia, ylab="Pressão arterial diastólica", xlab="Controle") lines(smooth.spline(controle2,pa\_dia,df=10),col='red') # spline com graus de liberdade # verifica a dispersão de razão e pressão arterial sistólica plot(razao2,pa\_sis, ylab="Pressão arterial sistólica", xlab="Razão") lines(smooth.spline(razao2,pa\_sis,df=16),col='red') # spline com graus de liberdade # verifica a dispersão de razão e pressão arterial diastólica plot(razao2,pa\_dia, ylab="Pressão arterial diastólica", xlab="Razão") lines(smooth.spline(razao2,pa\_dia,df=16),col='red') # spline com graus de liberdade # verifica a dispersão de logaritmo da razão e pressão arterial sistólica plot(lograzao2,pa\_sis, ylab="Pressão arterial sistólica", xlab="Logaritmo da razão") lines(smooth.spline(lograzao2,pa\_sis,df=16),col='red') # spline com graus de liberdade # verifica a dispersão de logaritmo da razão e pressão arterial diastólica plot(lograzao2,pa\_dia, ylab="Pressão arterial diastólica", xlab="Logaritmo da razão") lines(smooth.spline(lograzao2,pa\_dia,df=16),col='red') # spline com graus de liberdade

# verifica a dispersão de subtração e pressão arterial sistólica plot(subtracao2,pa\_sis, ylab="Pressão arterial sistólica", xlab="Subtração") lines(smooth.spline(subtracao2,pa\_sis,df=16),col='red') # spline com graus de liberdade # verifica a dispersão de logaritmo da razão e pressão arterial diastólica plot(subtracao2,pa\_dia, ylab="Pressão arterial diastólica", xlab="Subtração") lines(smooth.spline(subtracao2,pa\_dia,df=16),col='red') # spline com graus de liberdade # modelo para pressão arterial sistólica m=glm(pa\_sis~ idade + marital + educacao + egp3\_cargo + Tabagismo + renda\_percapita2 + consumo\_alcool + racas + imc\_classificado + medicamentopa + sexo + campo, family=gaussian('log'), na.action=na.exclude) # modelo básico # avaliação de resíduo com demanda z=na.omit(cbind.data.frame(demanda2,r)) plot(z\$demanda2,z\$r, xlab="Demanda", ylab="Resíduos") lines(smooth.spline(z\$demanda2,z\$r,df=10),col='red') # avaliação de resíduo com controle z=na.omit(cbind.data.frame(controle2,r)) plot(z\$controle2,z\$r, xlab="Controle", ylab="Resíduos") lines(smooth.spline(z\$controle2,z\$r,df=10),col='red') # avaliação de resíduos com razao z=na.omit(cbind.data.frame(razao2,r)) plot(z\$razao2,z\$r, xlab="Razão", ylab="Resíduos") lines(smooth.spline(z\$razao2,z\$r,df=16),col='red') # avaliação de resíduos com logaritmo da razao z=na.omit(cbind.data.frame(lograzao2,r)) plot(z\$lograzao2,z\$r, xlab="Logaritmo da Razão", ylab="Resíduos") lines(smooth.spline(z\$lograzao2,z\$r,df=16),col='red') # avaliação de resíduos com logaritmo da razao z=na.omit(cbind.data.frame(subtracao2,r)) plot(z\$subtracao2,z\$r, xlab="Subtração", ylab="Resíduos") lines(smooth.spline(z\$subtracao2,z\$r,df=16),col='red') # modelo para pressão arterial sistólica com controle  $m=q/m$ (pa sis~ idade + marital + educacao + egp3 cargo + Tabagismo + renda percapita2 + consumo alcool + racas + imc classificado + medicamentopa + sexo + campo +controle2, family=gaussian('log'), na.action=na.exclude) # modelo básico # avaliação de resíduo com demanda z=na.omit(cbind.data.frame(demanda2,r)) plot(z\$demanda2,z\$r, xlab="Demanda", ylab="Resíduos") lines(smooth.spline(z\$demanda2,z\$r,df=10),col='red') # modelo para pressão arterial sistólica com controle

m=glm(pa\_sis~ idade + marital + educacao + egp3\_cargo + Tabagismo + renda\_percapita2 + consumo\_alcool + racas + imc\_classificado + medicamentopa + sexo + campo + demanda2, family=gaussian('log'), na.action=na.exclude) # modelo básico # avaliação de resíduo com controle z=na.omit(cbind.data.frame(controle2,r)) plot(z\$controle2,z\$r, xlab="Controle", ylab="Resíduos") lines(smooth.spline(z\$controle2,z\$r,df=10),col='red') # análise para pressão diastólica  $m=glm(pa_dia\sim idade + marital + educca-1 + eqp3_cargo + Tabagismo +$ renda\_percapita2 + consumo\_alcool + racas + imc\_classificado + medicamentopa + sexo + campo,family=gaussian('log'), na.action=na.exclude) # modelo básico # avaliação de resíduo com demanda z=na.omit(cbind.data.frame(demanda2,r)) plot(z\$demanda2,z\$r, xlab="Demanda", ylab="Resíduos") lines(smooth.spline(z\$demanda2,z\$r,df=10),col='red') # avaliação de resíduo com controle z=na.omit(cbind.data.frame(controle2,r)) plot(z\$controle2,z\$r, xlab="Controle", ylab="Resíduos") lines(smooth.spline(z\$controle2,z\$r,df=10),col='red') # avaliação de resíduos com razão z=na.omit(cbind.data.frame(razao2,r)) plot(z\$razao2,z\$r, xlab="Razão", ylab="Resíduos") lines(smooth.spline(z\$razao2,z\$r,df=16),col='red') # avaliação de resíduos com logaritmo da razão z=na.omit(cbind.data.frame(lograzao2,r)) plot(z\$lograzao2,z\$r, xlab="Logaritmo da Razão", ylab="Resíduos") lines(smooth.spline(z\$lograzao2,z\$r,df=16),col='red') # avaliação de resíduos com subtração z=na.omit(cbind.data.frame(subtracao2,r)) plot(z\$subtracao2,z\$r, xlab="Subtração", ylab="Resíduos") lines(smooth.spline(z\$subtracao2,z\$r,df=16),col='red') # modelo para pressão arterial diastólica com controle m=glm(pa\_dia~ idade + marital + educacao + egp3\_cargo + Tabagismo + renda\_percapita2 + consumo\_alcool + racas + imc\_classificado + medicamentopa + sexo + campo + controle2,family=gaussian('log'),na.action=na.exclude) # modelo básico # avaliação de resíduo com demanda z=na.omit(cbind.data.frame(demanda2,r)) plot(z\$demanda2,z\$r, xlab="Demanda", ylab="Resíduos") lines(smooth.spline(z\$demanda2,z\$r,df=10),col='red')

# modelo para pressão arterial diastólica com controle

m=glm(pa\_dia~ idade + marital + educacao + egp3\_cargo + Tabagismo + renda percapita2 + consumo alcool + racas + imc classificado + medicamentopa + sexo + campo + demanda2,family=gaussian('log'),na.action=na.exclude) # modelo básico # avaliação de resíduo com controle z=na.omit(cbind.data.frame(controle2,r)) plot(z\$controle2,z\$r, xlab="Controle", ylab="Resíduos") lines(smooth.spline(z\$controle2,z\$r,df=10),col='red') # para avaliar a linearidade quantile (demanda2, probs=c(0,0.33,0.66), na.rm=T) quantile (demanda2, probs=c(0,1,0.5), na.rm=T) quantile(demanda2, probs=c(0,0.25,0.75), na.rm=T) demandat= ifelse (demanda2<=13 , "1tercil", ifelse (demanda2 >13 &demanda2<=15, "2tercil",ifelse(demanda>15,"3tercil", NA))) damandaq = ifelse (demanda2<=12 , "1quartil", ifelse (demanda2 >12 &demanda2<=14,"2quartil",ifelse(demanda2>14& demanda2<=16,"3quartil",ifelse(demanda2>16,"4quartil",NA)))) quantile (controle2, probs=c(0,0.33,0.66), na.rm=T) quantile (controle2, probs=c(0,1,0.5), na.rm=T) quantile(controle2, probs=c(0,0.25,0.75), na.rm=T) controlet= ifelse (controle2<=16 , "1tercil", ifelse (controle2 >16 &controle2<=18, "2tercil",ifelse(controle2>18,"3tercil", NA))) controleq = ifelse (controle2<=15 , "1quartil", ifelse (controle2 >15 &controle2<=17, "2quartil",ifelse(controle2>17 & controle2<=19,"3quartil", ifelse(controle2>19,"4quartil", NA)))) quantile (razao2, probs=c(0,0.33,0.66), na.rm=T) quantile (razao2, probs=c(0,1,0.5), na.rm=T) quantile(razao2, probs=c(0,0.25,0.75), na.rm=T) razaot= ifelse (razao2< 0.7333333 , "1tercil", ifelse (razao2 >= 0.7333333 &razao2< 0.8888889, "2tercil",ifelse(razao2>= 0.8888889,"3tercil", NA))) razaoq = ifelse (razao2< 0.6875000 , "1quartil", ifelse (razao2 >= 0.6875000 &razao2<0.8095238, "2quartil",ifelse(razao2>= 0.8095238& razao2<0.9444444,"3quartil",ifelse(razao2>=0.9444444, "4quartil", NA)))) quantile (lograzao, probs=c(0,0.33,0.66), na.rm=T) quantile (lograzao, probs=c(0,1,0.5), na.rm=T) quantile(lograzao, probs=c(0,0.25,0.75), na.rm=T) lograzaot= ifelse (lograzao< -0.3101549 , "1tercil", ifelse (lograzao >= -0.3101549 &lograzao< -0.1177830, "2tercil",ifelse(lograzao>= -0.1177830,"3tercil", NA))) lograzaoq = ifelse (lograzao< -0.37469345 , "1quartil", ifelse (lograzao >= - 0.37469345 &lograzao< -0.2113091, "2quartil",ifelse(lograzao>= -0.2113091 & lograzao< -0.05715841,"3quartil",ifelse(lograzao>= -0.05715841,"4quartil", NA)))) quantile (subtracao2, probs=c(0,0.33,0.66), na.rm=T) quantile (subtracao2, probs=c(0,1,0.5), na.rm=T) quantile(subtracao2, probs=c(0,0.25,0.75), na.rm=T)

subtracaot= ifelse (subtracao2< -5 , "1tercil", ifelse (subtracao2 >= -5 &subtracao2< - 2, "2tercil",ifelse(subtracao2>= -2,"3tercil", NA))) subtracaoq = ifelse (subtracao2< -6 , "1quartil", ifelse (subtracao2 >= - 6&subtracao2< -3, "2quartil",ifelse(subtracao2>= -3 & subtracao2< -1,"3quartil", ifelse(subtracao2>= -1,"4quartil", NA)))) # análise para pressão sistólica  $m=q/m$ (pa sis~ idade + marital + educacao + egp3 cargo + Tabagismo + renda\_percapita2 + consumo\_alcool + racas + imc\_classificado + medicamentopa + sexo + campo + demandat,family=gaussian('log'),na.action=na.exclude) summary(m) summ  $\lt$ - summary $(m)$ beta <- coef(m) # extari os valores do beta se.beta <- sqrt(diag(summ\$cov.scaled)) # extrai os erros padroes do beta or <- exp(beta) liminf <- exp(beta-1.96\*se.beta) # retira o limite inferior do intervalo de confianca limsup <- exp(beta+1.96\*se.beta) # retira o imite superior - para a razão de chances data.frame("Odds\_ratio"=or,"LI\_IC95"=liminf,"LS\_IC95"=limsup) # construir uma tabela # análise para pressão diastólica m=glm(pa\_dia~ idade + marital + educacao + egp3\_cargo + Tabagismo + renda percapita2 + consumo alcool + racas + imc classificado + medicamentopa + sexo + campo + demandat,family=gaussian('log'),na.action=na.exclude) # análise para pressão sistólica  $m=q/m$ (pa sis~ idade + marital + educacao + egp3 cargo + Tabagismo + renda\_percapita2 + consumo\_alcool + racas + imc\_classificado + medicamentopa + sexo + campo + controlet,family=gaussian('log'),na.action=na.exclude) # análise para pressão diastólica  $m=glm(pa_dia\sim idade + marital + educcacao + egp3_cargo + Tabagismo +$ renda percapita2 + consumo alcool + racas + imc\_classificado + medicamentopa + sexo + campo + controlet,family=gaussian('log'),na.action=na.exclude) # análise para pressão sistólica  $m=q/m$ (pa sis~ idade + marital + educacao + egp3 cargo + Tabagismo + renda\_percapita2 + consumo\_alcool + racas + imc\_classificado + medicamentopa + sexo + campo + razaot,family=gaussian('log'),na.action=na.exclude) # análise para pressão diastólica m=glm(pa\_dia~ idade + marital + educacao + egp3\_cargo + Tabagismo + renda percapita2 + consumo alcool + racas + imc classificado + medicamentopa + sexo + campo +

razaot,family=gaussian('log'),na.action=na.exclude) # análise para pressão sistólica  $m=glm(pa\_sis~dade + marital + educca) + eqp3\_cargo + Tabagismo +$ renda\_percapita2 + consumo\_alcool + racas + imc\_classificado + medicamentopa + sexo + campo lograzaot,family=gaussian('log'),na.action=na.exclude) # análise para pressão diastólica m=glm(pa\_dia~ idade + marital + educacao + egp3\_cargo + Tabagismo + renda\_percapita2 + consumo\_alcool + racas + imc\_classificado + medicamentopa + sexo + campo + lograzaot,family=gaussian('log'),na.action=na.exclude) # análise para pressão sistólica  $m=q/m$ (pa\_sis~ idade + marital + educacao + egp3\_cargo + Tabagismo + renda\_percapita2 + consumo\_alcool + racas + imc\_classificado + medicamentopa + sexo + campo + subtracaot,family=gaussian('log'),na.action=na.exclude) # análise para pressão diastólica m=glm(pa\_dia~ idade + marital + educacao + egp3\_cargo + Tabagismo + renda percapita2 + consumo alcool + racas + imc classificado + medicamentopa + sexo + campo + subtracaot,family=gaussian('log'),na.action=na.exclude) # análise para pressão sistólica  $m=glm(pa_s)$ sis~ idade + marital + educacao + egp3\_cargo + Tabagismo + renda percapita2 + consumo alcool + racas + imc classificado + medicamentopa + sexo + campo damandaq,family=gaussian('log'),na.action=na.exclude) # análise para pressão diastólica m=glm(pa\_dia~ idade + marital + educacao + egp3\_cargo + Tabagismo + renda\_percapita2 + consumo\_alcool + racas + imc\_classificado + medicamentopa + sexo + campo + damandaq,family=gaussian('log'),na.action=na.exclude) # análise para pressão sistólica  $m=q/m$ (pa sis~ idade + marital + educacao + egp3 cargo + Tabagismo + renda percapita2 + consumo alcool + racas + imc classificado + medicamentopa + sexo + campo + controleq,family=gaussian('log'),na.action=na.exclude) # análise para pressão diastólica m=glm(pa\_dia~ idade + marital + educacao + egp3\_cargo + Tabagismo + renda\_percapita2 + consumo\_alcool + racas + imc\_classificado + medicamentopa + sexo + campo + controleq,family=gaussian('log'),na.action=na.exclude) # análise para pressão sistólica m=glm(pa\_sis~ idade + marital + educacao + egp3\_cargo + Tabagismo + renda percapita2 + consumo alcool + racas + imc\_classificado +

medicamentopa + sexo + campo + razaoq,family=gaussian('log'),na.action=na.exclude) # análise para pressão diastólica  $m=q/m$ (pa\_dia~ idade + marital + educacao + egp3\_cargo + Tabagismo + renda\_percapita2 + consumo\_alcool + racas + imc\_classificado + medicamentopa + sexo + campo + razaoq,family=gaussian('log'),na.action=na.exclude) # análise para pressão sistólica m=glm(pa\_sis~ idade + marital + educacao + egp3\_cargo + Tabagismo + renda\_percapita2 + consumo\_alcool + racas + imc\_classificado + medicamentopa + sexo + campo + lograzaoq,family=gaussian('log'),na.action=na.exclude) # análise para pressão diastólica m=glm(pa\_dia~ idade + marital + educacao + egp3\_cargo + Tabagismo + renda\_percapita2 + consumo\_alcool + racas + imc\_classificado + medicamentopa + sexo + campo + lograzaoq,family=gaussian('log'),na.action=na.exclude) # análisepara pressão sistólica  $m=q/m$ (pa sis~ idade + marital + educacao + egp3 cargo + Tabagismo + renda percapita2 + consumo alcool + racas + imc classificado + medicamentopa + sexo + campo + subtracaoq,family=gaussian('log'),na.action=na.exclude) # análisepara pressão diastólica m=glm(pa\_dia~ idade + marital + educacao + egp3\_cargo + Tabagismo + renda\_percapita2 + consumo\_alcool + racas + imc\_classificado + medicamentopa + sexo + campo + subtracaoq,family=gaussian('log'),na.action=na.exclude) # gráfico controle quartil PAD b=c(1,1.0127506,1.0294099,1.0251819, 1.0251819) q=c('q1','q2','q3','q4') #plot(b) #plot(b,type='l') #plot(b,type='l',xaxt='n') plot(b,type='s',lwd=2,xaxt='n',ylab='Exponencial do coeficiente angular',xlab='Intervalo do quartil do controle') axis(1,label=c('6 a 15','16 a 17','18 a 19','20 a 24'),at=1:4) segments(2:4,0,2:4,b[2:4],lty='dashed') abline(h=1,lty='dashed') abline(v=2) abline(v=3) b2=c(1,1.0127506,1.0294099,1.0251819) barplot(b2,width=1.5,space=0,ylim=c(1,1.1)) # diferenças # PAS

```
difentrecategorias=1.0294099- 1.0127506
#razãoo de medias condicional
# grafico controle quartil PAS
b=c(1,0.9970628,1.0306474,1.0213745,1.0213745)
q=c('q1','q2','q3','q4')
#plot(b)
#plot(b,type='l')
#plot(b,type='l',xaxt='n')
plot(b,type='s', lwd=2,xaxt='n',ylab='Exponencial do coeficiente
angular',xlab='Intervalo do quartil do controle')
axis(1,label=c('6 a 15','16 a 17','18 a 19','20 a 24'),at=1:4)
segments(2:4,0,2:4,b[2:4],lty='dashed')
abline(h=1,lty='dashed')
# gráfico para quadrante
jobstrainq=ifelse(damandaq=="1quartil" &controleq=="1quartil", "A", 
ifelse(damandaq=="2quartil" &controleq=="2quartil", "B", 
ifelse(damandaq=="3quartil" &controleq=="3quartil", "C", 
ifelse(damandaq=="4quartil" &controleq=="4quartil", "D", 
ifelse(damandaq=="1quartil" &controleq=="2quartil", "E", 
ifelse(damandaq=="1quartil" &controleq=="3quartil", "F", ifelse(damandaq=="1quartil" 
&controleq=="4quartil", "G", ifelse(damandaq=="2quartil" &controleq=="1quartil", "H", 
ifelse(damandaq=="2quartil" &controleq=="3quartil", "I", ifelse(damandaq=="2quartil" 
&controleq=="4quartil", "J", ifelse(damandaq=="3quartil" &controleq=="1quartil", "K", 
ifelse(damandaq=="3quartil" &controleq=="2quartil", "L", ifelse(damandaq=="3quartil" 
&controleq=="4quartil", "M", ifelse(damandaq=="4quartil" &controleq=="1quartil", "N", 
ifelse(damandaq=="4quartil" &controleq=="2quartil", "O", 
ifelse(damandaq=="4quartil" &controleq=="3quartil", "P",NA)))))))))))))))))))
m=glm(pa_dia~ idade + marital + educacao + egp3_cargo + Tabagismo +
renda_percapita2 + consumo_alcool + racas + imc_classificado +
medicamentopa + sexo + campo + 
jobstrainq,family=gaussian('log'),na.action=na.exclude) 
# hipertensão arterial
library(sandwich)#para robust
library(lmtest) # para robust
#modelo basico
ha=ifelse(HA=='sim',1,0)
# Regressão de Poisson robusta
mod<-glm(formula = ha \sim idade + sexo + racas + imc_classificado+ Tabagismo +
consumo_alcool + marital + educacao + egp3_cargo + renda_percapita2 + campo, 
family = poisson(link = log)summary (mod)
# robust test
m=coeftest(mod, vcov=sandwich)
```

```
beta <- m[,1] # extari os valores do beta
se.beta \leq m[,2] # extrai os erros padroes do beta
or <- exp(beta)
liminf <- exp(beta-1.96*se.beta) # retira o limite inferior do intervalo de confianca
limsup <- exp(beta+1.96*se.beta) # retira o imite superior - para a razao de 
chances
data.frame("Odds_ratio"=or,"LI_IC95"=liminf,"LS_IC95"=limsup) # construi uma 
tabela
#avaliacao de residuos
r=resid(mod)
hist(r, main=" ", ylab="Frequencia", xlab="resíduos")
qqnorm(r);qqline(r,col='red')
plot(mod)
# modelo de quadrante pela mediana com 4 categorias
jobstrain=relevel(jobstrain, "baixa exigencia")
mod1<-glm(formula = ha \sim idade + sexo + racas + imc_classificado+ Tabagismo +
consumo_alcool + marital + educacao + egp3_cargo + renda_percapita2 + campo + 
jobstrain, family = poisson(link = log))
# modelo de quadrante pelo tercil com 4 categorias
jobstrain3=relevel(jobstrain3, "baixa exigencia")
mod2<-glm(formula = ha \sim idade + sexo + racas + imc_classificado+ Tabagismo +
consumo_alcool + marital + educacao + egp3_cargo + renda_percapita2 + campo + 
iobstrain3, family = poisson(link = log(i))
# modelo de quadrante pelo quartil com 4 categorias
jobstrain5=relevel(jobstrain5, "baixa exigencia")
mod3<-glm(formula = ha \sim idade + sexo + racas + imc classificado+ Tabagismo +
consumo_alcool + marital + educacao + egp3_cargo + renda_percapita2 + campo + 
iobstrain5, family = poisson(link = log))
# modelo de quadrante pela mediana com 2 categorias
jobstrain2=relevel(jobstrain2, "outro")
mod4<-glm(formula = ha \sim idade + sexo + racas + imc_classificado+ Tabagismo +
consumo_alcool + marital + educacao + egp3_cargo + renda_percapita2 + campo + 
iobstrain2, family = poisson(link = log(i))
# modelo de quadrante pelo tercil com 2 categorias
jobstrain4=relevel(jobstrain4, "outro")
mod5<-glm(formula = ha \sim idade + sexo + racas + imc classificado+ Tabagismo +
consumo_alcool + marital + educacao + egp3_cargo + renda_percapita2 + campo + 
iobstrain4, family = poisson(link = log))
# modelo de quadrante pelo quartil com 2 categorias
jobstrain6=relevel(jobstrain6, "outro")
mod6 <-glm(formula = ha \sim idade + sexo + racas + imc_classificado+ Tabagismo +
consumo_alcool + marital + educacao + egp3_cargo + renda_percapita2 + campo + 
iobstrain6,family = poisson(link = log))
```
# Modelo da razão pelo tercil jobrazaotercil=relevel(jobrazaotercil, "outro") mod7<-glm(formula = ha  $\sim$  idade + sexo + racas + imc\_classificado+ Tabagismo + consumo\_alcool + marital + educacao + egp3\_cargo + renda\_percapita2 + campo +  $i$ obrazaotercil, family = poisson(link =  $log$ )) # Modelo da razão pelo quartil jobrazaoquartil=relevel(jobrazaoquartil, "outro") mod8<-glm(formula = ha  $\sim$  idade + sexo + racas + imc\_classificado+ Tabagismo + consumo\_alcool + marital + educacao + egp3\_cargo + renda\_percapita2 + campo + jobrazaoquartil, family = poisson(link =  $log()$ ) #Modelo contínuo da razão razao= as.numeric(razao) mod9<-glm(formula = ha  $\sim$  idade + sexo + racas + imc classificado+ Tabagismo + consumo\_alcool + marital + educacao + egp3\_cargo + renda\_percapita2 + campo + razao, family = poisson(link =  $log()$ ) # Modelo do logaritmo da razão pelo tercil joblogtercil=relevel(joblogtercil, "outro")  $mod10$  <-glm(formula = ha  $\sim$  idade + sexo + racas + imc\_classificado + Tabagismo + consumo alcool + marital + educacao + egp3 cargo + renda percapita2 + campo +  $jobloqtercil, family = poisson(link = log)$ # Modelo do logaritmo da razão pelo quartil joblogquartil=relevel(joblogquartil, "outro") mod11<-glm(formula = ha  $\sim$  idade + sexo + racas + imc\_classificado+ Tabagismo + consumo alcool + marital + educacao + egp3 cargo + renda percapita2 + campo + joblogquartil, family =  $poisson(link = log)$ ) #Modelo continuo do logaritmo da razão lograzao= as.numeric(lograzao) mod12<-glm(formula = ha  $\sim$  idade + sexo + racas + imc classificado+ Tabagismo + consumo\_alcool + marital + educacao + egp3\_cargo + renda\_percapita2 + campo +  $lograzao$ , family = poisson(link =  $log()$ ) # Modelo da subtração pelo tercil jobsubtercil=relevel(jobsubtercil, "outro") mod13<-glm(formula = ha  $\sim$  idade + sexo + racas + imc classificado+ Tabagismo + consumo  $a|cool + marital + educcacea + eqp3~cargo + renda~percapita2 + campo +$ jobsubtercil, family =  $poisson(link = log)$ ) # Modelo da subtração pelo quartil jobsubquartil=relevel(jobsubquartil, "outro") mod14<-glm(formula = ha  $\sim$  idade + sexo + racas + imc\_classificado+ Tabagismo + consumo\_alcool + marital + educacao + egp3\_cargo + renda\_percapita2 + campo +  $i$ obsubquartil, family = poisson(link =  $log$ ) #Modelo contínuo da subtração subtracao= as.numeric(subtracao) mod15 $\lt$ -glm(formula = ha  $\lt$  idade + sexo + racas + imc\_classificado+ Tabagismo + consumo\_alcool + marital + educacao + egp3\_cargo + renda\_percapita2 + campo +

```
subtracao, family = poisson(link = log())
# modelo de contínuo pela mediana com termo de interação
demandastrain =relevel(demandastrain, "baixa demanda")
controlestrain =relevel(controlestrain, "alto controle")
mod16\lt-glm(formula = ha \lt idade + sexo + racas + imc classificado+ Tabagismo +
consumo_alcool + marital + educacao + egp3_cargo + renda_percapita2 + campo + 
demandastrain + controlestrain + (demandastrain*controlestrain), family =
poisson(link = log)# modelo de contínuo pelo tercil com termo de interação
demandatercil =relevel(demandatercil, "baixa demanda")
controletercil =relevel(controletercil, "alto controle")
mod17<-glm(formula = ha \sim idade + sexo + racas + imc_classificado+ Tabagismo +
consumo alcool + marital + educacao + egp3 cargo + renda percapita2 + campo +
demandatercil + controletercil + (demandatercil*controletercil), family = poisson(link = 
log))
# modelo de contínuo pelo quartil com termo de interação
demandaquartil =relevel(demandaquartil, "baixa demanda")
controlequartil =relevel(controlequartil, "alto controle")
mod18\lt-glm(formula = ha \lt idade + sexo + racas + imc classificado+ Tabagismo +
consumo alcool + marital + educacao + egp3 cargo + renda percapita2 + campo +
demandaquartil + controlequartil + (demandaquartil*controlequartil), family =
poisson(link = log)# modelo demanda pela mediana 
demandastrain =relevel(demandastrain, "baixa demanda")
controlestrain =relevel(controlestrain, "alto controle")
mod19<-glm(formula = ha \sim idade + sexo + racas + imc classificado+ Tabagismo +
consumo alcool + marital + educacao + egp3 cargo + renda percapita2 + campo +
demandastrain, family = poisson(link = log))
# modelo demanda pelo tercil 
demandatercil =relevel(demandatercil, "baixa demanda")
controletercil =relevel(controletercil, "alto controle")
mod20 <-glm(formula = ha \sim idade + sexo + racas + imc_classificado + Tabagismo +
consumo alcool + marital + educacao + egp3 cargo + renda percapita2 + campo +
demandatercil, family = poisson(link = log))
# modelo demanda pelo quartil
demandaquartil =relevel(demandaquartil, "baixa demanda")
controlequartil =relevel(controlequartil, "alto controle")
mod21 <-glm(formula = ha \sim idade + sexo + racas + imc_classificado+ Tabagismo +
consumo_alcool + marital + educacao + egp3_cargo + renda_percapita2 + campo + 
demandaquartil, family = poisson(link = log))
# modelo demanda contínuo
demanda =as.numeric(demanda)
mod21 <-glm(formula = ha \sim idade + sexo + racas + imc_classificado + Tabagismo +
consumo_alcool + marital + educacao + egp3_cargo + renda_percapita2 + campo +
```

```
demanda, family = poisson(link = log))
# modelo controle pela mediana 
demandastrain =relevel(demandastrain, "baixa demanda")
controlestrain =relevel(controlestrain, "alto controle")
mod22<-glm(formula = ha ~ idade + sexo + racas + imc_classificado+ Tabagismo + 
consumo_alcool + marital + educacao + egp3_cargo + renda_percapita2 + campo + 
controlestrain, family = poisson(link = log))
# modelo controle pelo tercil 
demandatercil =relevel(demandatercil, "baixa demanda")
controletercil =relevel(controletercil, "alto controle")
mod23 <-glm(formula = ha \sim idade + sexo + racas + imc_classificado + Tabagismo +
consumo_alcool + marital + educacao + egp3_cargo + renda_percapita2 + campo + 
controletercil, family = poisson(link = log())
# modelo controle pelo quartil 
demandaquartil =relevel(demandaquartil, "baixa demanda")
controlequartil =relevel(controlequartil, "alto controle")
mod24<-glm(formula = ha \sim idade + sexo + racas + imc_classificado+ Tabagismo +
consumo_alcool + marital + educacao + egp3_cargo + renda_percapita2 + campo + 
controlequartil, family = poisson(link = log))
# modelo controle contínuo
controle =as.numeric(controle)
mod24<-glm(formula = ha \sim idade + sexo + racas + imc_classificado+ Tabagismo +
consumo_alcool + marital + educacao + egp3_cargo + renda_percapita2 + campo + 
controle,family = poisson(link = log)
```
#### **ANEXO A** - "Job Stress Scale"

## VERSÃO RESUMIDA DA "JOB STRESS SCALE" (ORIGINAL)

## Questionnaire about **Demands**, **Control** and **Support\***

- Demands (D) Often. Sometimes. Seldom. Never/almost never
- D1. Do you have to work very fast?
- D2. Do you have to work very intensively?
- D3. Does your work demand too much effort?
- D4. Do you have enough time to do everything?
- D5. Does your work often involve conflicting demands?
- Control (C) Often. Sometimes. Seldom. Never/almost never
- C1. Do you have the possibility of learning new things through your work?
- C2. Does your work demand a high level of skill or expertise?
- C3. Does your job require you to take the initiative?
- C4. Do you have to do the same thing over and over again?
- C5. Do you have a choice in deciding HOW you do your work?
- C6. Do you have a choice in deciding WHAT you do at work?
- Support (A) Strongly agree. Mildly agree. Mildly disagree. Strongly disagree
- A1.There is a calm and pleasant atmosphere where I work.
- A2. We get on well with each other where I work.
- A3. My co-workers support me.
- A4. The others understand if I have a bad day.
- A5. I get on well with my supervisors.
- A6. I enjoy working with my co-workers.
- \* Cedida por Töres Theorell

VERSÃO RESUMIDA DA "JOB STRESS SCALE" (ADAPTADA) (ESTUDO PRÓ - SAÚDE)

Versão para o português

Demanda

a) Com que frequência você tem que fazer suas tarefas de trabalho com muita rapidez?

b) Com que frequência você tem que trabalhar intensamente (isto é, produzir muito em pouco tempo)?

c) Seu trabalho exige demais de você?

d) Você tem tempo suficiente para cumprir todas as tarefas de seu trabalho?

e) O seu trabalho costuma apresentar exigências contraditórias ou discordantes? **Controle** 

Desenvolvimento e Uso de Habilidades (Discernimento Intelectual)

f) Você tem possibilidade de aprender coisas novas em seu trabalho?

g) Seu trabalho exige muita habilidade ou conhecimentos especializados?

h) Seu trabalho exige que você tome iniciativas?

i) No seu trabalho, você tem que repetir muitas vezes as mesmas tarefas?

Autonomia para tomada de decisão

j) Você pode escolher COMO fazer o seu trabalho?

k) Você pode escolher O QUE fazer no seu trabalho?

Opções de resposta de A até K: Frequentemente; Às vezes; Raramente; Nunca ou quase nunca

Apoio Social

l) Existe um ambiente calmo e agradável onde trabalho.

m) No trabalho, nos relacionamos bem uns com os outros.

n) Eu posso contar com o apoio dos meus colegas de trabalho.

o) Se eu não estiver num bom dia, meus colegas compreendem.

p) No trabalho, eu me relaciono bem com meus chefes.

q) Eu gosto de trabalhar com meus colegas.

Opções de resposta de L até Q: Concordo totalmente; Concordo mais que discordo; Discordo mais que concordo; Discordo totalmente.

## **ANEXO B** – Variáveis originais dos questionários e transformação em variáveis derivadas

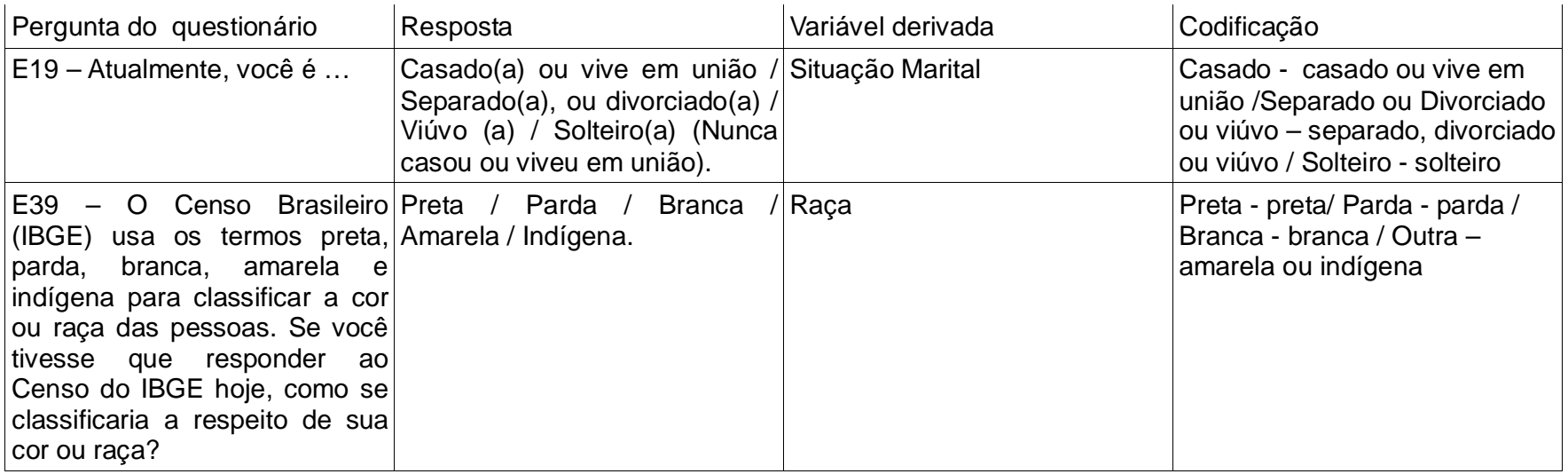

Quadro 2 - Variáveis originais e variáveis derivadas que serão usadas da fase 1 (ano 1999).

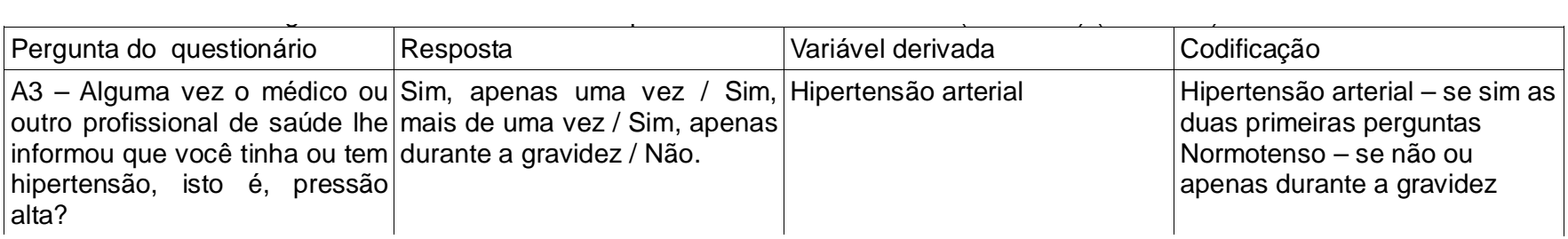

Quadro 4 - Variáveis originais e variáveis derivadas que serão usadas da fase 2 (ano 2001)

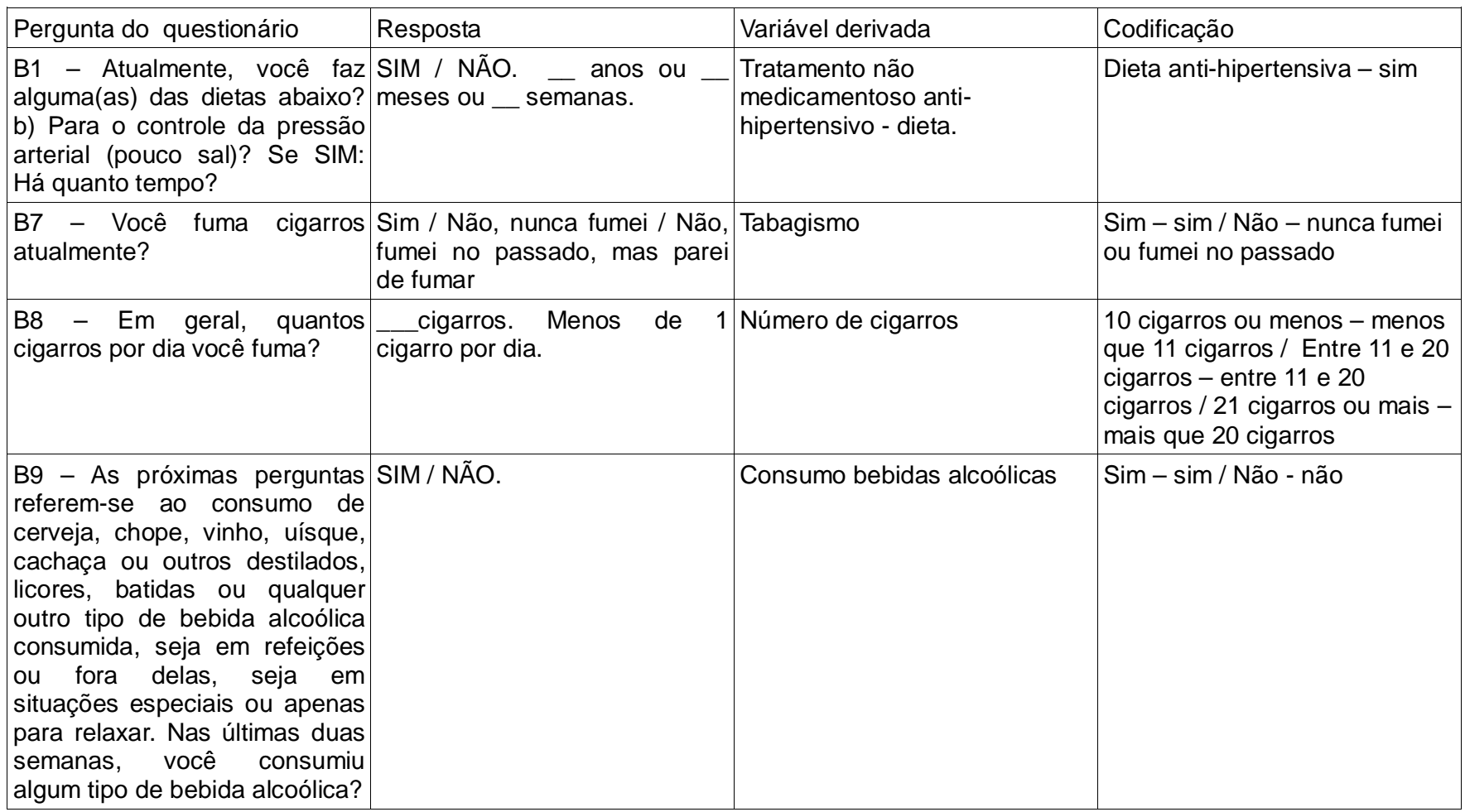

Quadro 5 - Variáveis originais e variáveis derivadas que serão usadas da fase 2 (ano 2001)

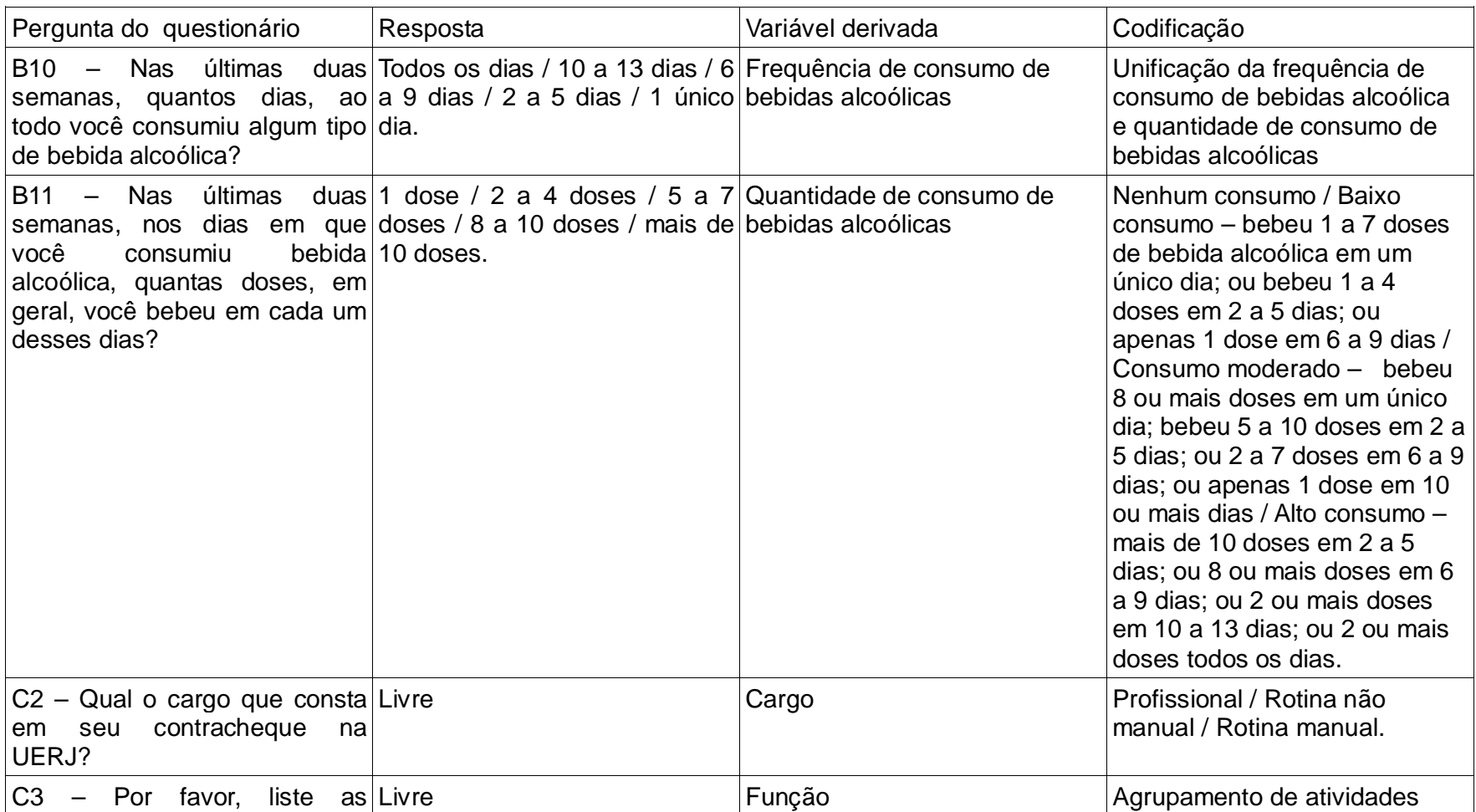

Quadro 6 - Variáveis originais e variáveis derivadas que serão usadas da fase 2 (ano 2001)

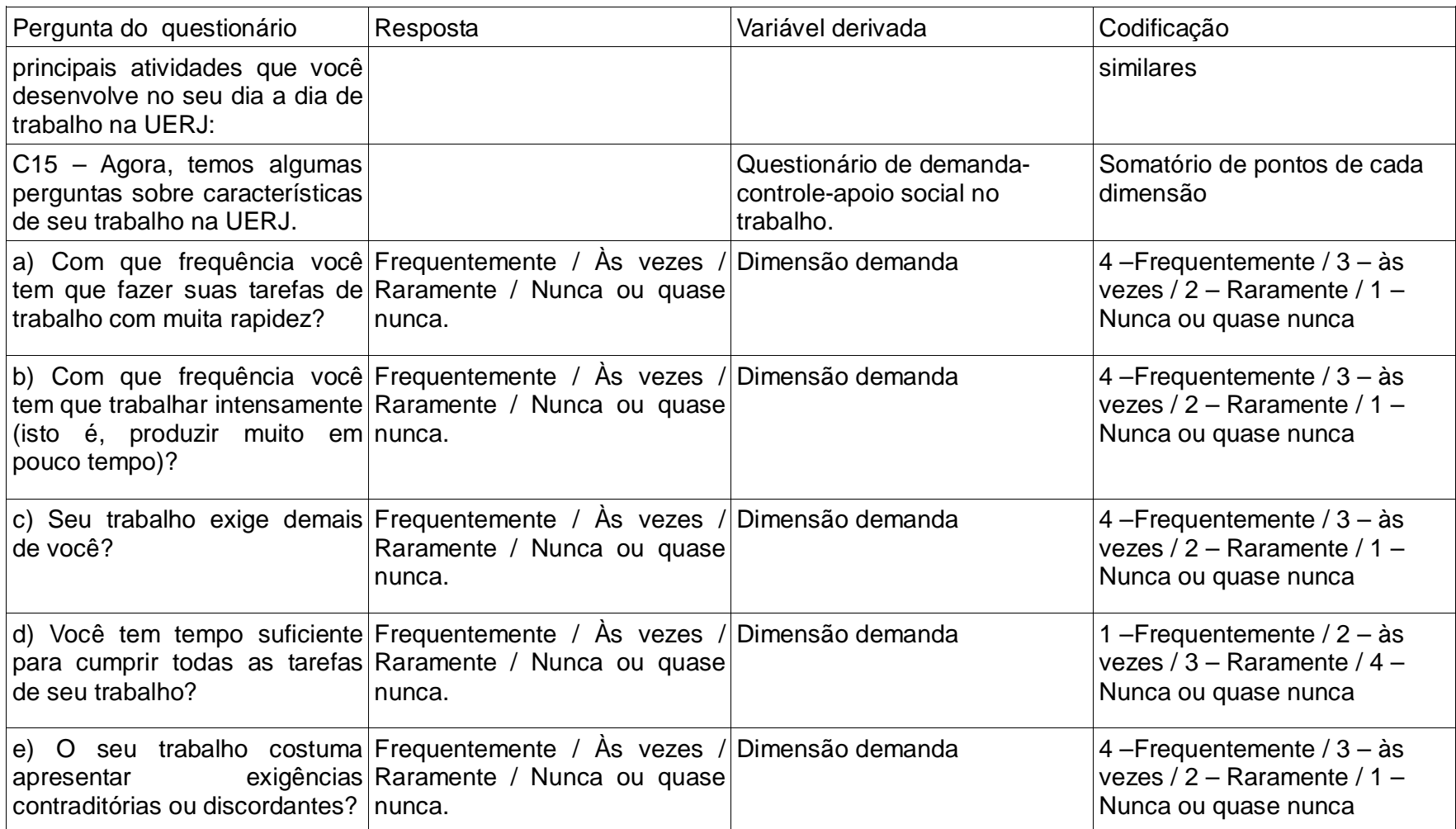

Quadro 7 - Variáveis originais e variáveis derivadas que serão usadas da fase 2 (ano 2001)

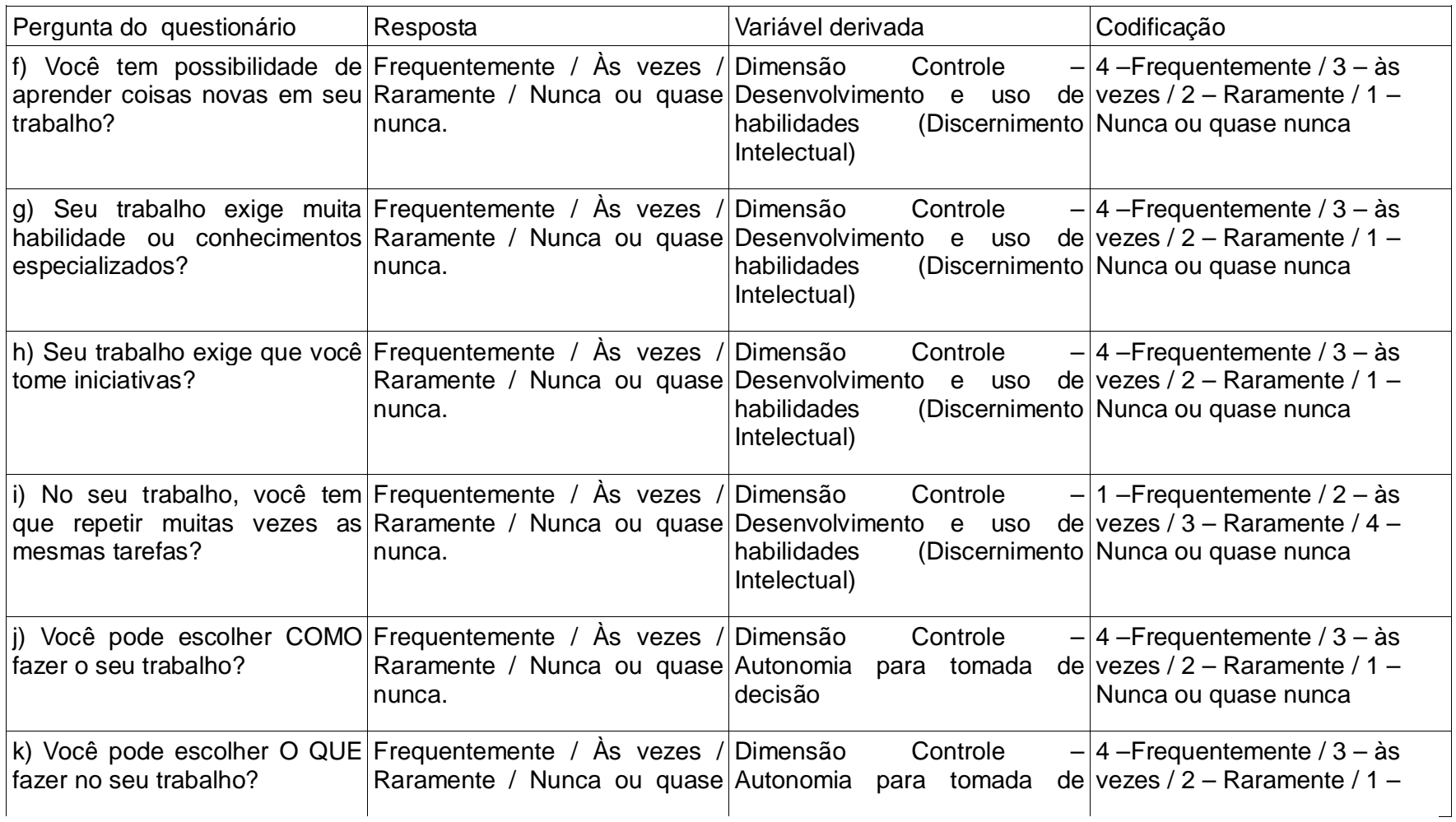

Quadro 8 - Variáveis originais e variáveis derivadas que serão usadas da fase 2 (ano 2001)

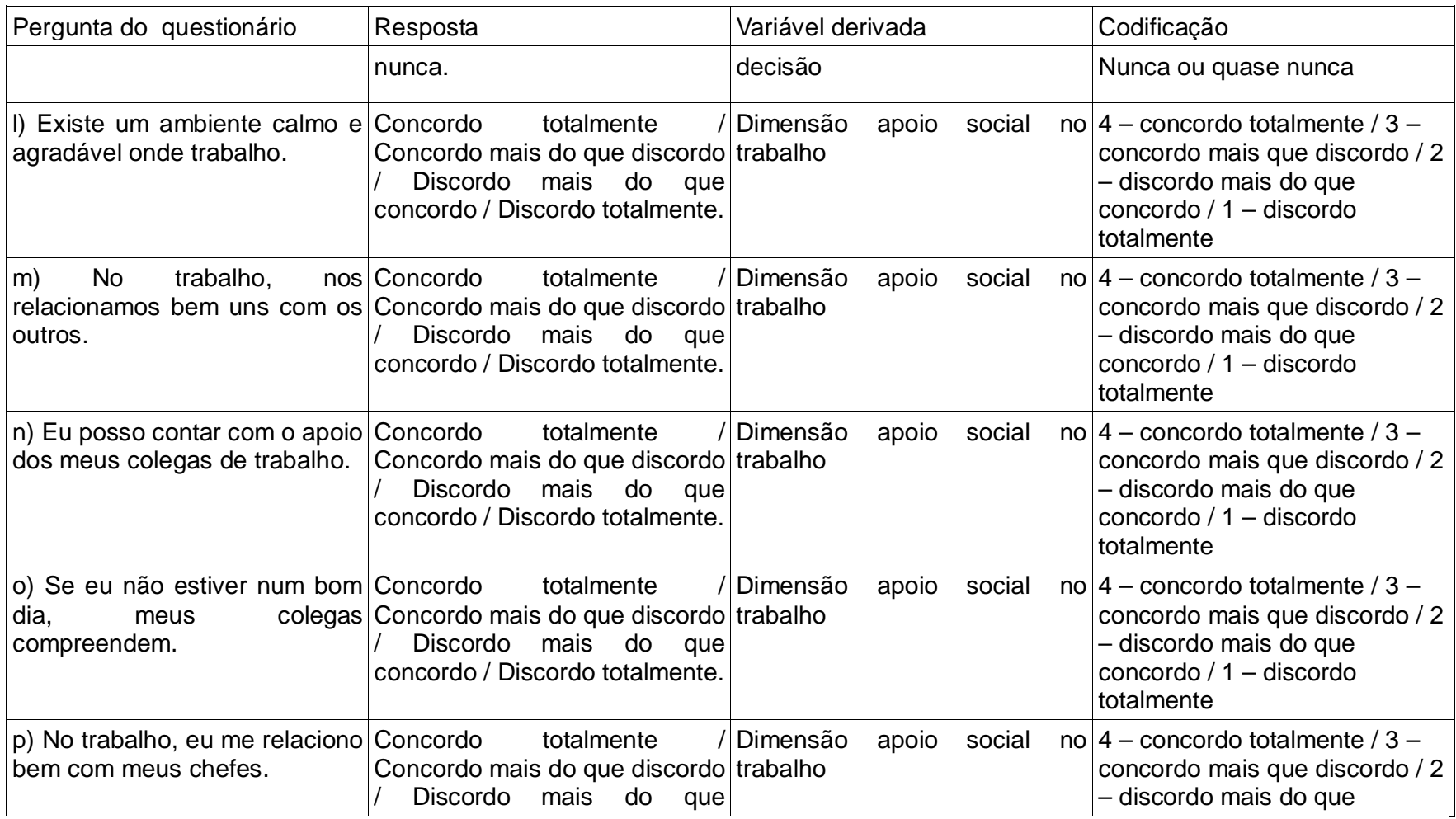

Quadro 9 - Variáveis originais e variáveis derivadas que serão usadas da fase 2 (ano 2001)

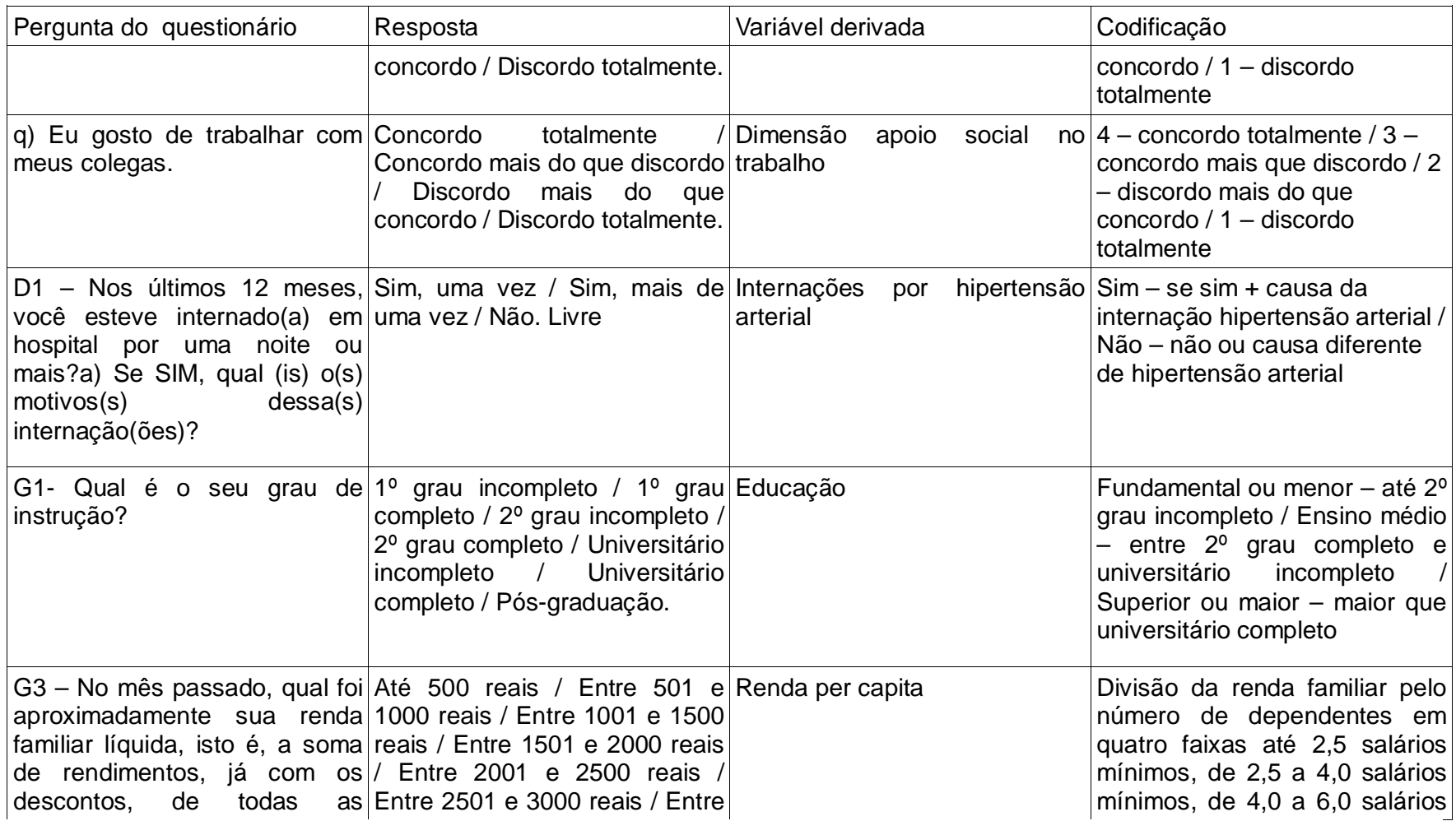

Quadro 10 - Variáveis originais e variáveis derivadas que serão usadas da fase 2 (ano 2001)

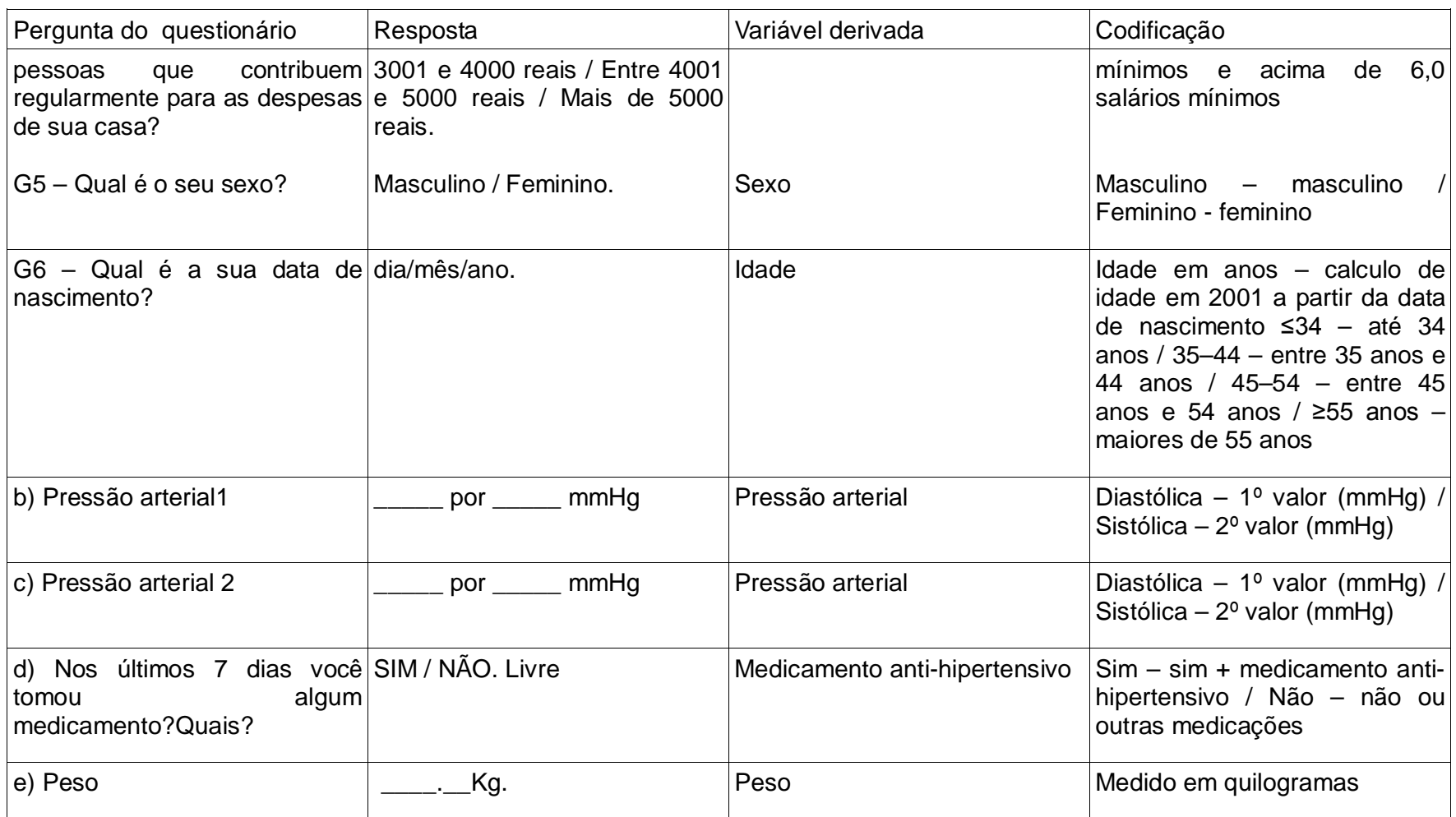

Quadro 11 - Variáveis originais e variáveis derivadas que serão usadas da fase 2 (ano 2001)

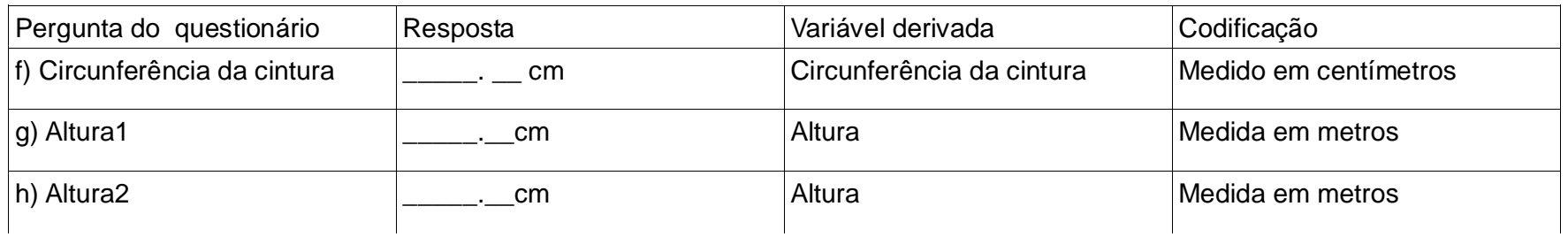

Quadro 12 - Variáveis originais e variáveis derivadas que serão usadas da fase 2 (ano 2001)

(conclusão)

## ANEXO C - Autorizações do Comitê de Ética em Pesquisa

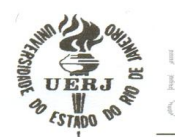

UNIVERSIDADE DO ESTADO DO RIO DE JANEIRO HOSPITAL UNIVERSITÁRIO PEDRO ERNESTO COMITÉ DE ÉTICA EM PESQUISA

Rio de Janeiro, 13 de dezembro de 2001

Do: Comitê de Ética em Pesquisa Prof.: Wille Oigman Para: Eduardo Faerstein e Claudia de Souza Lopes

O Comitê de Ética em Pesquisa do Hospital Universitário Pedro Ernesto, após avaliação, considerou o projeto (461-CEP/HUPE)" SAÚDE E QUALIDADE DE VIDA NO AMBIENTE DE TRABALHO: II CENSO SAÚDE UERJ " dentro dos padrões éticos da pesquisa em seres humanos, conforme Resolução n.º 251 sobre pesquisa envolvendo seres humanos de 07 de agosto de 1997, do Conselho Nacional de Saúde, bem como o consentimento livre e esclarecido.

O Comitê de Ética solicita a V. Sª., que ao término da pesquisa encaminhe a esta comissão um sumário dos resultados do projeto.

Prof. Wille Oigman Presidente do Comitê de Ética em/Pesquisa

CEP - COMITÉ DE ÉTICA EM PESQUISA AV. VINTE E OITO DE SETEMBRO, 77 TÉRREO - VILA ISABEL - CEP 20551-030 TELEFAX- 587-6675 - EMAIL: cocipe@uerj.br

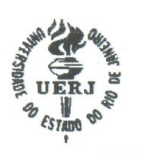

UNIVERSIDADE DO ESTADO DO RIO DE JANEIRO Instituto de Medicina Social Rua São Francisco Xavier, 524 / 7º andar / Bloco D - Maracanã CEP: 20559.900 - Rio de Janeiro - BRASIL TEL: 55-021-2587-7303 / 2587-7572 / 2284-8249 FAX: 55-021-2264-1142

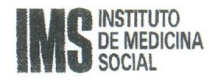

# **DECLARAÇÃO**

Declaramos, para os devidos fins, que o projeto "Saúde e Qualidade de Vida no Ambiente de Trabalho: Il Censo Saúde UERJ", elaborado por CLAUDIA DE SOUZA LOPES e EDUARDO FAERSTEIN, foi aprovado em reunião do Comitê de Ética em Pesquisa, realizada no dia 18 de setembro de 2001.

Rio de Janeiro, 19 de setembro de 2001.

anna

**RUBEN ARAUJO DE MATTOS** Membro do Comitê de Ética em Pesquisa do IMS/UERJ

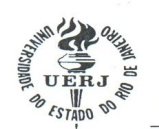

UNIVERSIDADE DO ESTADO DO RIO DE JANEIRO HOSPITAL UNIVERSITÁRIO PEDRO ERNESTO COMITÊ DE ÉTICA EM PESQUISA

Rio de Janeiro, 10 de maio de 1999

Do : Comitê de Ética em Pesquisa Prof.: Prof. Wille Oigman Para: Prof. Eduardo Faerstein

O Comitê de Ética em Pesquisa do Hospital Universitário Pedro Ernesto, após avaliação, considerou o projeto "CENSO SAÚDE UERJ 99" dentro dos padrões éticos da pesquisa em seres humanos, conforme Resolução nº 251 sobre pesquisa envolvendo seres humanos de 07 de agosto de 1997, do Conselho Nacional de Saúde, bem como o consentimento pós-informado.

O Comitê de Ética solicita a V. S<sup>a</sup>., que ao término da pesquisa encaminhe a esta comissão um sumário dos resultados do projeto.

 $h(1)$ 

Presidente do Comitê de Ética em Pesquisa

COCIPE - Comissão Científica Pedro Ernesto Av. Vinte e Oito de Setembro. 77 Térreo - Vila Isabel - Cep 20551-030 Telefax- 5876675 - email cocipe @uerj.br